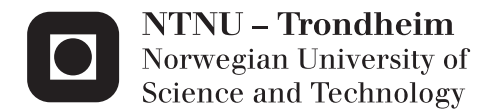

# Thermodynamical Analysis Tool in **MATLAB**

Development of a thermodynamical analysis tool for the Combustion Rig in the combustion laboratories at MARINTEK, Trondheim

## Anders Rohde

Marine Technology Supervisor: Harald Valland, IMT Submission date: June 2014

Department of Marine Technology Norwegian University of Science and Technology

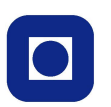

Norwegian University of Science and Technology Faculty of Engineering Science and Technology Department of Marine Technology

Master's Thesis

# Thermodynamical Analysis Tool in MATLAB

Development of a thermodynamical analysis tool for the Combustion Rig in the combustion laboratories at MARINTEK, Trondheim

> Author: Anders Rohde Supervisor: Prof. Harald Valland Tuesday  $10^{th}$  June,  $2014$

**NTNU** The Norwegian University of Science and **Technology** 

**Faculty of Engineering Science** and Technology **Department of Marine Technology** 

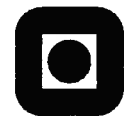

**MSc-ASSIGNMENT** for **Stud.techn. Anders Rohde** 

**Spring semester 2014** 

## Analysis of combustion of liquid fuel sprays and gaseous fuel jets in a constant volume combustion chamber.

### **Background**

Combustion rig studies are fundamentally basic and are the starting point for a combustion investigation and help to isolate the process from other engine influences like piston motion, velocity fields, turbulence, and so on. The combustion chamber is charged with a burnable gas mixture which will be ignited and burn before the injection starts to create proper conditions for injection studies.

### **Overall Aim and Focus**

To improve experiments results from the Combustion Rig (CR) laboratory means to decrease sources of instability and measurement errors. This assignment will deal with analysis of the thermodynamic processes in the combustion chamber based on accurate pressure measurements. The analysis should include charging of the combustion chamber, precombustion, cooling of the hot gases, fuel injection, ignition, and combustion during the main experiment. This analysis should result in one or more computer program that will take dynamic pressure data as input and produce output data which will help evaluation the experimental results.

### The assignment should be prepared based on following points:

Establish thermodynamic data for unburned and burned gases. The 1. thermodynamic analysis should be based on first principles of thermodynamics and will require accurate thermodynamic data for all relevant properties of the unburned and burned gas mixtures. The unburned mixture should be consisting of carbon monoxide, hydrogen, oxygen and nitrogen. The burned gas mixture should include carbon dioxide, water, and a certain amount of unburned gases.

 $2.$ Determine the relationship between pressure and temperature of the burned gases, based on the composition of unburned gas mixture, and its pressure and temperature. In this analysis it may be practical to assume a certain fraction of unburned gases in the burned gas mixture.

 $3.$ Analyze the pre-combustion phase in order to determine the fraction of unburned gas at the end of pre-combustion. The analysis should be based on a two-zone model of the combustion chamber with unburned gas in one zone and combustion products in the other zone.

 $\boldsymbol{4}$ . Analyze heat release during fuel injection and combustion of the test fuel. Compute rate of heat release of the fuel spray/fuel jet combustion and determine characteristic data such as time of ignition, duration of combustion, maximum heat release, etc.

Point 1 and 2 should be carried out first. The sequence of point 3 and 4 should be chosen according to availability of experimental data etc.

This assignment will be in cooperation with PhD candidate Maximilian Malin.

The assignment text must be included as a part of the MSc report.

The report should be written like a research report, with an abstract, conclusions, contents list, reference list, etc. During preparation of the report it is important that the candidate emphasizes easily understood and well written text. For ease of reading the report should contain adequate references at appropriate places to related text, tables and figures. On evaluation, a lot of weight is put on thorough preparation of results, their clear presentation in the form of tables and/or graphs, and on comprehensive discussion. All used sources must be completely documented. For textbooks and periodicals, author, title, year, page number and eventually figure number must be specified.

In accordance with current regulations NTNU reserves the right to use any results from the project work in connection with teaching, research, publication, or other activities.

The report including computer programs should be delivered in formats according to current regulations at NTNU.

Department of Marine Technology, 2014-01-20

eduale

**Harald Valland** professor

## <span id="page-6-0"></span>Abstract

To meet the increasing world populations need for transportation, fossil fueled ships will are ready to offer their services. Less fuel fuel consumed per cargo unit transported, is favourable for both the operator and the enviroment. Reduced fuel consumption means less money spent on fuel and less pollution to the air. Stricter regulations regarding air pollutions from ship also requiare actions to be take to meet these.

Better understanding of the combustion processes, is an important factor to improve the diesel and gas engines operating around the world today. To obtain this understanding and knowledge, experiments needs to be performed. Knowing the proper test conditions during an experiment is vital to improve the accuracy of the results.

This thesis have coped with a way to improve the experiments performed in a fixed volume combustion rig at MARINTEK. The problem at current time is to have a proper estimate of the gas compsiton in the righ when the test fuel is injected. Creating the proper test temperature and pressure is made by the combustion of a combustable gas. The problem is to know how much of the combustable species in the gas that have actually combusted.

Estimating the compostion have been done by creating a two-zone model, where the unburned gas is in one and the completely combusted is in the other. This make a set of four differential equations, that is solved simultaniously. Input to these calculations is the measured pressure from a finished experiment. The calcualations is performed offline after an experiment is performed.

Based on the estimate of the composition after solving the two-zone model, an estimate for the rate of heat release from the gas combustion is calculated based on the mass of gas burned and the exact known composition of the combustables.

A estimate for the ROHR of the test fuel is calculated, using a closed system analysis. The a plot of the ROHR for the pre-combustion and injection experiment is displayed in a graphical user interface developed for this purpose.

Accuracy of the assumptions and methodes used is discussed, and suggestions for improvements and future work is implemented in the disucussion.

## <span id="page-8-0"></span>Sammendrag

For å møte en voksende verdensbefolknings økende behov for transport, står skip drevet av fossile brensler klare til ˚a levere. Lavere fuelforbruk per enhet last transportert, er fordelaktig operatøren av skipet og for miljøet. Redusert fuelforbruk betyr penger spart og mindre utslipp av drivhusgasser. Lavere utslippskrav fra skip til luft medfører at tiltak må iverksettes for å møte disse.

En bedre forståelse av forbrenningsprossesen, er en av nøkkelfaktorene for å forbedre diesel og gasmotorer som er i drift verden rundt i dag. For å øke kunnskapen rundt forbrenningsprossessen, er eksperimenter nødvendig. Presis kjennskap til testforholdene under eksperimentene er nødvendig for å få nøyaktige resultater.

Denne masteroppgaven har sett på en måte å forbedre resultater fra eksperimenter utført i en forbrenningsbombe med konstant volum hos MARINTEK. På nåværende tidspunkt er det ikke noen presis måte å estimere sammensetningen av gassen i bomben når testdrivstoffet sprøytes inn. For å øke trykket og temperaturen til det nivået som trengs for å gjennomføre eksperimentet, brennes en gassblanding bestående av  $CO$ ,  $N_2$ og  $O_2$ . Hvor mye av denne gassen som brenner er det laget en algoritme for å estimere.

Denne algoritmen tar utgangspunkt i at bomba kan deles opp i to soner, en med helt uforbrent og en med helt forbrent gass. Dette modelleres med total fire differensialligninger, som løses simulatant. Målt trykk er input til disse beregningene, som utføres etter at eksperimentet er ferdig.

Rate of heat release for gassen har blitt beregnet med løsningen av tosone-modellen. Et estimat for rate of heat release for test drivstoffet er også beregnet. Alle relevante resultater gis til brukeren gjennom et grafisk brukergrensesnitt.

Avslutningsvis er nøyaktigheten av de utførte antagelsene drøftet, presisjonen på estimatet sett i forhold til nøyaktighten på målingene, samt forslag til implementeringer som vil øke presisjonen.

## <span id="page-10-0"></span>Acknowledgements

This thesis is written during the spring semester of 2014 at Department of Marine Technology at NTNU in Trondheim. I will thank my supervisor prof. Harald Valland for thoughtful guidance and help in gaining insigth in thermodynamical problemsolving. Thanks also to Maximilian Malin at MARINTEK for providing me with this thesis to help improving his research. I would like to thank the other members of office C1.076 for a good working enviroment this semester.

Thanks also to Ida Marlen Strand at AMOS for helping me structuring my toughts and forcing me to keep going when problems seemed unsolvable.

Trondheim, June  $10^{th}$ 

Anders Rohde

# <span id="page-12-0"></span>**Contents**

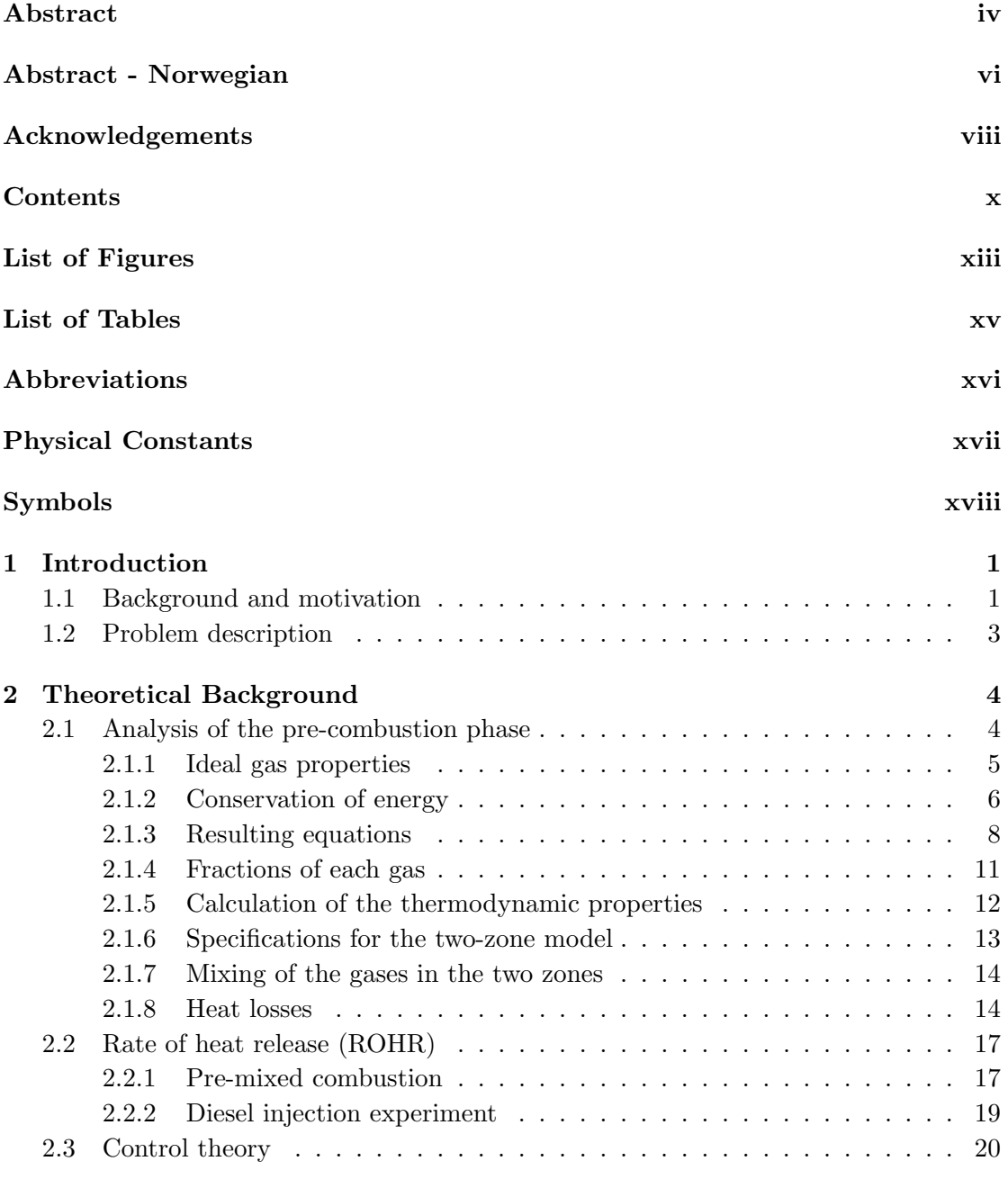

[3 Implementation of theoretical background to develop the MATLAB](#page-43-0) [algorithm](#page-43-0) 22

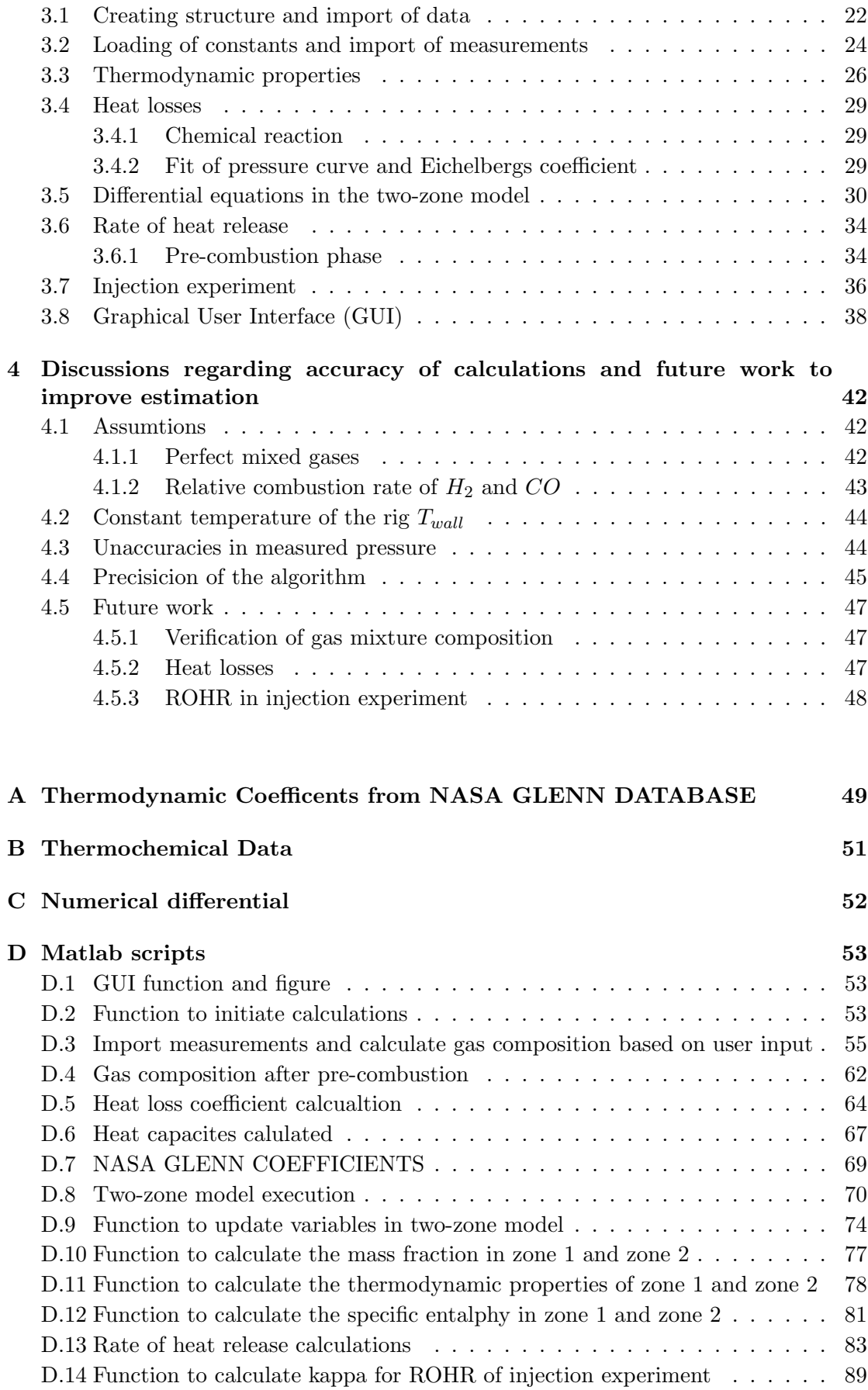

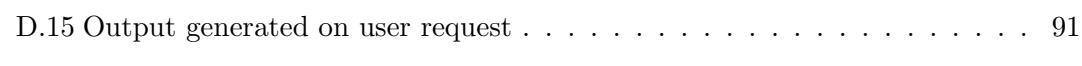

## [Bibliography](#page-115-0) 94

# <span id="page-15-0"></span>List of Figures

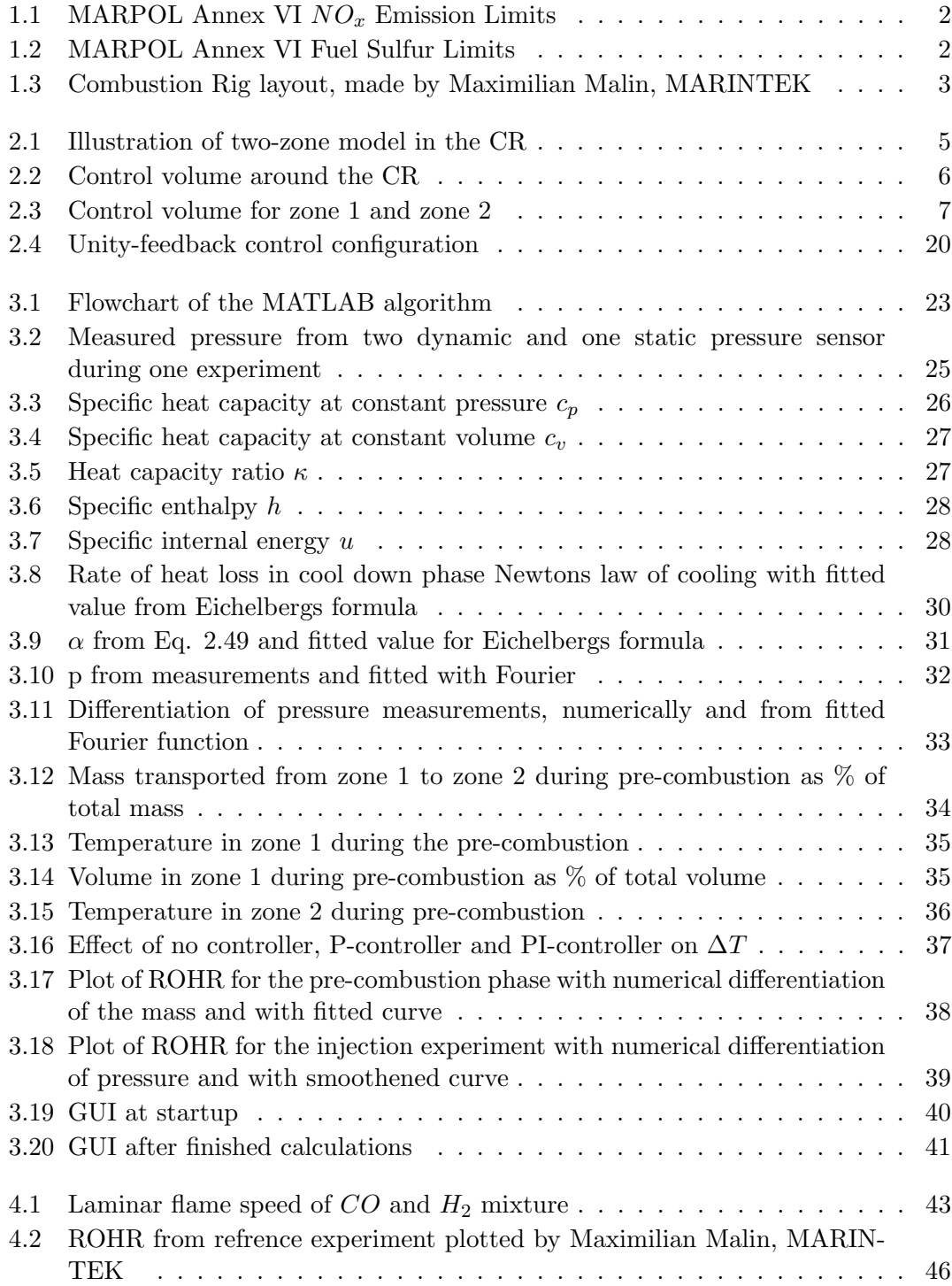

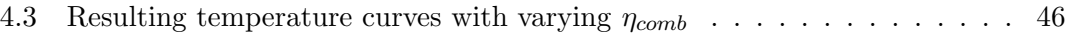

# <span id="page-17-0"></span>List of Tables

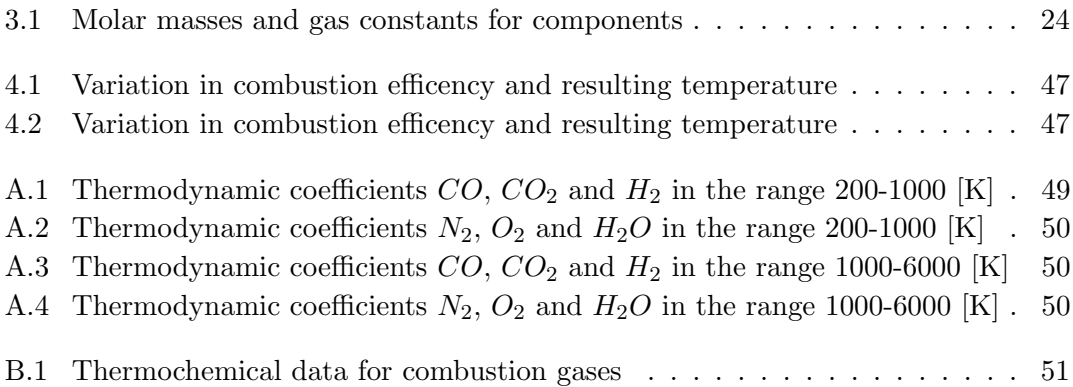

# <span id="page-18-0"></span>Abbreviations

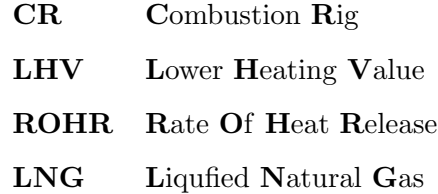

# <span id="page-19-0"></span>Physical Constants

Gas constant  $R_0 = 8.31451 \left[ \frac{J}{molK} \right]$ 

# <span id="page-20-0"></span>Symbols

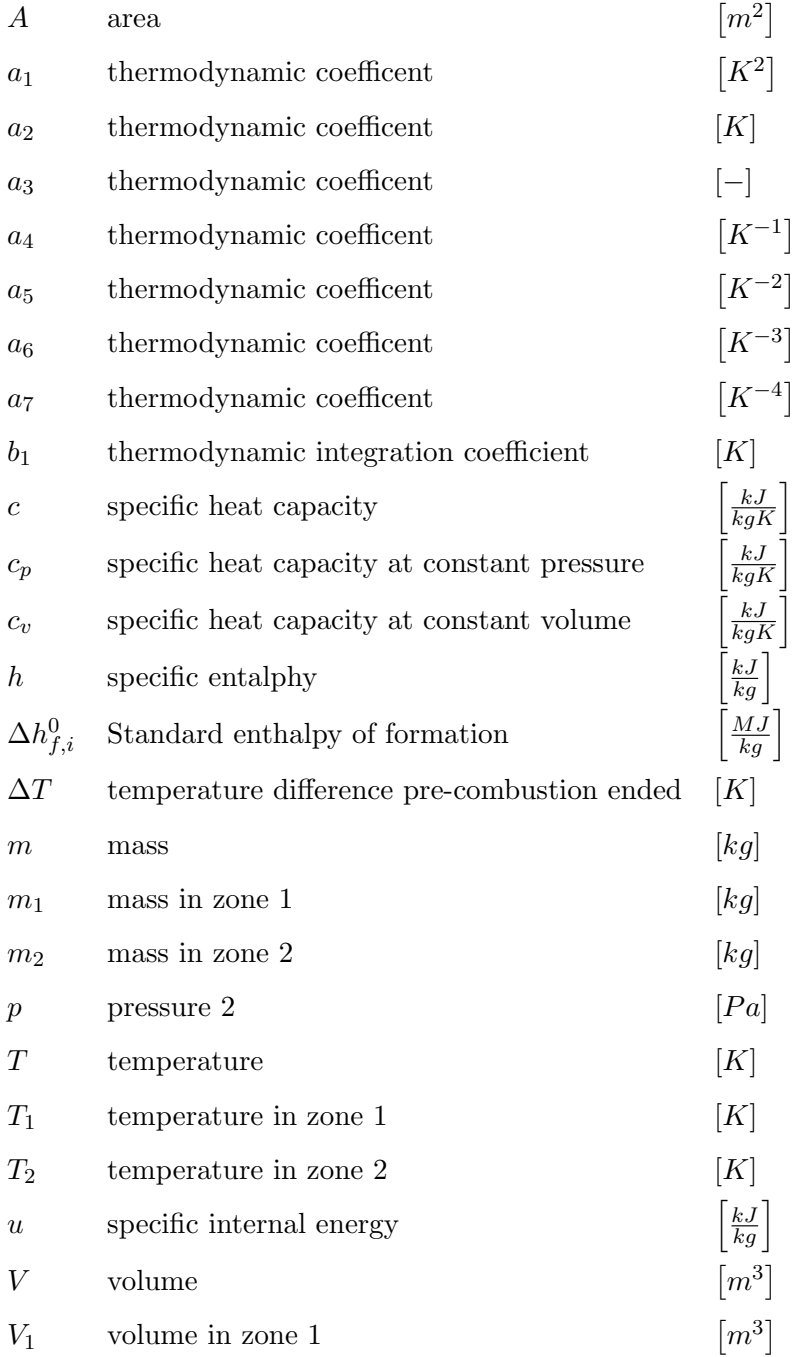

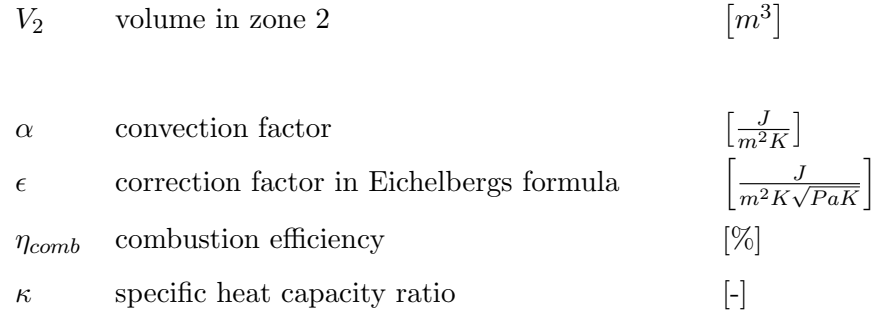

# <span id="page-22-0"></span>Chapter 1

# Introduction

### <span id="page-22-1"></span>1.1 Background and motivation

Reducing the emissions from combustion of fossil fuels are a topic of major interst. Governments and international organisations make regulations to limit the maximum amount of specific types of emissions from marine diesel engines. Operators want to get more power out of their machinery at the same fuel consumption, saving costs and reduce the production of emission gases.

Marine diesel operators need to meet the regulations made by IMO, expecially regarding  $NO<sub>x</sub>$  and S as IMO regulation in Fig. [1.1](#page-23-0) and Fig. [1.2.](#page-23-1)  $NO<sub>x</sub>$  formation is due to reaction with the  $N_2$  in the air and fuel, while  $SO_x$  emissions emerge from sulphur in the fuel.

Better knowledge about the combustion process is a key factor to reduce the emissions from diesel engines. This could lead to reduced fuel consumption due to increased efficiency, lower  $NO_x$  formation with a better understanding on how this formation occurs and even implementation of new fuels, like LNG. To gain this understanding experiments is necessary.

Combustion experiments can be performed in different equipment depending on what is to be investigated. Testing real operation properties, an engine equiped with pressure and temeperature sensors can be used. For close up investigation of the flame propagation, combustion rigs or combustion bombs can be used. These provide easily visible access to the combustion, which then can be recorded with an high speed camera.

<span id="page-23-0"></span>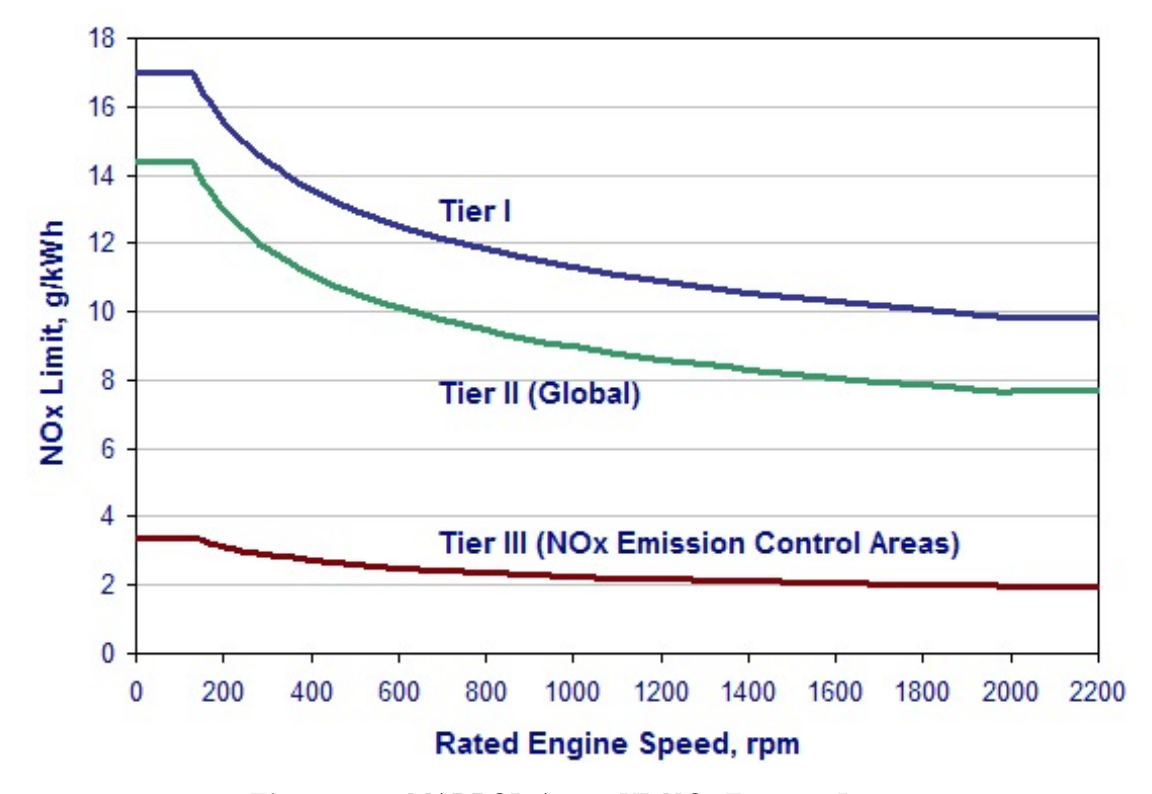

Figure 1.1: MARPOL Annex VI  $NO_x$  Emission Limits

<span id="page-23-1"></span>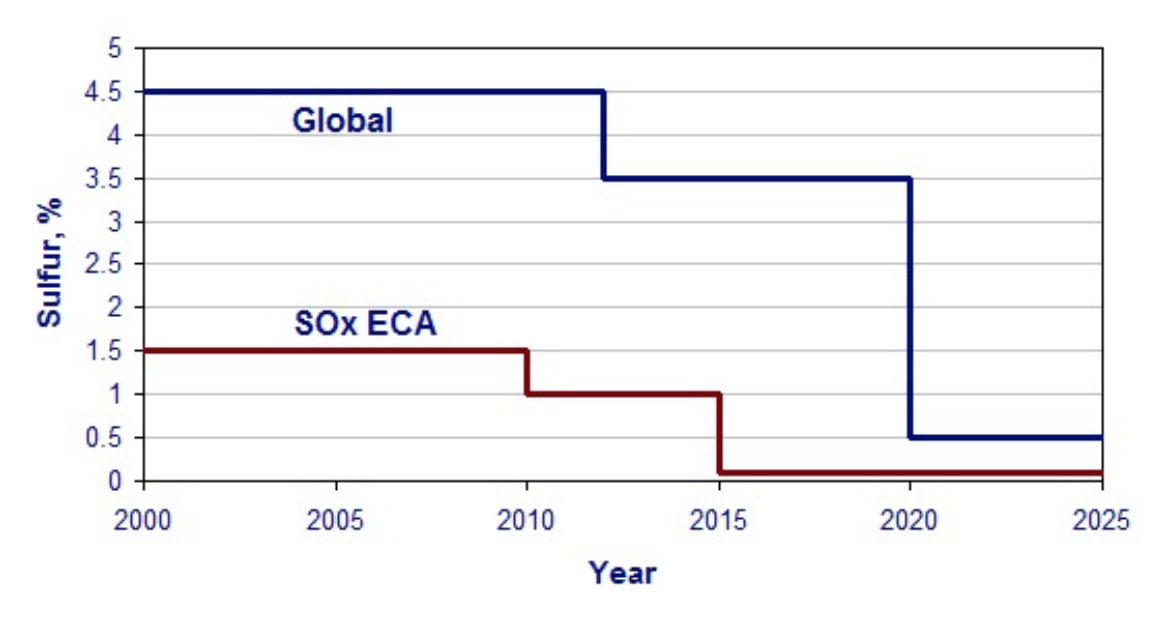

Figure 1.2: MARPOL Annex VI Fuel Sulfur Limits

The combustion rig (CR) this Master Thesis is related to, is located in the combustion laboratory at MARINTEK, Trondheim. This combustion rig is a fixed volume combustion bomb, with the layout seen in Fig. [1.3.](#page-24-1) When performing an experiment this rig is first scavanged with pressurized air, to make sure all exhaust gases from previous experiments are removed. The air inlet is then closed, and when the pressure have stabilized, the exhaust is closed. Air at atmospheric pressure is then filling the CR.

The CR is then charged with a gas mixture consisting of  $CO$ ,  $N_2$  and  $O_2$ , up to a required pressure. Gas inlet valve is then closed. A spark plug then ignites the burnable gas mixture in the rig, increasing both the temperature and pressure. At a set time after the spark ignition, the experiment is performed with injection of liquid fuel. An new experiment can then be prepeared.

<span id="page-24-1"></span>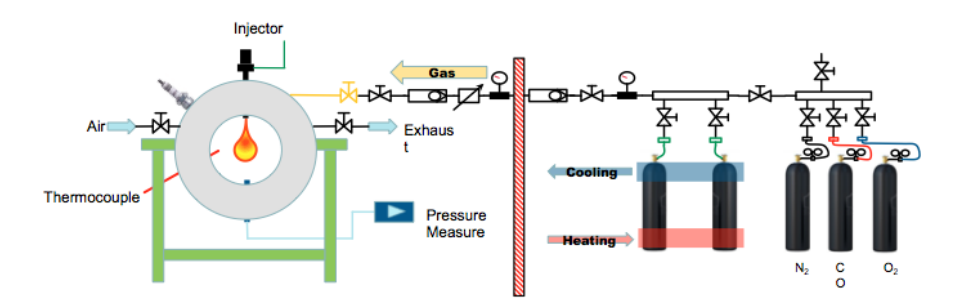

Figure 1.3: Combustion Rig layout, made by Maximilian Malin, MARINTEK

### <span id="page-24-0"></span>1.2 Problem description

The aim of this master thesis is to develop a thermodynamic analysis tool useful to verify the test conditions in the combustion rig. Main parameters to investigate is the pressure and temperature when the combustion experiment starts. All calculations is to be done offline, using recorded data measurements from an already performed experiment.

The challange is to determine the composition of the gas in the rig before injection. This requires to know the composition of the gas in the rig when it is charged with the burnable mixture and after this mixture have been combusted. When these values have been calculated, the rate of heat release in both the gas combustion and liquid fuel combustion is to be calculated.

The thermodynamic analysis tool have been made in MATLAB, providing the user with a grapical program to use.

## <span id="page-25-0"></span>Chapter 2

# Theoretical Background

This chapter describes the theoretical background to build up a model for the combustion in the pre-mixed phase, to get a better estimate of the composition of the gas in the CR during the experiment. The equations needed to calculate the rate of heat release (ROHR) in the pre-mixed phase and in the fuel injection phase is also described.

### <span id="page-25-1"></span>2.1 Analysis of the pre-combustion phase

The pre-combustion of the mixed gases is taking place in a closed chamber having only heat interaction with the surroundings. This combustion process can be modelled as a reaction going from one zone with unburned gases to a zone with completely burned gases, as illustrated in Fig. [2.1.](#page-26-1) In both zones the gas is assumed to be perfectly mixed.

Between the two zones there is a mass transport  $\dot{m}_{12}$ , representing the gas burned. The gas composition in the two zones is clearly stated, zone 1 being the pre-charged gas mixture and zone 2 being products of the completely combustion of the mixture in zone 1. The gases present in each of the two zones are shown in Fig. [2.1.](#page-26-1) The composition is fixed in both zones during the pre-combustion.  $N_2$  is assumed to not react during the combustion, and excess  $O_2$  is present in zone 2.

<span id="page-26-1"></span>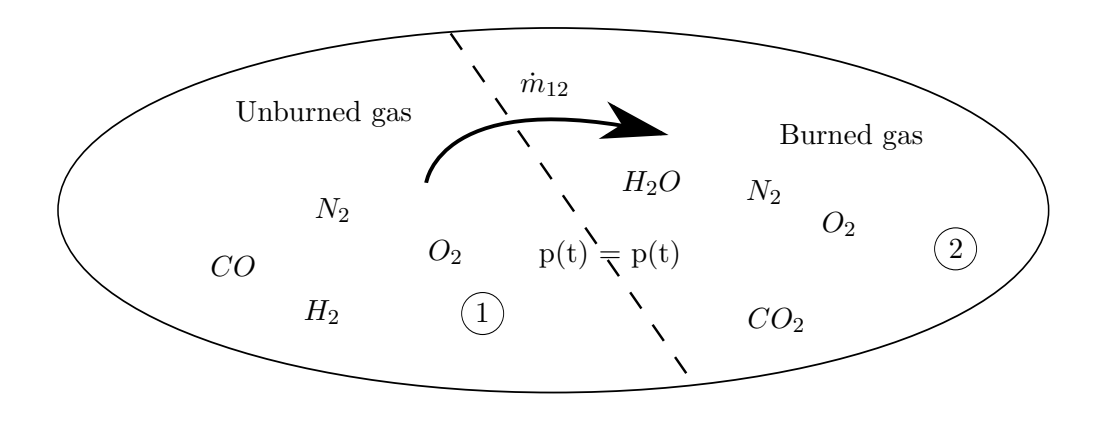

Figure 2.1: Illustration of two-zone model in the CR

### <span id="page-26-0"></span>2.1.1 Ideal gas properties

During the pre-combustion the pressure and temperature is relatively low, and it is assumed that the gases can be treated as ideal gases, following the ideal gas law:

$$
pV = mRT \tag{2.1}
$$

where  $p$  is the pressure,  $V$  is the volume,  $m$  is the mass,  $R$  the gas constant and  $T$  is the temperature.

To study the changes on one or several of the parameters, the ideal gas law can be logarithmically differentiated:

$$
\frac{\dot{p}}{p} + \frac{\dot{V}}{V} = \frac{\dot{m}}{m} + \frac{\dot{R}}{R} + \frac{\dot{T}}{T}
$$
\n(2.2)

where  $\dot{p}$ ,  $\dot{V}$ ,  $\dot{m}$ ,  $\dot{R}$  and  $\dot{T}$  is the time derivative of pressure, volume, mass, gas constant and temperature.  $R$  is a constant, and will therfore not be time dependent. Taking  $R$ out of the equation and collect all factors on one side gives:

<span id="page-26-2"></span>
$$
\frac{\dot{p}}{p} - \frac{\dot{T}}{T} + \frac{\dot{V}}{V} - \frac{\dot{m}}{m} = 0
$$
\n(2.3)

<span id="page-27-1"></span>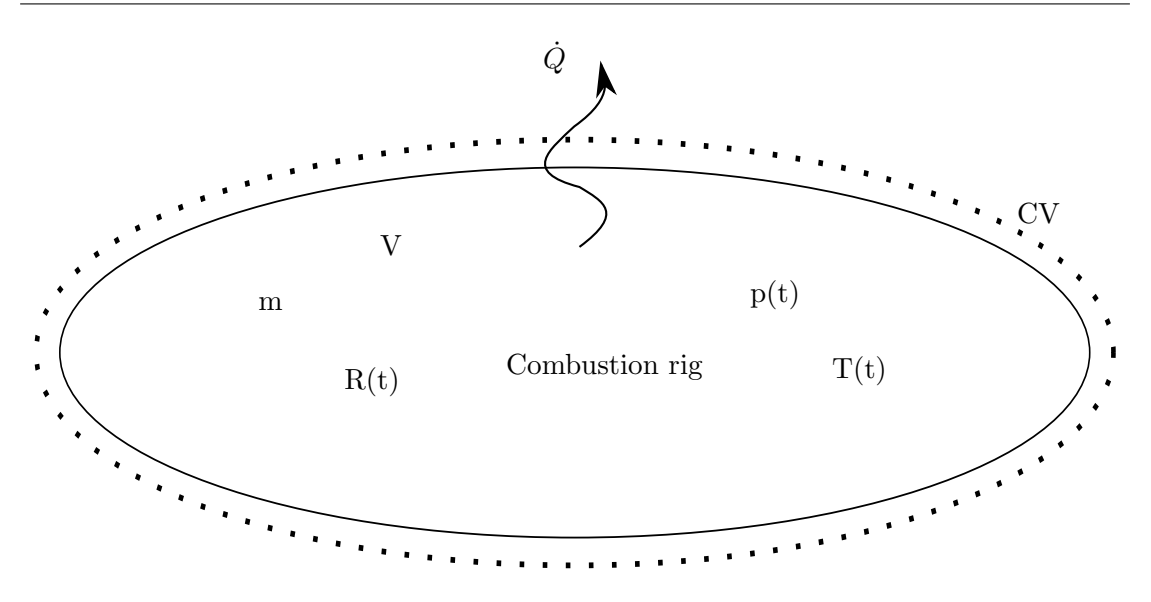

Figure 2.2: Control volume around the CR

#### <span id="page-27-0"></span>2.1.2 Conservation of energy

Through experiments, it have been proved that energy is conserved. Some of the experiment was performed by James Joule (1818-1889) [\(Tipler and Mosca, 2008\)](#page-115-1). In Joule's most famous experiment, he found the potential energy needed to heat 1 lb of water by 1 degree F. This was the starting point for what is known today as the first law of thermodynamics.

The combustion rig needs to be studied in two different ways regarding the first law of thermodynamics. First, it is treated globally as a closed system with a control volume (CV) around the CR, illustrated in Fig. [2.2.](#page-27-1) Accross the CV border it is only heat interaction with the surroundings. Secondly, the CR is separated into two zones, each zone an open system with heat, mass and work interaction, illustrated in Fig. [2.3](#page-28-0)

Generally, the first law of thermodynamics is:

$$
U = Q - W \tag{2.4}
$$

where  $U$  is the total internal energy in the system,  $Q$  is the total heat in or out of the system and W is the total of work either made on the system or from the system on the surroundings.

Evaluating the first law of thermodynamics with respect to time:

<span id="page-28-0"></span>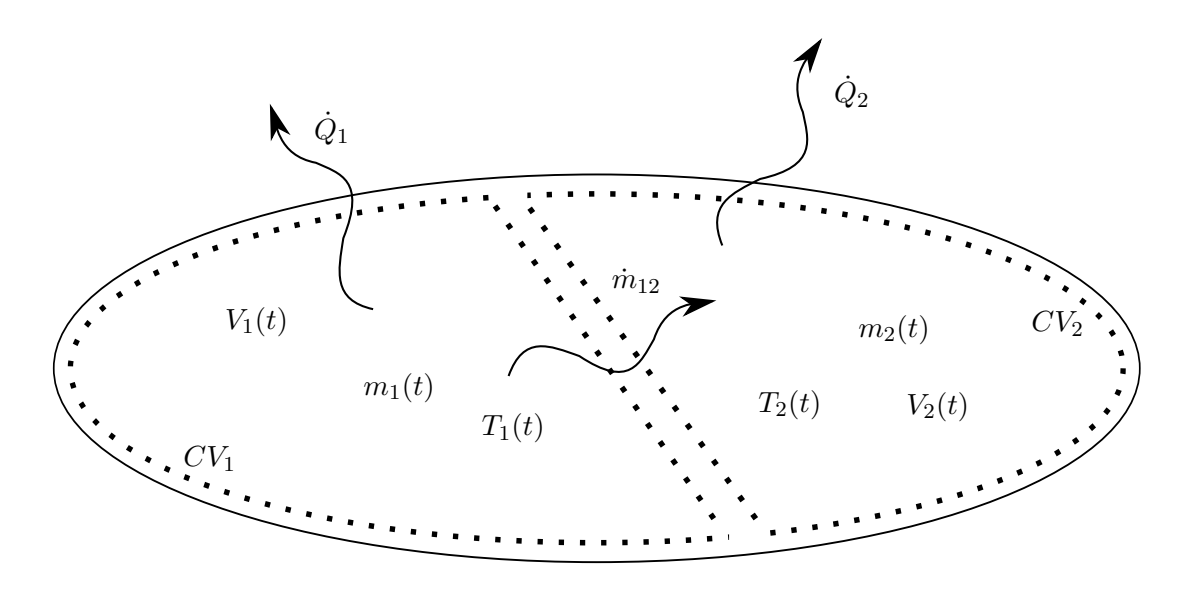

Figure 2.3: Control volume for zone 1 and zone 2

$$
\frac{\partial U}{\partial t} = \frac{\partial Q}{\partial t} - \frac{\partial W}{\partial t} \quad or \quad \dot{U} = \dot{Q} - \dot{W} \tag{2.5}
$$

where both equations are equal, using Newton's notation for time derivative with the dot above the variable.

For the change in time, the internal energy  $U$  can be specified:

$$
\dot{U} = mc\dot{T} + u\dot{m} \tag{2.6}
$$

where m is the total mass of the system, c is the specific heat capacity,  $\dot{T}$  is the rate of temperature change,  $u$  is the specific internal energy and  $\dot{m}$  is the rate of mass change.

For the work  $W$  the rate of change is given as:

$$
\dot{W} = p\dot{V} \tag{2.7}
$$

where p is the pressure and  $\dot{V}$  is the rate of volume change.

For a closed system as the combustion rig is assumed to be during the first phase of the experiment, there is no mass interaction or change in total volume. This reduces the first law of thermodynamics to:

<span id="page-29-1"></span>
$$
\dot{U} = \dot{Q} = mc_v \dot{T} \tag{2.8}
$$

Equation [2.8](#page-29-1) can be used to calculate the internal energy change in the CR due to heat energy transferred from the gas to the walls in the CR.

For the mass and volume interaction between the two zones in Fig. [2.1,](#page-26-1) the combustion process is treated as an open system. This two open systems have mass and work interactions when the volume of each of the two zones change during the pre-combustion. The first law of thermodynamics for an open combustion system is given as:

<span id="page-29-2"></span>
$$
mc_v \dot{T} + p\dot{V} + u\dot{m} = \dot{Q} + h_F \dot{m}_F
$$
\n(2.9)

where  $h_F$  is specific enthalphy of the fuel and  $\dot{m}_F$  is the rate of fuel mass flow into the system.

#### <span id="page-29-0"></span>2.1.3 Resulting equations

In the two-zone model zone 1 and zone 2 have the same pressure, as illustrated in Fig. [2.1.](#page-26-1) Temperature, volume and mass is determined inside each zone, seen in Fig. [2.3.](#page-28-0) For zone 1 Eq. [2.3](#page-26-2) then becomes:

<span id="page-29-3"></span>
$$
\frac{\dot{p}}{p} - \frac{\dot{T}_1}{T_1} + \frac{\dot{V}_1}{V_1} - \frac{\dot{m}_1}{m_1} = 0
$$
\n(2.10)

where the subscript 1 represent zone 1.

Fuel in the two-model is the burnable gas transported from zone 1 to zone 2. The rig is assumed to be completely sealed off against the surroundings, so no gas is lost to leakage or transported into the system. The rate of mass change in zone  $1 \dot{m}_1$  then equals the rate of fuel mass change  $\dot{m}_F$ :

<span id="page-30-0"></span>
$$
\dot{m}_1 = \dot{m}_F \tag{2.11}
$$

The fuel beeing represented by zone 1, give that:

<span id="page-30-1"></span>
$$
h_1 = h_F \tag{2.12}
$$

where  $h_1$  is the specific enthalphy of zone 1 and  $h_F$  is the fuel specific enthalphy.

Combining Eq. [2.9,](#page-29-2) [2.11](#page-30-0) and [2.12](#page-30-1) for zone 1 give:

$$
m_1c_{v,1}\dot{T}_1 + p\dot{V}_1 + u_1\dot{m}_1 = \dot{Q}_1 + h_1\dot{m}_1
$$
\n(2.13)

For zone 2 Eq. [2.3](#page-26-2) becomes:

<span id="page-30-3"></span>
$$
\frac{\dot{p}}{p} - \frac{\dot{T}_2}{T_2} + \frac{\dot{V}_2}{V_2} - \frac{\dot{m}_2}{m_2} = 0
$$
\n(2.14)

where subscript 2 represent zone 2.

The mass transport can only take place between zone 1 and zone 2, such that:

<span id="page-30-2"></span>
$$
\dot{m}_1 + \dot{m}_2 = 0 \to \dot{m}_2 = -\dot{m}_1 \tag{2.15}
$$

where  $\dot{m}_2$  is the rate of mass change in zone 2.

Now combining Eq. [2.9,](#page-29-2) [2.11,](#page-30-0) [2.12](#page-30-1) and [2.15](#page-30-2) give:

<span id="page-30-4"></span>
$$
m_2c_{v,2}\dot{T}_2 + p\dot{V}_2 + u_2\dot{m}_2 = \dot{Q}_2 - h_1\dot{m}_2
$$
\n(2.16)

The total volume of the CR consists of the two zones:

$$
V_1 + V_2 = V \t\t(2.17)
$$

and since the CR is a constant volume combustion chamber the total volume change is zero:

<span id="page-31-0"></span>
$$
\dot{V}_1 + \dot{V}_2 = 0 \tag{2.18}
$$

A system of equations have been set up in matrix notation. For zone 1 the Eq. [2.10](#page-29-3) and Eq. [2.10](#page-29-3) is implemented, for zone 2 Eq. [2.14](#page-30-3) and Eq. [2.16](#page-30-4) and the relations between them bescribed in Eq. [2.15](#page-30-2) and Eq. [2.18](#page-31-0) give the following system:

$$
\begin{bmatrix} \frac{1}{p} & -\frac{1}{T_1} & \frac{1}{V_1} & -\frac{1}{m_1} & 0 & 0 \\ 0 & m_1c_{v_1} & p & u_1 & 0 & 0 \\ 0 & 0 & 1 & 0 & 0 & 1 \\ 0 & 0 & 0 & 1 & 0 & 0 \\ \frac{1}{p} & 0 & 0 & \frac{1}{m_2} & -\frac{1}{T_2} & \frac{1}{V_2} \\ 0 & 0 & 0 & -u_2 & m_2c_{v_2} & p \end{bmatrix} \begin{bmatrix} \dot{p} \\ \dot{T}_1 \\ \dot{V}_1 \\ \dot{m}_1 \\ \dot{T}_2 \\ \dot{V}_2 \end{bmatrix} = \begin{bmatrix} 0 \\ \dot{Q}_1 + h_1\dot{m}_1 \\ 0 \\ -\dot{m}_{12} \\ 0 \\ \dot{Q}_2 - h_1\dot{m}_2 \end{bmatrix}
$$

The relation in Eq. [2.18](#page-31-0) also give:

<span id="page-31-1"></span>
$$
\dot{V}_1 = -\dot{V}_2 \tag{2.19}
$$

Implementing Eq. [2.19,](#page-31-1) the system of equaitons can be reduced to:

$$
\begin{bmatrix}\n\frac{1}{p} & -\frac{1}{T_1} & \frac{1}{V_1} & -\frac{1}{m_1} & 0 \\
0 & m_1c_{v_1} & p & u_1 & 0 \\
0 & 0 & 0 & 1 & 0 \\
\frac{V_2}{p} & 0 & -1 & \frac{V_2}{m_2} & \frac{V_2}{T_2} \\
0 & 0 & -p & -u_2 & m_2c_{v_2}\n\end{bmatrix}\n\begin{bmatrix}\n\dot{p} \\
\dot{T}_1 \\
\dot{V}_1 \\
\dot{m}_1 \\
\dot{T}_2\n\end{bmatrix} =\n\begin{bmatrix}\n0 \\
\dot{Q}_1 + h_1\dot{m}_1 \\
-\dot{m}_{12} \\
0 \\
\dot{Q}_2 - h_1\dot{m}_2\n\end{bmatrix}
$$

Defining the mass transport from zone 1 to zone 2 as:

<span id="page-31-2"></span>
$$
\dot{m}_1 = -\dot{m}_{12} \tag{2.20}
$$

Equation [2.20](#page-31-2) and [2.15](#page-30-2) reduces the system of equations to:

$$
\begin{bmatrix}\n\frac{1}{p} & -\frac{1}{T_1} & \frac{1}{V_1} & 0 \\
0 & m_1c_{v_1} & p & 0 \\
-\frac{1}{p} & 0 & \frac{1}{V_2} & \frac{1}{T_2} \\
0 & 0 & p & -m_2c_{v_2}\n\end{bmatrix}\n\begin{bmatrix}\n\dot{p} \\
\dot{T}_1 \\
\dot{V}_1 \\
\dot{T}_2\n\end{bmatrix} = \begin{bmatrix}\n-\frac{\dot{m}_{12}}{m_1} \\
\dot{Q}_1 + (u_1 - h_1)\dot{m}_{12} \\
-\frac{\dot{m}_{12}}{m_2} \\
\dot{Q}_2(u_2 - h_1)\dot{m}_{12}\n\end{bmatrix}
$$

Finally the system of equations can be solved for  $\dot{p}$ , this being known from measurements:

$$
\begin{bmatrix}\n\frac{1}{m_1} & -\frac{1}{T_1} & \frac{1}{V_1} & 0 \\
(h_1 - u_1) & m_1 c_{v_1} & p & 0 \\
-\frac{1}{m_2} & 0 & \frac{1}{V_2} & \frac{1}{T_2} \\
(h_1 - u_2) & 0 & p & -m_2 c_{v_2}\n\end{bmatrix}\n\begin{bmatrix}\n\dot{m}_{12} \\
\dot{T}_1 \\
\dot{V}_1 \\
\dot{T}_2\n\end{bmatrix} = \begin{bmatrix}\n-\frac{\dot{p}}{p} \\
\dot{Q}_1 \\
\frac{\dot{p}}{p} \\
\dot{Q}_2\n\end{bmatrix}
$$

#### <span id="page-32-0"></span>2.1.4 Fractions of each gas

Mass and molar fractions is necessary to perform the calculations. Mass fractions have been used to calculate the total thermodynamic state of a mixed gas. Molar fractions will be used to calculate the number of mole of each substance in the reactants and products of the combustion.

Definition of the molar fraction is:

$$
y_i = \frac{n_i}{\sum n} \tag{2.21}
$$

where  $y_i$  is the molar fraction,  $n_i$  is the number of moles of a substance, and  $\sum n_i$  is the total amount of moles.

In an similar matter, the mass fraction is defined as:

$$
x_i = \frac{m_i}{\sum m} \tag{2.22}
$$

where  $x_i$  is the mass fraction,  $m_i$  mass of the substance and  $\sum m$  is the total mass of the gas.

If the molar fraction is known, the mass fraction can be calculated with:

$$
x_i = \frac{y_i M_i}{\sum_{j=1}^{j=k} M_j y_j} \tag{2.23}
$$

where  $M_i$  is the molar mass of the specific substance, and  $\sum^{j=k}$  $j=1$  $M_j y_j$  is the sum of molar mass multiplied with molar fraction for each substance of the gas, up to substance  $k$ . If the mass fraction is known, the molar fraction can be calculated with:

$$
y_i = \frac{x_i R_0}{M_i \sum_{j=1}^{j=k} R_j x_j}
$$
(2.24)

where  $R_0$  is the universal gas constant,  $R_j$  is the gas constant for each gas and  $x_j$  is the mass fraction of each gas.

### <span id="page-33-0"></span>2.1.5 Calculation of the thermodynamic properties

With the gases in the unburned and burned zones perfect mixed, the thermodynamic properties for the gases are equal in the entire zone. Heat capacity for constant volume,  $c_v$  can be calculated based on the pressure and temperature for each specie and for the entire zone it can be found based on the mass fraction of each substance.

Using the equations in the NASA GLENN database for calculating specific heat capacity at constant pressure and specific enthalpy [\(McBride et al., 2002\)](#page-115-2)

$$
\frac{C_p^0(T)}{R} = a_1 T^{-2} + a_2 T^{-1} + a_3 + a_4 T + a_5 T^2 + a_6 T^3 + a_7 T^4 \tag{2.25}
$$

$$
\frac{H^0(T)}{RT} = -a_1 T^{-2} + a_2 \frac{\ln(T)}{T} + a_3 + a_4 \frac{T}{2} + a_5 \frac{T^2}{3} + a_6 \frac{T^3}{4} + a_7 \frac{T^4}{5} + \frac{b_1}{T}
$$
(2.26)

here  $a_1$  to  $a_7$  and  $b_1$  is factors given in the database, with temperature range from 200 - 1000 [K] and for 1000 - 6000 [K]. Values for all gases used can be found in App. [A](#page-70-0) From this equations the thermodynamic properties can be evaluated:

$$
c_p(T) = \left[\frac{C_p^0(T)}{R}\right] \cdot R \tag{2.27}
$$

where  $c_p(T)$  is the specific heat capacity at constant pressure as a function of temperature. Further the heat capacity at constant volume  $c_v(T)$  as a function of temperature can be calculated with:

$$
c_v(T) = c_p(T) - R \tag{2.28}
$$

The specific enthalphy as a function of temperature  $h(T)$  is calculated with:

$$
h(T) = \left[\frac{H^0(T)}{RT}\right] \cdot RT \tag{2.29}
$$

For all gases the specific internal energy  $u(T)$  can be calculated:

$$
u(T) = h(T) - RT \tag{2.30}
$$

#### <span id="page-34-0"></span>2.1.6 Specifications for the two-zone model

Knowing the thermodynamic properties for each gas at the temperature in the zone, the final properties can be calculated using the mass fraction of each gas in the respective zone. The equation used for the specific heat in zone 1 is seen below.

$$
c_v^{(1)}(T) = c_{v,CO}(T) \cdot x_{CO}^{(1)} + c_{v,H_2}(T) \cdot x_{H_2}^{(1)} + c_{v,O_2}(T) \cdot x_{O_2}^{(1)} + c_{v,N_2}(T) \cdot x_{N_2}^{(1)} \tag{2.31}
$$

In zone two the equation is extended with the to gases of  $H_2O$  and  $CO_2$  seen in Eq. [2.32.](#page-34-1)

<span id="page-34-1"></span>
$$
c_v^{(2)}(T) = c_{v,CO}(T) \cdot x_{CO}^{(2)} + c_{v,H_2}(T) \cdot x_{H_2}^{(2)} + c_{v,CO_2}(T) \cdot x_{CO_2}^{(2)}
$$
  
+
$$
c_{v,O_2}(T) \cdot x_{O_2}^{(2)} + c_{v,N_2}(T) \cdot x_{N_2}^{(2)} + c_{v,H_2O}(T) \cdot x_{H_2O}^{(2)}
$$
(2.32)

In the same manner the specific internal energy in zone 1 is found with:

$$
u^{(1)}(T) = u_{CO}(T) \cdot x_{CO}^{(1)} + u_{H_2}(T) \cdot x_{H_2}^{(1)} + u_{O_2}(T) \cdot x_{O_2}^{(1)} + u_{N_2}(T) \cdot x_{N_2}^{(1)} \tag{2.33}
$$

And the specific internal energy for zone 2 is calculated with:

$$
u^{(2)}(T) = u_{CO}(T) \cdot x_{CO}^{(2)} + u_{H_2}(T) \cdot x_{H_2}^{(2)} + u_{CO_2}(T) \cdot x_{CO_2}^{(2)}
$$
  
+
$$
u_{O_2}(T) \cdot x_{O_2}^{(2)} + u_{N_2}(T) \cdot x_{N_2}^{(2)} + u_{H_2O}^{(2)}(T) \cdot x_{H_2O}^{(2)}
$$
(2.34)

The specific entalphy h represent the entalphy of the fuel, and in the two-zone model this is the mass transported from zone 1 to zone 2. Then the specific is not necessary for zone 2, and for zone 1 it can be calculated with:

$$
h^{(1)}(T) = h_{CO}(T) \cdot x_{CO}^{(1)} + h_{H_2}(T) \cdot x_{H_2}^{(1)} + h_{O_2}(T) \cdot x_{O_2}^{(1)} + h_{N_2}(T) \cdot x_{N_2}^{(1)} \tag{2.35}
$$

### <span id="page-35-0"></span>2.1.7 Mixing of the gases in the two zones

After the pre-combustion is finished, the two zones mixes. This process is assumed to happen instantaneousely. The resulting temperature after the mixing can be found by solving the equation:

$$
m_1 h_1(T) + m_2 h_2(T) = (m_1 + m_2) \cdot h_{mix}(T) \tag{2.36}
$$

where  $m_1$  is the mass in zone 1,  $h_1(T)$  is the specific entalphy in zone 1,  $m_2$  is the mass in zone 2,  $h_2(T)$  is the enthalphy in zone 2 and  $h_{mix}(T)$  is the resulting enalphy after mixing.

#### <span id="page-35-1"></span>2.1.8 Heat losses

Heat losses can be calculated with the first law of thermdynamics as bescribed in Eq. [2.8.](#page-29-1) Another way of calculating heat losses, is with the convective law, known as Newton's law of cooling from [\(Moran and Shapiro, 2010\)](#page-115-3).
<span id="page-36-2"></span>
$$
\dot{Q} = \alpha(T) \cdot A \cdot (T_{gas} - T_{wall}) \tag{2.37}
$$

where  $\alpha(T)$  is heat transfer coefficient as a function of temperature T, A is the area where the gas is exposed to the wall,  $T_{gas}$  is the gas temperature and  $T_{wall}$  is the wall temperature. The wall temperature  $T_{wall}$  is assumed constant over the entire experiment.

The gas temperature  $T_{gas}$  needs to be determined. Solving the ideal gas law, Eq. [2.1](#page-26-0) for temperature, gives the gas temperature:

$$
T_{gas} = \frac{pV}{mR} \tag{2.38}
$$

Assuming the mass and volume does not change during one cycle, and that the pressure is measured, the unknown is the gas constant.

The gas constant for a mixture is dependend on the compostion of the mixture. Using a combustion efficiency,  $\eta_{comb}$  defined as:

<span id="page-36-1"></span><span id="page-36-0"></span>
$$
\eta_{comb} = \frac{m_{CO,comb}}{m_{CO}} = \frac{m_{H_2,comb}}{m_{H_2}}\tag{2.39}
$$

where  $m_{CO,comb}$  is combusted mass of  $CO$ ,  $m_{CO}$  is the total mass of  $CO$ ,  $m_{H_2,comb}$  is the combusted mass of  $H_2$  and is the total mass of  $H_2$ . The combustion efficency is assumed to be equal for  $CO$  and  $H_2$ .

The composition of the gas after an combustion with combustion efficency  $\eta_{comb}$  have been calculated requiring that the following equation is in chemical equilibrium:

On general form, the chemical equilibrium can be stated as:

$$
n_{O2}^{R}O_2 + n_{CO}^{R}CO + n_{H_2}^{R}H_2 + n_{N_2}^{R}N_2 \rightarrow
$$
\n
$$
n_{O2}^{P}O_2 + n_{CO}^{P}CO + n_{H_2}^{P}H_2 + n_{N_2}^{P}N_2 + n_{CO_2}^{P}CO_2 + n_{H_2O}^{P}H_2O
$$
\n(2.40)

where  $n_j^R$  is the number of moles of gas j as a reactant, and  $n_j^P$  is the number of moles of gas j as a product of the reaction.

Using  $\eta_{comb}$  defined in Eq. [2.39,](#page-36-0) the number of moles of reactants can be calculated with:

<span id="page-37-0"></span>
$$
n_{O_2}^P = n_{O_2}^R - \frac{1}{2} \eta_{comb} \left[ n_{CO}^R + n_{H_2}^R \right]
$$
 (2.41)

$$
n_{H_2}^P = (1 - \eta_{comb}) \cdot n_{H_2}^R \tag{2.42}
$$

$$
n_{CO}^P = (1 - \eta_{comb}) \cdot n_{CO}^R \tag{2.43}
$$

$$
n_{N_2}^P = n_{N_2}^R \tag{2.44}
$$

$$
n_{CO_2}^P = \eta_{comb} \cdot n_{CO}^R \tag{2.45}
$$

<span id="page-37-1"></span>
$$
n_{H_2O}^P = \eta_{comb} \cdot n_{H_2}^R \tag{2.46}
$$

Including Eq. [2.41](#page-37-0) to [2.46](#page-37-1) into Eq. [2.40](#page-36-1) results in:

$$
n_{O_2}^R O_2 + n_{CO}^R CO + n_{H_2}^R H_2 + n_{N_2}^R N_2 \rightarrow n_{O_2}^P \left( n_{O_2} - \frac{1}{2} \eta_{comb} \left[ n_{CO} + n_{H_2} \right] \right) O_2 \quad (2.47)
$$

$$
+ (1 - \eta_{comb}) \cdot \left[ n_{CO} CO + n_{H_2} H_2 \right] + \eta_{comb} \left[ n_{CO_2} CO_2 + n_{H_2} O H_2 O \right] + n_{N_2} N_2
$$

With the composition after combustion known, the mass fraction can be found with Eq. [2.21](#page-32-0) and Eq. [2.22.](#page-32-1) With the mass fraction,  $x_i$  calculated for each gas, the gas constant  ${\cal R}$  for the mixture is found with:

$$
R = \sum_{j=1}^{j=k} \frac{R_0}{M_j} x_j = \sum_{j=1}^{j=k} R_j x_j
$$
\n(2.48)

where  $R_0$  is the universal gas constant,  $M_j$  is the molar mass of gas j,  $x_j$  is the mass fraction of gas j,  $R_j$  is the gas constant of gas j and k is total number of gases.  $R_j$  is shown in Tab. [3.1.](#page-45-0)

Combining Eq. [2.8](#page-29-0) and Eq. [2.37](#page-36-2) solving for  $\alpha$  gives:

<span id="page-38-0"></span>
$$
\alpha = \frac{mc_v \dot{T}}{A \cdot (T_{gas} - T_{wall})}
$$
\n(2.49)

Assuming that the combustion efficiency is close to unity, this  $\alpha$  can be used to calculate the heat loss from zone 2 containing the burned gases.

To include the effect of pressure in the calculation of  $\alpha$ , Eichelberg's formula from [\(Stapersma, 2010\)](#page-115-0) can be:

<span id="page-38-1"></span>
$$
\alpha = \epsilon \cdot \sqrt{p} \tag{2.50}
$$

where  $\epsilon$  is a correction factor, p is the pressure and T is the temperature.  $\epsilon$  can be found setting Eq. [2.49](#page-38-0) and Eq. [2.50](#page-38-1) equal in one point or by optimizing over a period.

### 2.2 Rate of heat release (ROHR)

Rate of Heat Release (ROHR) is defined as the rate at which the chemical energy in the fuel is converted into heat in the combustion.

### 2.2.1 Pre-mixed combustion

For the pre-mixed phase the rate of mass transport from zone 1 to zone 2 is known. The precise composition of the fuel,  $H_2$  and  $CO$  is also known. ROHR  $(\dot{Q}_{comb})$  is then calculated:

$$
\dot{Q}_{comb} = h_n \cdot \dot{m}_f \tag{2.51}
$$

where  $h_n$  is the lower heating value of the fuel and  $\dot{m}_f$  is the rate of mass flow.

From Ch. 3.5.2 and Ch. 3.5.3 in [\(Heywood, 1988\)](#page-115-1), the lower heating value  $h_n$  when knowing the specific composition can be calculated with:

<span id="page-39-0"></span>
$$
H_P^0 = \sum_{products} n_i \Delta h_{f,i}^0
$$
\n(2.52)

<span id="page-39-1"></span>
$$
H_R^0 = \sum_{reactants} n_i \Delta h_{f,i}^0
$$
\n(2.53)

where  $H_P^0$  is the enthalpy of products,  $H_R^0$  is the enthalpy of reactants,  $n_i$  is the number of moles and  $\Delta h_{f,i}^0$  is the standard enthalpy of formation for each substance. Combining Eq. [2.52](#page-39-0) and Eq. [2.53](#page-39-1) leads to:

$$
LHV = -(\Delta H) = H_P^0 - H_R^0 \tag{2.54}
$$

where  $LHV$  is the lower heating value and  $\Delta H$  is the enthalpy increase due to the combustion.

An equivalent lower heating value for the mixture of  $CO$  and  $H_2$  have been calculated with:

<span id="page-39-2"></span>
$$
LHV_{12} = LHV_{CO}x_{CO,1} + LHV_{H_2}x_{H_2,1}
$$
\n(2.55)

where  $LHV_{12}$  is the lower heating value for the mixture containing  $CO$  and  $H_2$ , with mass fractions  $x_{CO,1}$  for  $CO$  and  $x_{H_2,1}$  for  $H_2$  in zone 1.

Assuming that the  $H_2$  and  $CO$  burns with the same rate as the mass transported from zone 1 to zone 2, ROHR for the pre-combustion phase can be calculated with:

$$
\dot{Q}_{12} = LHV_{12}\dot{m}_{12} \tag{2.56}
$$

where  $\dot{m}_{12}$  is the rate of mass transport from zone 1 to zone 2.

### 2.2.2 Diesel injection experiment

For the diesel injection only the pressure is determined exactely. As described in Ch. 10.4 in [\(Heywood, 1988\)](#page-115-1), the following problems also arise for the CR:

- Mass of fuel is added as a liquid. This vaporixing and mixing process between fuel and air produce non-uniform fuel/air ratio and is time variant.
- The composition of burned gases is unknown.
- The accuracy of avaialbe heat transer predictions is not well defined.

From the first law of thermodynamics for an open system, stated in Eq. [2.9,](#page-29-1) an apparant net heat-release rate can be formulated as:

$$
\dot{Q}_n = \dot{Q}_{ch} - \dot{Q}_{ht} \tag{2.57}
$$

where  $\dot{Q}_{ch}$  is the gross heat-release rate, equal to the chemical energy released from the burning fuel and  $\dot{Q}_{ht}$  is the rate of heat-transfer to the walls.

Assuming that the fuel entalphy  $h_F$  is negligable, Eq. [2.9](#page-29-1) can be written as:

<span id="page-40-1"></span>
$$
\dot{Q}_n = p\dot{V} + mc_v \dot{T} \tag{2.58}
$$

With  $m$ ,  $R$  and  $V$  assumed constant, it follows from the ideal gas law that:

<span id="page-40-0"></span>
$$
\frac{\dot{p}}{p} = \frac{\dot{T}}{T} \tag{2.59}
$$

Equation [2.59](#page-40-0) can be used to eliminate T from Eq. [2.58,](#page-40-1) including that  $\dot{V} = 0$ :

<span id="page-40-2"></span>
$$
\dot{Q}_n = mc_v T \frac{\dot{p}}{p} \tag{2.60}
$$

Transforming the ideal gas law to:

$$
\frac{V}{R} = \frac{Tm}{p} \tag{2.61}
$$

reduces Eq. [2.60](#page-40-2) to:

<span id="page-41-0"></span>
$$
\dot{Q}_n = \frac{c_v}{R} V \dot{p} \tag{2.62}
$$

Finally the relation:

$$
\frac{c_v}{R} = \frac{c_v}{c_p - c_v} = \frac{c_v}{c_v \left(\frac{c_p}{c_v} - 1\right)} = \frac{1}{\kappa - 1} \tag{2.63}
$$

can be implemented into Eq. [2.62:](#page-41-0)

<span id="page-41-2"></span>
$$
\dot{Q}_n = \frac{1}{\kappa - 1} V \dot{p} \tag{2.64}
$$

which is the form ROHR have been calculated in this thesis.

# 2.3 Control theory

<span id="page-41-1"></span>A general discription of a control system with a feedback loop is illustrated in Fig. [2.4.](#page-41-1)

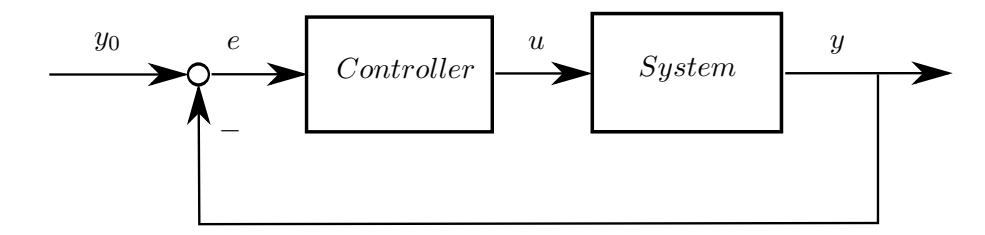

Figure 2.4: Unity-feedback control configuration

 $y_0$  is the set point,  $y$  is the output response from the system leading to the error  $e$ between the set point and the output, which is feed into the Controller, generating a controller output u feed into the System to adjust y.

The controller could be a P-controller, where the controller output is calculated with:

$$
u(t) = K_p \cdot e(t) \tag{2.65}
$$

where  $K_p$  is the proportional gain, and both u and e are functions of time.  $K_p$  needs to be tuned to get a required reaction speed. If its value is to small, the reaction against the set value takes to long, and if it is to high it makes the system unstable and introduces oscilations on the system output. An P-controller can reduce the error, but may be unsufficent to erase it completely. The error may be reduced to a stable value unequal to zero.

Using an PI-controller with both proportional gain and integration constant makes it possible to remove the steady state error. From [\(Balchen et al., 2003\)](#page-115-2) an continous PI-controller can be modeled as:

$$
u(t) = K_p \left( e(t) + \frac{1}{T_i} \int_0^t e(\sigma) d\sigma \right)
$$
 (2.66)

where  $T_i$  is the integration constant, and  $\sigma$  is a integration variable to integrate up the error  $e$  from start to point  $t$ .

For a discrete case the PI-controller is modeled at point k with:

$$
u[k] = u[k-1] + K_p \left(1 + \frac{T}{2T_i}\right) e[k] - K_p \left(1 - \frac{T}{2T_i}\right) e[k-1]
$$
 (2.67)

where  $T$  is the sampling time, given as the time between each measurement of the system output.

# Chapter 3

# Implementation of theoretical background to develop the MATLAB algorithm

This chapter presents how the theoretical background presented in chapter [2](#page-25-0) have been implemented in MATLAB. Some of the intermediate results are presented for each step performed.

# 3.1 Creating structure and import of data

Several computations is required to find an reasonable value for the temperature in the CR when the injection experiment starts. To keep track of the different calulations performed, an logical structure had to be developed. All major calulations was decided to put in their own functions with logical names to make editing of them easier.

A simplified overview of the program structure is shown in Fig. [3.1.](#page-44-0) The circle on top is the input of measured data from the experiment of interest. First the exact composition of the mixture is determined based on charge pressure of air and combustable gas. Then the absolute pressure curve is determinded from the dynamic pressure sensor and the initial difference between the dynamic pressure sensor and the stativ pressure sensor.

<span id="page-44-0"></span>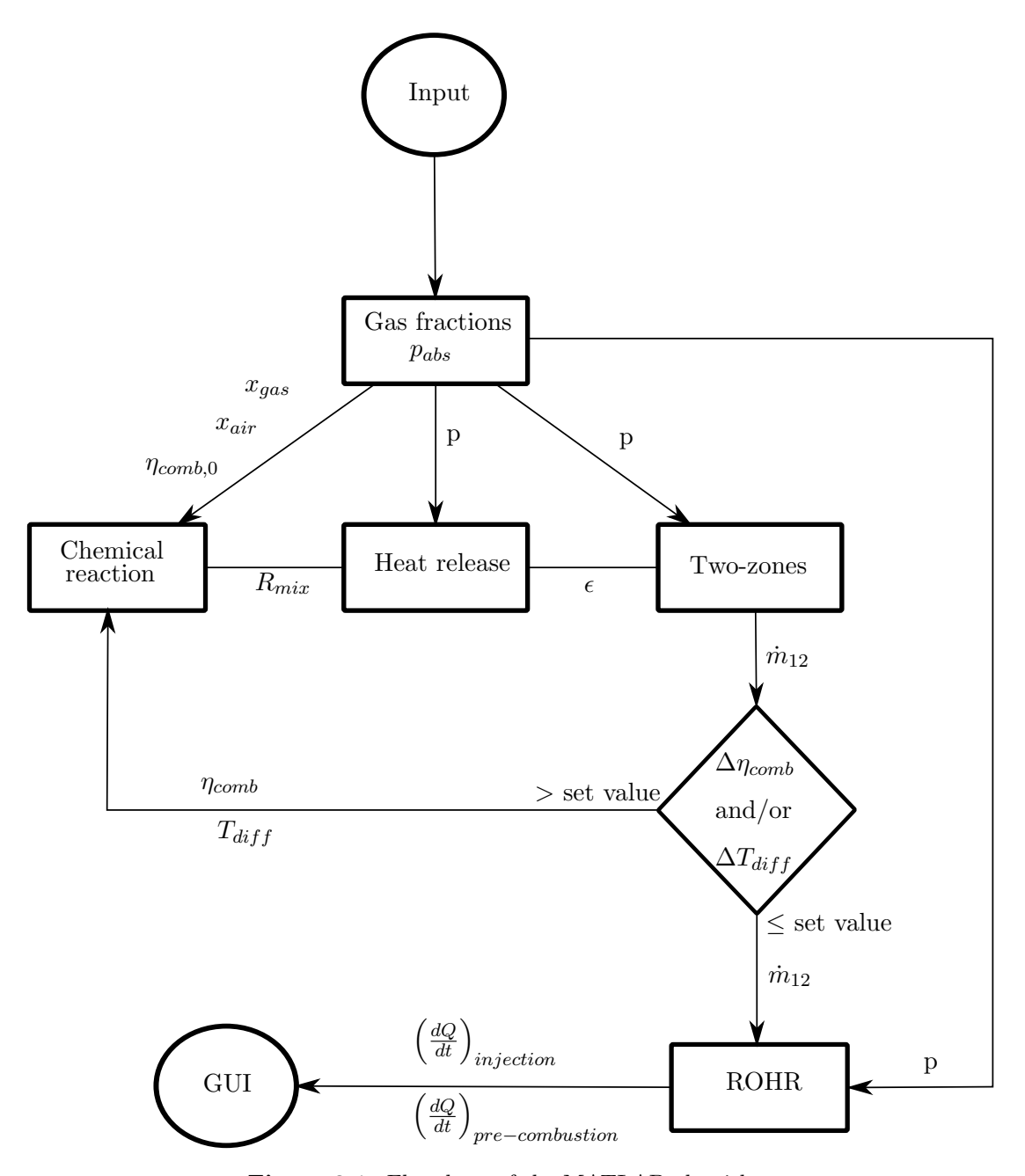

Figure 3.1: Flowchart of the MATLAB algorithm

Gas and air composition, combined with the an pre-set combustion efficiency, is then used to calculate the composition in the CR after the pre-combustion. Knowing the pressure and composition of the gas, the coefficient  $\epsilon$  in Eichelbergs formula in Eq. [2.50](#page-38-1) can be found for the cool down phase. The cool down phase is the phase from pre-combustion is ended to liquid fuel is injected.

 $\epsilon$  is then passed on to solving the two-zone model. With the pressure and heat loss known, the necessary mass of gas combusted going from zone 1 til zone 2 can be calculated.

The total mass transported give the combustion efficiency,  $\eta_{comb}$ . If  $\eta_{comb}$  difference more than the set value between the current and last calculation, the calculation of pre-combustion composition, heat loss and two-zone solving is done again.

Another parameter to check agains is the difference in temperature resulting from the two-zone model and the resulting composition from the chemical equation, named  $\Delta T$ . This difference is used to improve the estimate of rate of heat loss from zone 2. If the temperature difference  $\Delta T$  becomes smaler than a set value, calculation of rate of heat release (ROHR) is performed. The result of this calculation is then sent to the output circle to be displayed in the GUI developed for simplify the execution of this algorithm.

## 3.2 Loading of constants and import of measurements

<span id="page-45-0"></span>When initiating the algorithm, molar masses and the universal gas constant is loaded. The universal gas constant value used is from [\(McBride et al., 2002\)](#page-115-3), with a value of  $R_0 = 8.31451 \left[ \frac{J}{molK} \right]$ . With the molar masses for all six gases implemented, the gas constant for each gas is calculated. The values used is seen in Tab. [3.1.](#page-45-0)

| Species         | $\mathbf{M} \left  \frac{g}{mol} \right $ | $\mathbf{R} \left  \frac{J}{kgK} \right $ |
|-----------------|-------------------------------------------|-------------------------------------------|
| O <sub>2</sub>  | 31.99880                                  | 259.845                                   |
| $N_2$           | 28.01340                                  | 296.805                                   |
| CO              | 28.01010                                  | 296.840                                   |
| $H_2$           | 2.015880                                  | 4124.506                                  |
| CO <sub>2</sub> | 44.00950                                  | 188.925                                   |
| $H_2O$          | 18.01528                                  | 461.525                                   |

Table 3.1: Molar masses and gas constants for components

Measured values from the experiment to be investigated, are stored in an Excelspreadsheet. This spreadsheet have a known lay-out, which is necessary for the import of data to MATLAB. The imported data:

- Measurements from the dynamic pressure sensor
- Initial static pressure
- Initial temperature in the gas and the wall of the rig
- Time relative to ignition

<span id="page-46-0"></span>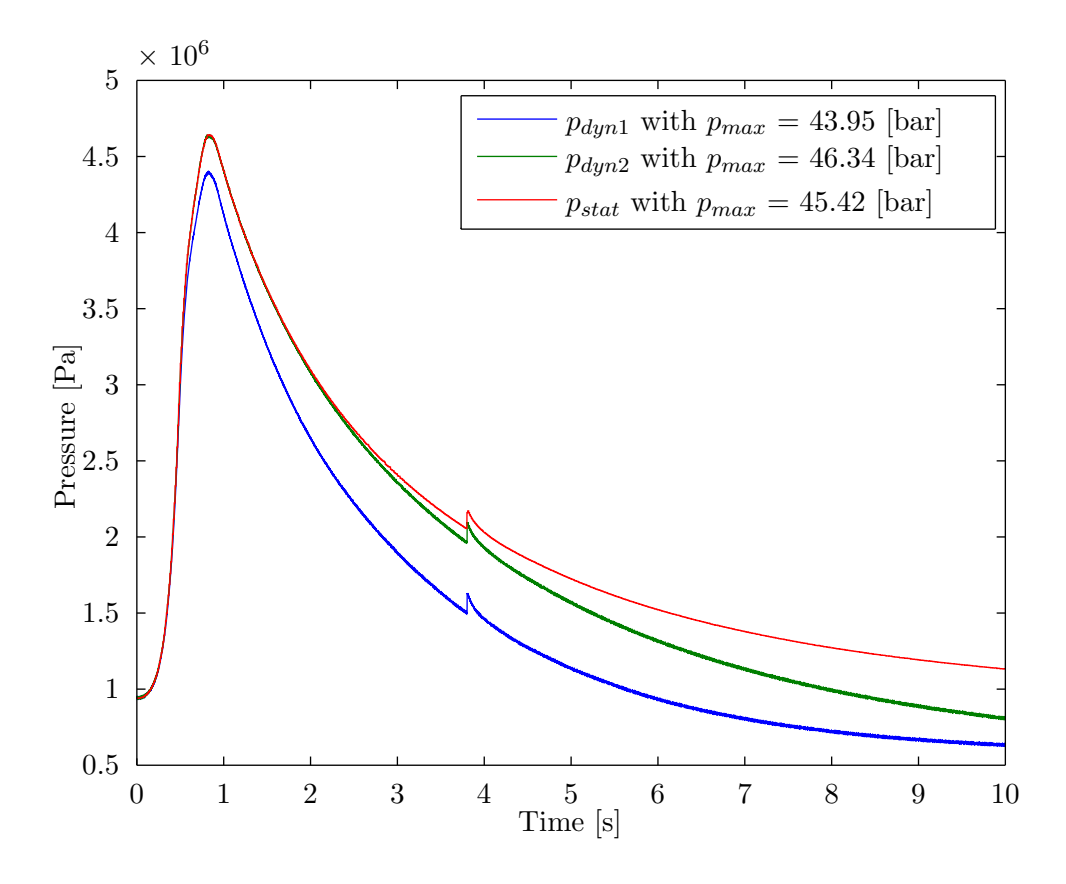

Figure 3.2: Measured pressure from two dynamic and one static pressure sensor during one experiment

• Delay from ignition to injection

Pressure curves made from measurements during an experiment performed January 31st 2014, is shown in Fig. [3.2.](#page-46-0) This measurement have been used to calculate the other results described in this thesis. The refrence pressure in the laboratory is set to be  $p_{atm} = 100[kPa]$ , so the pressure curves made from the dynamic pressure sensors are found with:

$$
p_i = p_{stat,0} - p_{dyn,0} + p_{dyn,i} + p_{atm}
$$
\n(3.1)

where  $p_{stat,0}$  is the initial pressure measured by the static pressure sensor,  $p_{dyn,0}$  is the inital pressure measured by the dynamic pressure sensor,  $p_{dyn,i}$  is the dynamic pressure measured at time  $i$  and  $p_{atm}$  is to get the absolute pressure.

As can be seen in Fig. [3.2,](#page-46-0) the pressure from the static sensor and the second dynamic pressure sensor, gets and stays higher than the pressure curve based on the measurements

<span id="page-47-0"></span>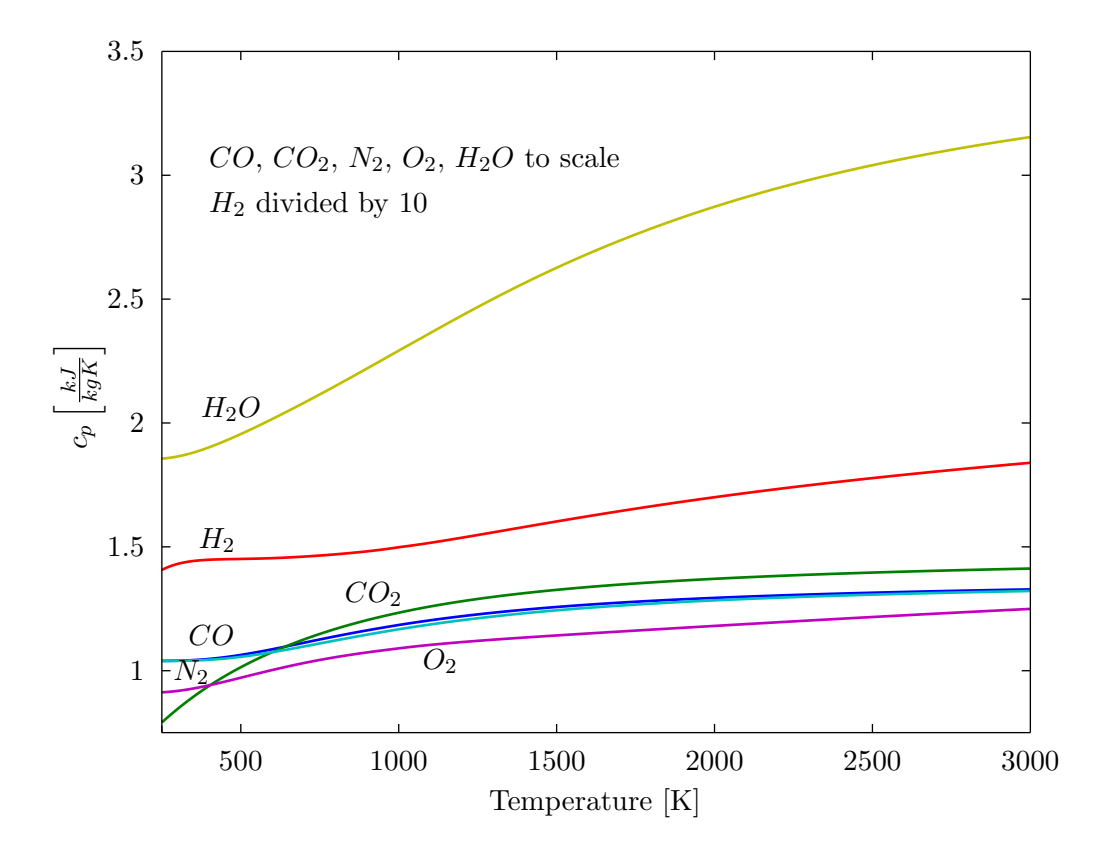

**Figure 3.3:** Specific heat capacity at constant pressure  $c_p$ 

of dynamic pressure sensor one. The static and second dynamic pressure sensor are exposed to direct gas flame in the end of the pre-combustion. This exposure introduce a large distrouption to the sensors, and their values are discarded.

# 3.3 Thermodynamic properties

The necessary thermodynamic properties, u, h,  $c_v$  and  $\kappa$  are calculated using the equations described in Section [2.1.5.](#page-33-0) The calculated values for all six gases in the temperature range 250-3000 [K] are shown in Fig. [3.3](#page-47-0) to [3.7.](#page-49-0)

For all calculations were one or several of these properties are needed, they are calculated in a specific function for that purpose. The first property to be calculated, is  $\kappa$  solving Eq. [2.64.](#page-41-2) This is done in several stages. First the gas composition and temperature of the gas mixture is passed to the calculating function. This function then pass the temperature on to a function containing all the coefficients in Tab. [A.1](#page-70-0) to [A.4,](#page-71-0) and checking the temperature. If the temperature is lower than  $200 \text{ [K]}$ , the function returns

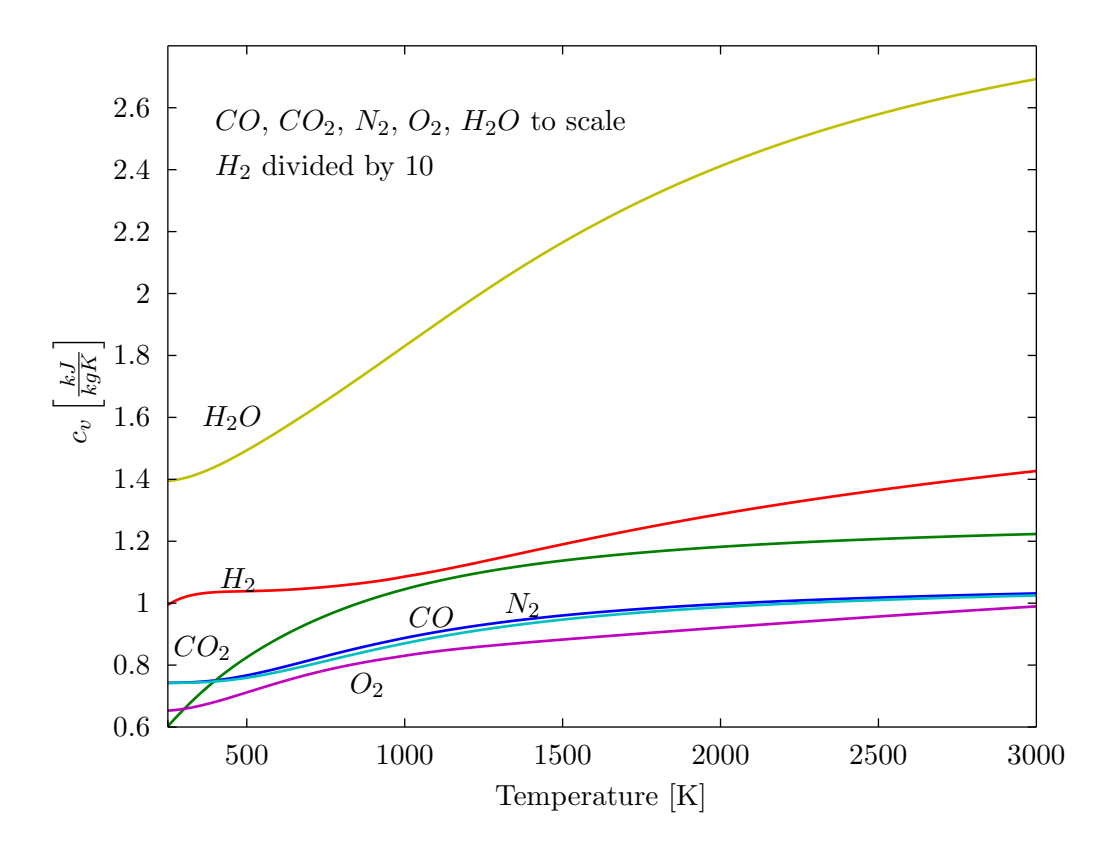

Figure 3.4: Specific heat capacity at constant volume  $c_v$ 

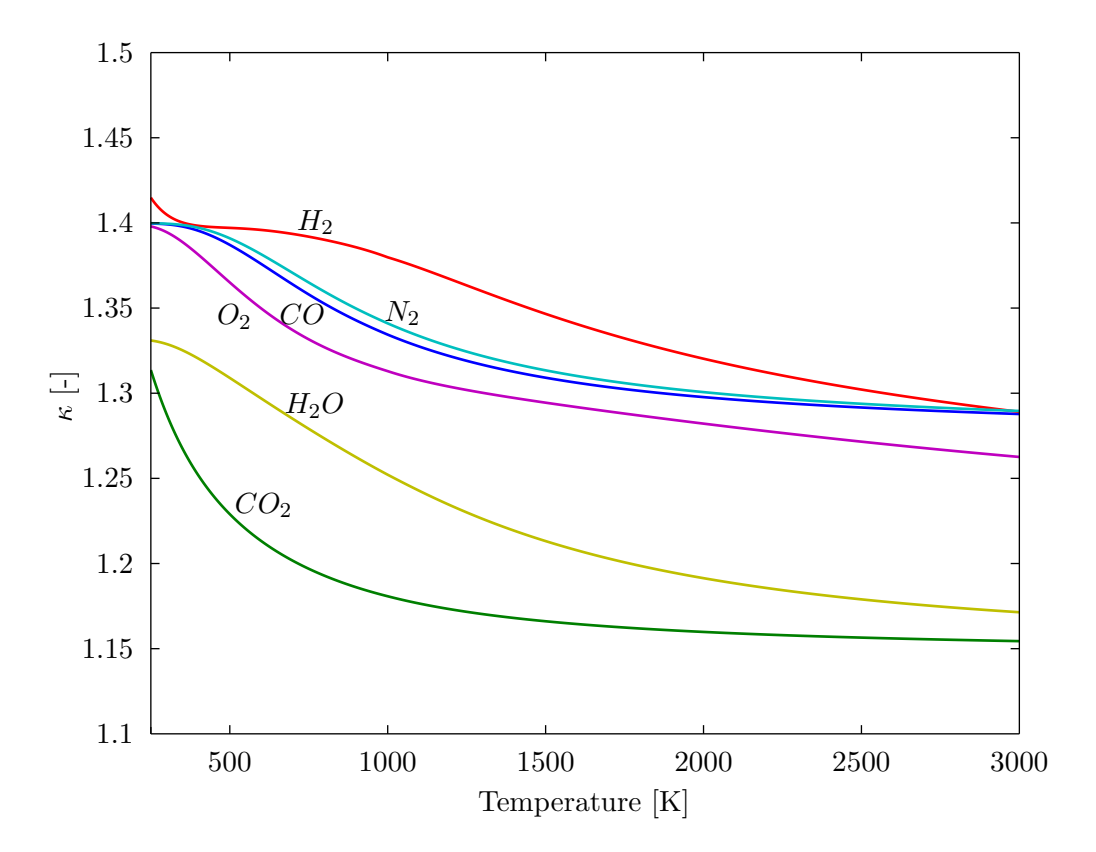

Figure 3.5: Heat capacity ratio  $\kappa$ 

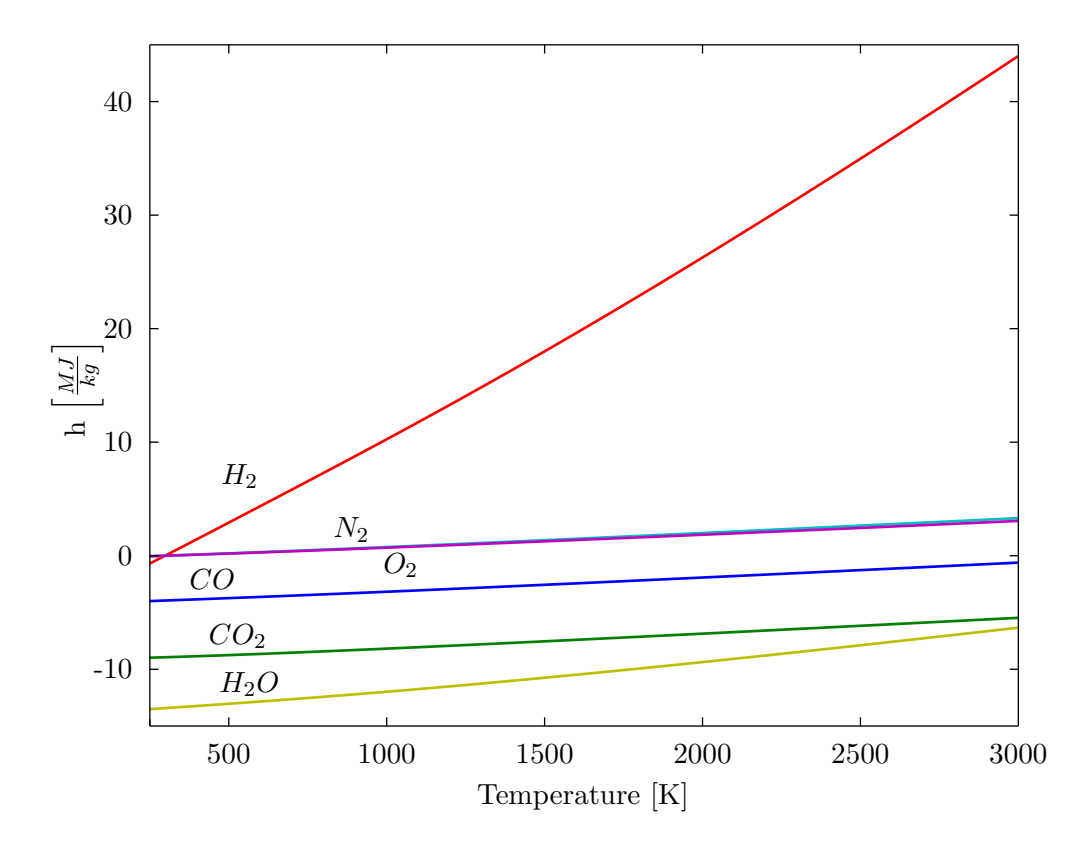

Figure 3.6: Specific enthalpy  $h$ 

<span id="page-49-0"></span>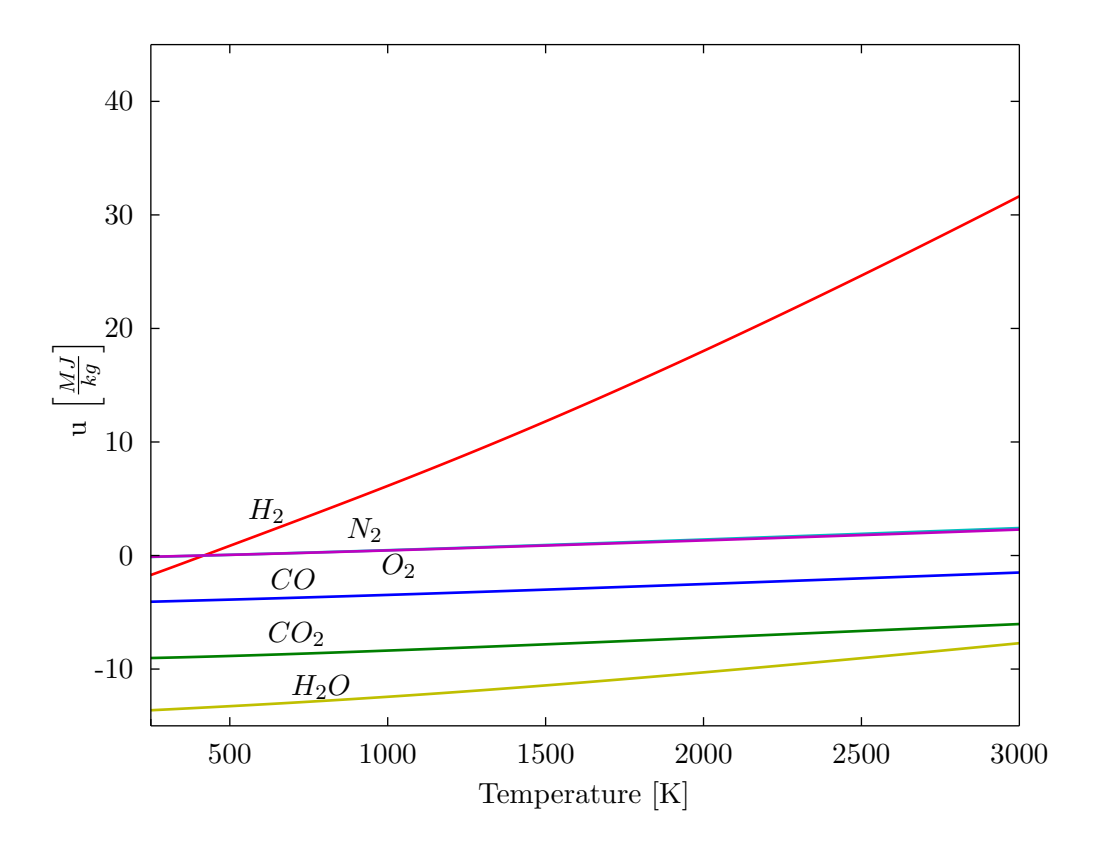

Figure 3.7: Specific internal energy  $u$ 

an error stating: "Temperature to low". If the temperature is higher than 6000 [K], the funtion return an error stating: "Temperature to high". When the temperature is in the working range of the function, 200-6000  $[K]$ , a final control is performed to check which range the coefficents to return is in, 200-1000 [K] or 1000-6000 [K].

The coefficents are then returned to the function calling them, which calculate the required thermodynamic property for each gas. Finally  $\kappa$  is calculated using the mass fraction of each substance, and return this to the main function. This if performed for all cases were an thermodynamic property is required.

### 3.4 Heat losses

### 3.4.1 Chemical reaction

Initialy the mass of each gas  $m_i$  is calculated. Knowing the mass, the number of moles  $n_i$  of each substance can be found with:

$$
n_i = \frac{m_i}{M_i} \tag{3.2}
$$

where  $n_i$  is the number of moles,  $m_i$  the mass fraction and  $M_i$  is the molar mass of substance i.

For the first calculation, a combustion efficency  $\eta_{comb,0}$  is assumed. Default value for  $\eta_{comb,0}$  is 95%, corresponding to the range for SI-engines of 93-98 % given in [\(Heywood,](#page-115-1) [1988\)](#page-115-1). The resulting composition after pre-combustion can then be calculated with Eq. [2.40.](#page-36-1)

The next step is to calculate the molar fraction in the products are calculated using Eq. [2.21,](#page-32-0) giving the mass fractions with Eq. [2.23.](#page-33-1)

#### 3.4.2 Fit of pressure curve and Eichelbergs coefficient

With the  $R$  known after pre-combustion, the temperature in the cool-down phase can be precicely determined by the ideal gas law given in Eq. [2.59.](#page-40-0) Then the rate of heat

<span id="page-51-0"></span>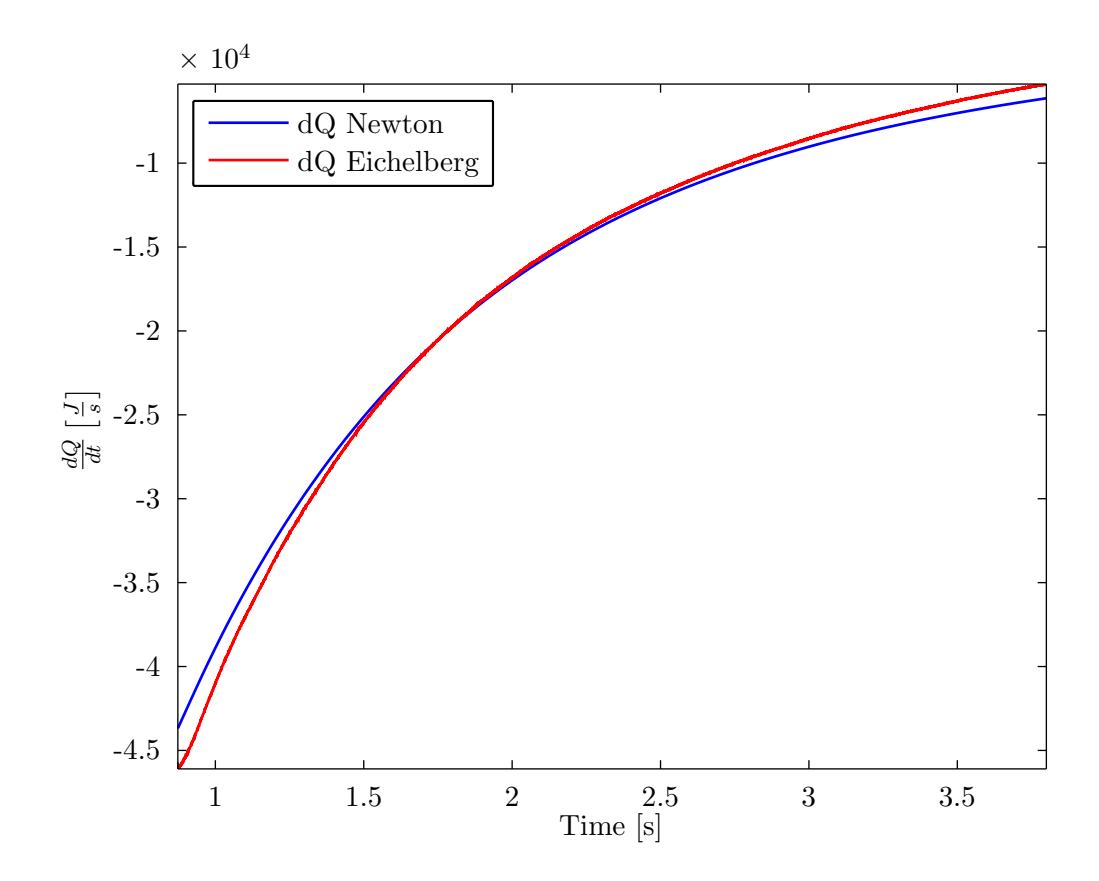

Figure 3.8: Rate of heat loss in cool down phase Newtons law of cooling with fitted value from Eichelbergs formula

transport  $\dot{Q}$  is then calculated with the last part of Eq. [2.64.](#page-41-2) The calculated  $\dot{Q}$  with the resulting fit for Eichelbergs formula is shown in Fig. [3.8.](#page-51-0) The procedure to find  $\kappa$ and all the other thermodynamic properties is described in section [2.1.5](#page-33-0)

With the rate of heat loss calculated, the value for  $\alpha$  in Eq. [2.49](#page-38-0) is calculated. Using a an built in least-squares method in MATLAB, the value for the Eichelberg coefficient  $\epsilon$  is estimated. The resulting fit for  $\alpha$  is seen in Figure [3.9.](#page-52-0) The estimated  $\epsilon$  is used to calculate the rate of heat loss from zone 2 when solving of the differential equations. Zone 2 is used since the resulting composition is assumed to be almost completely burned, and then more similiar to zone 2 than zone 1.

# 3.5 Differential equations in the two-zone model

Having found an estimation for the heat losses, all necessary input to solve the twozone model is found. Before combustion and computations starts, zone 2 containing the

<span id="page-52-0"></span>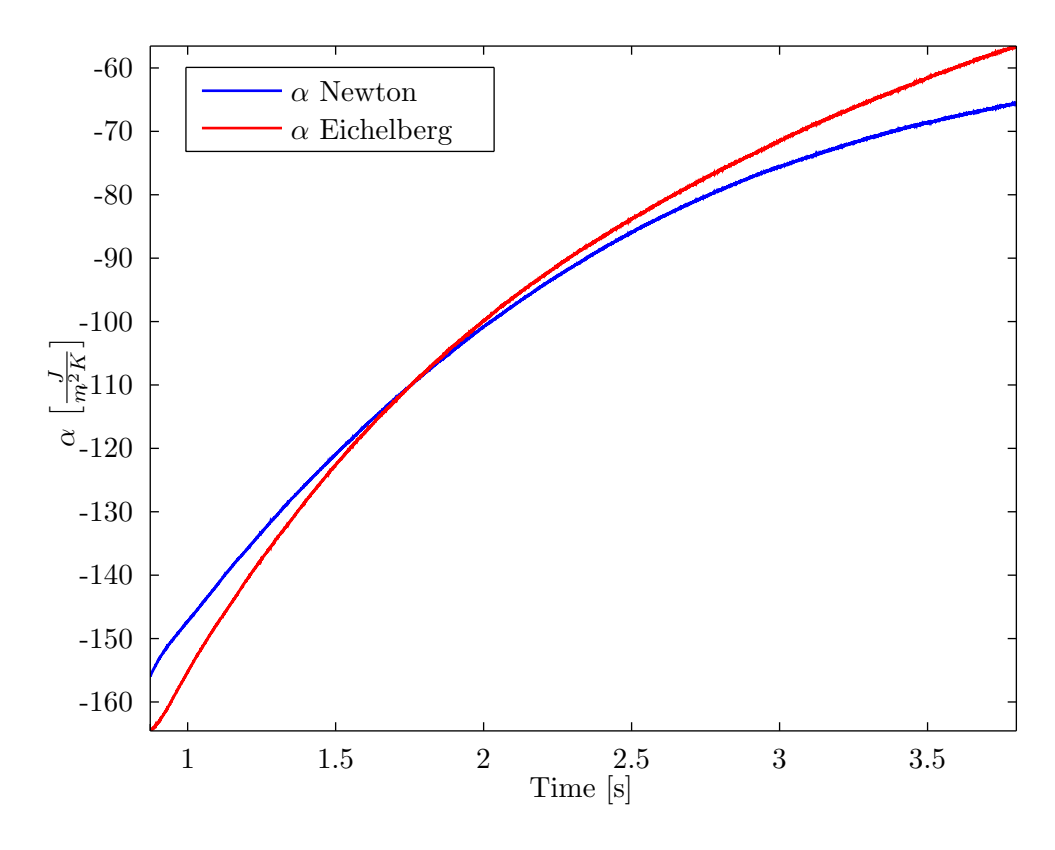

Figure 3.9:  $\alpha$  from Eq. [2.49](#page-38-0) and fitted value for Eichelbergs formula

burned gases needs to be given an initial mass  $m_{2,0}$  and an initial volume  $V_{2,0}$ . Due to some computatial problems if the initial value is to small, these values are set to 3 % of the total mass and volume of the CR.

Several methods were tried for calculating  $\dot{p}$  from the pressure curve, such as the numerical differential method described in App. [C.](#page-73-0) The final solution was to make a smooth curve with a fourier fit function in MATLAB, on the form:

$$
f(x) = a_0 + a_1 \cdot \cos(w \cdot x) + b_1 \cdot \sin(w \cdot x)
$$
  
+ 
$$
a_2 \cdot \cos(2 \cdot w \cdot x) + b_2 \cdot \sin(2 \cdot w \cdot x) \dots
$$
  
+ 
$$
a_n \cdot \cos(n \cdot w \cdot x) + b_n \cdot \sin(n \cdot w \cdot x)
$$
 (3.3)

where x is the input variable,  $a_0$  to  $a_n$  and  $b_1$  to  $b_n$  is fitting parameters, w is to make the fit periodical.  $n$  can be varied between 1 and 8. The fourier fit against the pressure curve for the pre-combustion phase is shown in Fig. [3.10.](#page-53-0) The resulting continous  $\dot{p}$  is plotted against the numerical solution in Fig. [3.11.](#page-54-0)

<span id="page-53-0"></span>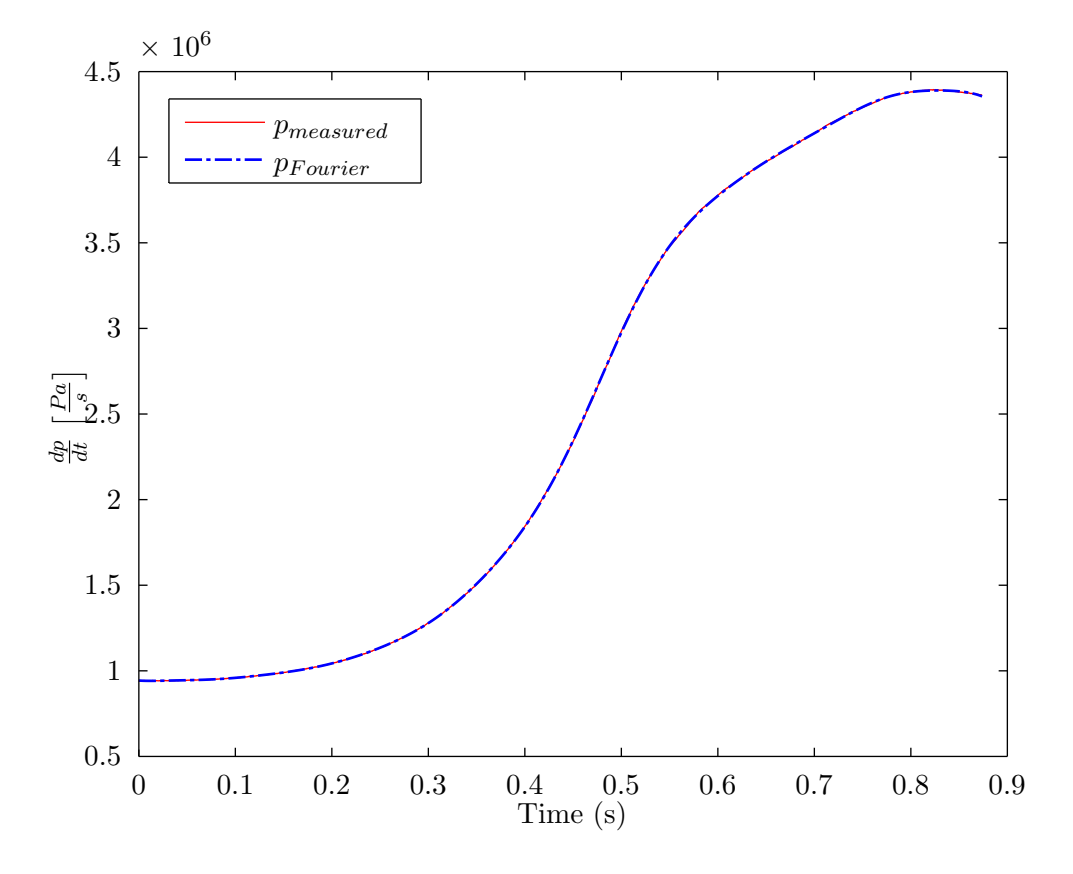

Figure 3.10: p from measurements and fitted with Fourier

The output from the two zone model is the mass transport from zone 1 to zone 2, which give the combustion efficency  $\eta_{comb}$ :

$$
\eta_{comb} = \frac{m_{12}}{m_{tot}} \tag{3.4}
$$

which is equal to  $\eta_{comb}$  used in the chemical equation.

where  $m_{12}$  is the mass transported from zone 1 to zone 2 and  $m_{tot}$  is the total mass in the CR. The combustion efficency from the solution of the two-zone model is returned to the chemical equation and heat loss coefficent calculation until the error between runs is smaler than a given value, here chosen to be 0.01. The results of mass from zone 1 to zone 2  $m_{12}$ , temperature in zone 1  $T_1$ , volume in zone 1  $V_1$  and temperature in zone 2  $T_2$  for the refrence experiment is seen in Fig. [3.12](#page-55-0) to [3.15.](#page-57-0)

<span id="page-54-0"></span>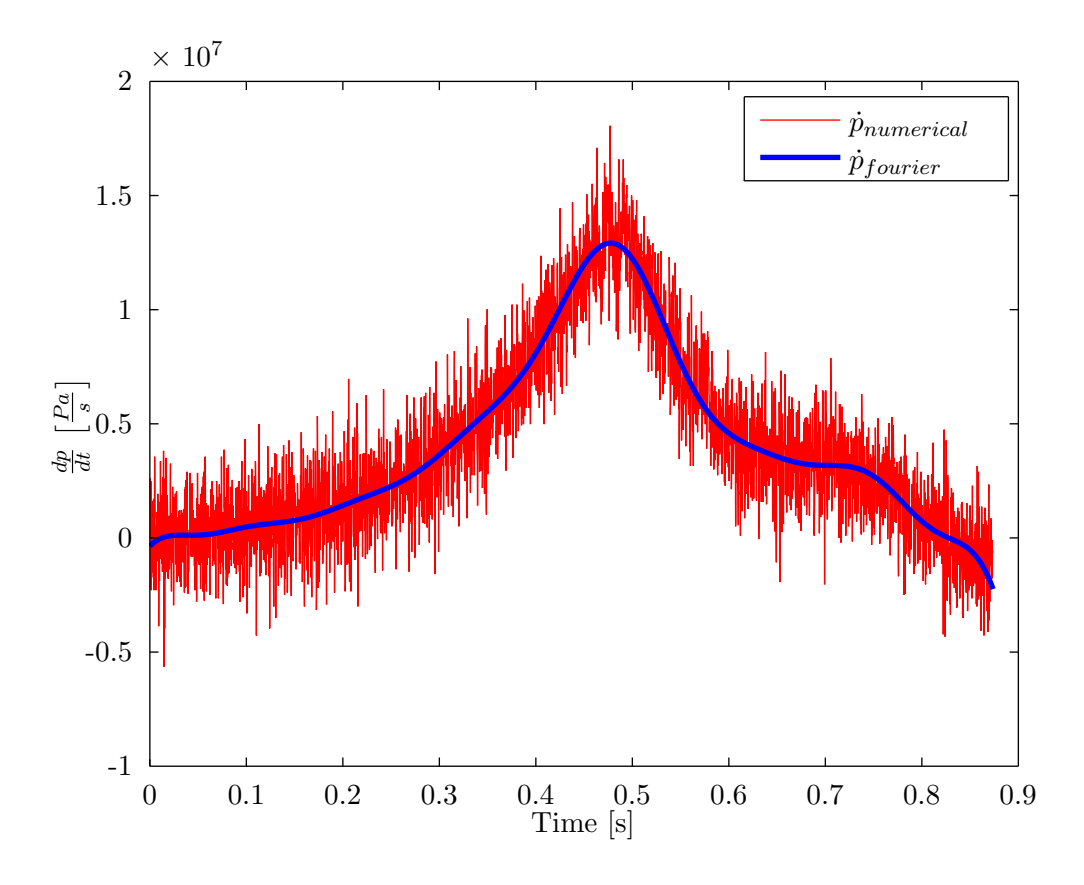

Figure 3.11: Differentiation of pressure measurements, numerically and from fitted Fourier function

Right after the pre-combustion is finished, the two zones are assumed to be completely mixed. Having different composition and temperature, the resulting tempereature  $T_{mix}$ of this mixing if found with Eq. [2.36.](#page-35-0)

To get a better model for the heat loss during pre-combustion, the difference between  $T_{mix}$  and the temperature found in the heat loss model, is calculated. This difference is then used to vary the value of Eichelbers coefficent  $\epsilon$  til the temperature difference is smaller than 5 [K].

Minimizing the error between the temperatures from the two-zone model and the chemical equation, a discrete PI-controller is implemented. This is necessary since the temperature difference is quite large without any controller. The temperature difference with and without controller is shown in Fig. [3.16.](#page-58-0) It ends up within the prescribed 5 [K] after a few runs.

If the set precicion of  $\Delta T$ ,  $\eta_{comb}$  or both of them not is reached after 25 runs, the algorithm stops and displays the calculated result. This is to prevent the calculation to

<span id="page-55-0"></span>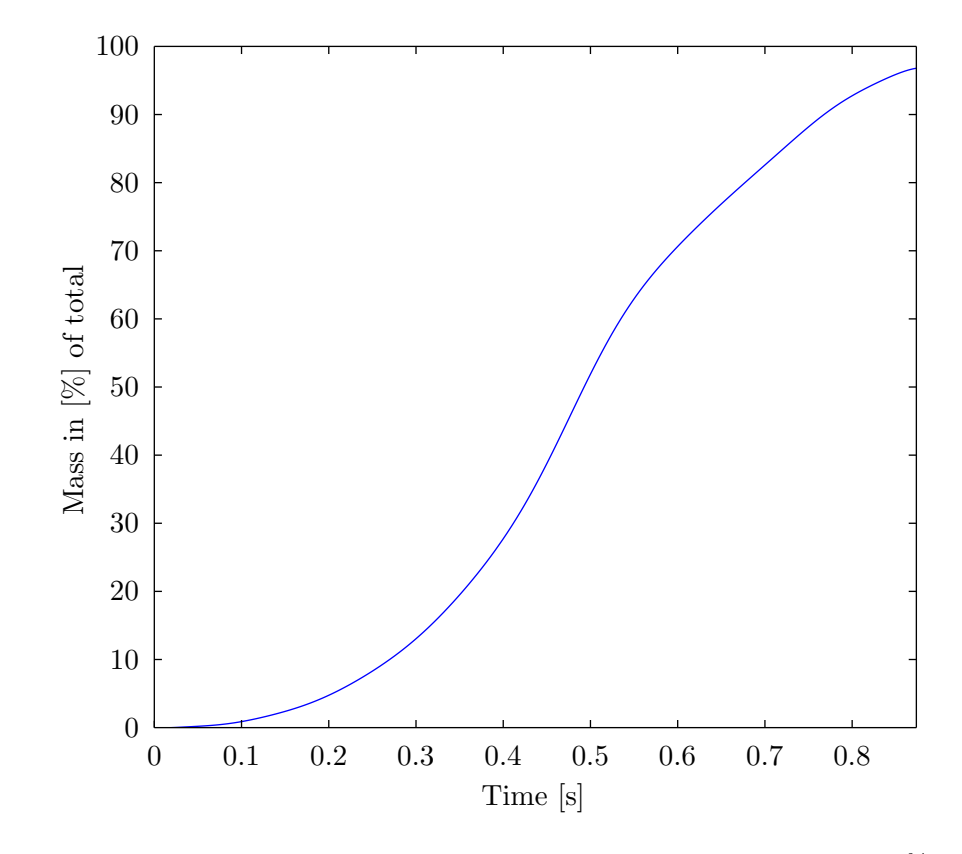

Figure 3.12: Mass transported from zone 1 to zone 2 during pre-combustion as % of total mass

run for an infinite time without increasing the accuracy. This can happen if the solution of the two-zone model is to stiff, and the MATLAB solver fail to calculate the solution. The algorithm then calculate the resulting temperature based on a combustion efficency of 95 %. The failure in solving the two-zone model is seen by a warning in MATLAB and that the ROHR for the pre-combustion is impossible to calculate.

# 3.6 Rate of heat release

#### 3.6.1 Pre-combustion phase

The initial gas mixture in the CR can contain both  $H_2$  and  $CO$ . Since it is outside the scope of this thesis to investigate differences in combustion speed of these two gases, they are assumed to combust in a rate so that 1% of the mass of CO combust at the same time as  $1\%$  of the mass of  $H_2$ .

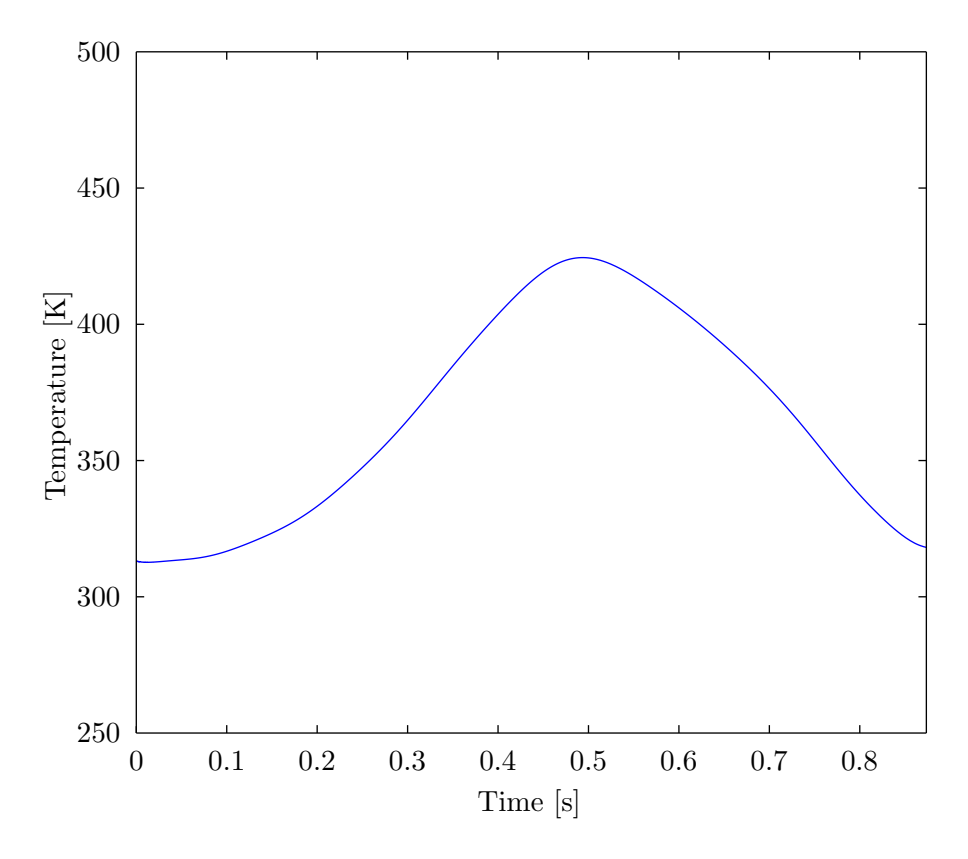

Figure 3.13: Temperature in zone 1 during the pre-combustion

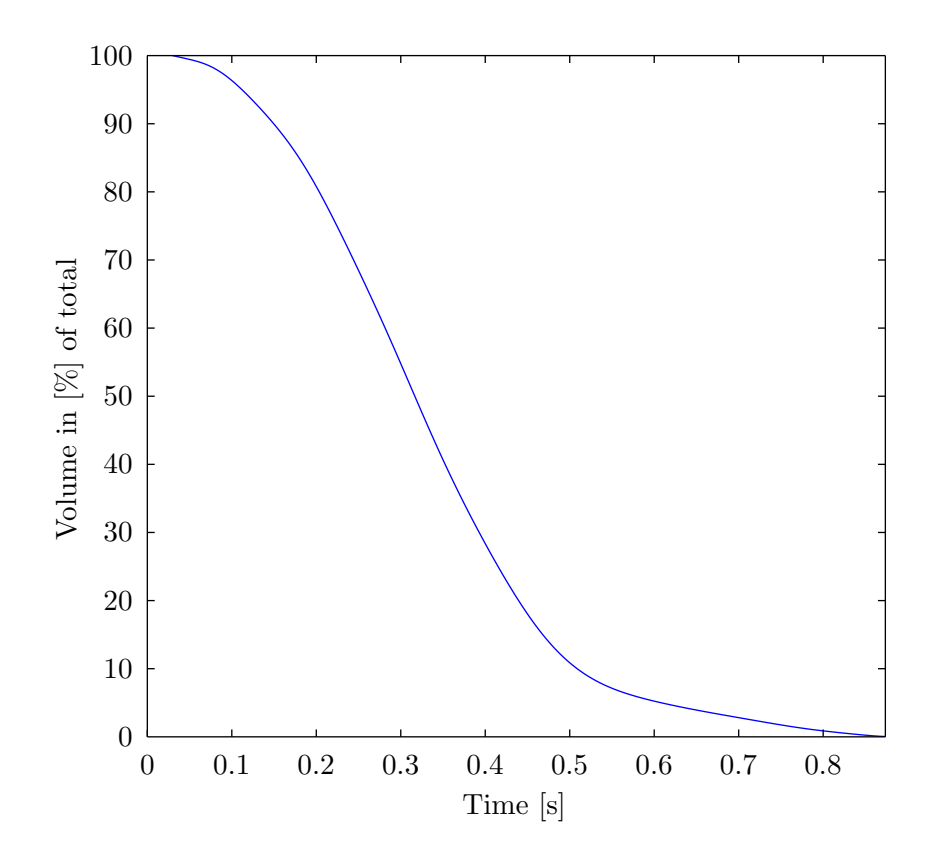

Figure 3.14: Volume in zone 1 during pre-combustion as % of total volume

<span id="page-57-0"></span>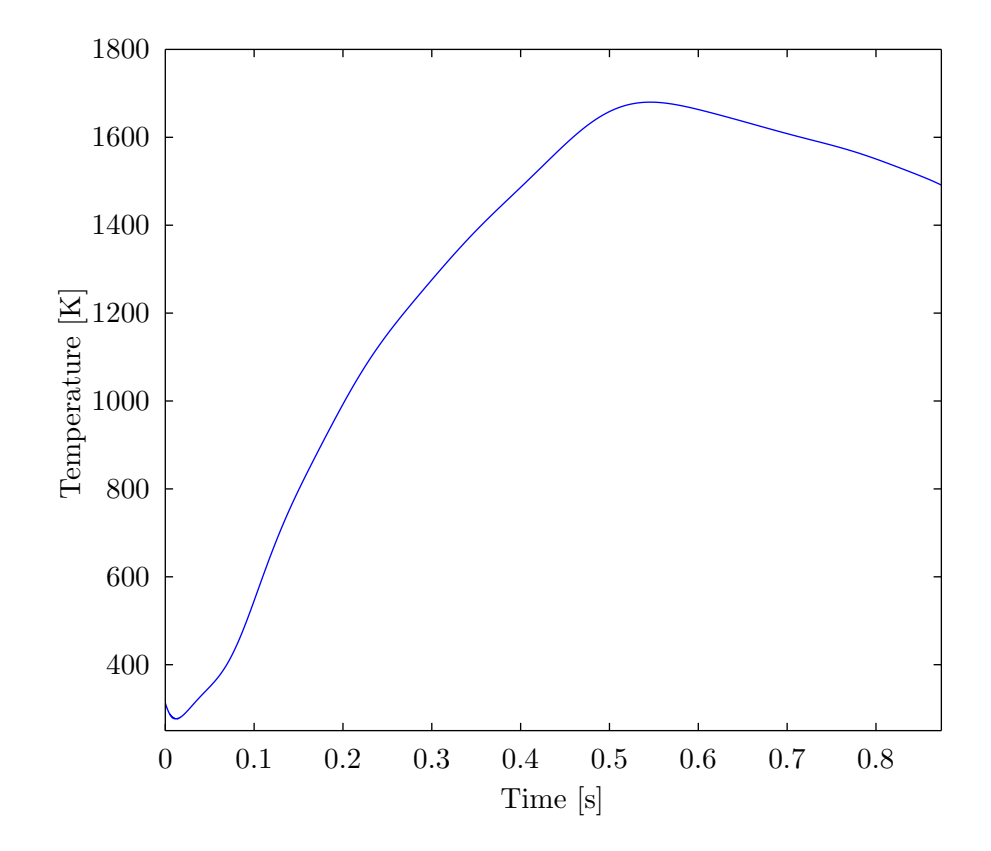

Figure 3.15: Temperature in zone 2 during pre-combustion

Assuming that both gases combust with the relative same rate, make it possible to simplify and have one LHV for the mixture, given in Eq. [2.55.](#page-39-2) The ROHR for the pre-combustion phase is then calculated with both numerical differentiation of  $m_{12}$  with the formula in App. [C](#page-73-0) and smoothened with fourier fit. The need for fitting is due to that the calculated differentials for solving the equations are variables only inside the calculating function. A resulting plot is shown in Fig. [3.17.](#page-59-0)

# 3.7 Injection experiment

To estimate the value of heat release during injection of diesel, a closed system analysis have been performed. As a closed system, no mass is added, gas compostion is constant and the pressure rise is due to heat interaction with the surroundings.

As seen in Eq. [2.64,](#page-41-2) the pressure difference is needed. For the few [ms] the combustion takes place, this is calculted using the formula in [C.](#page-73-0) To get a smoother curve, an

<span id="page-58-0"></span>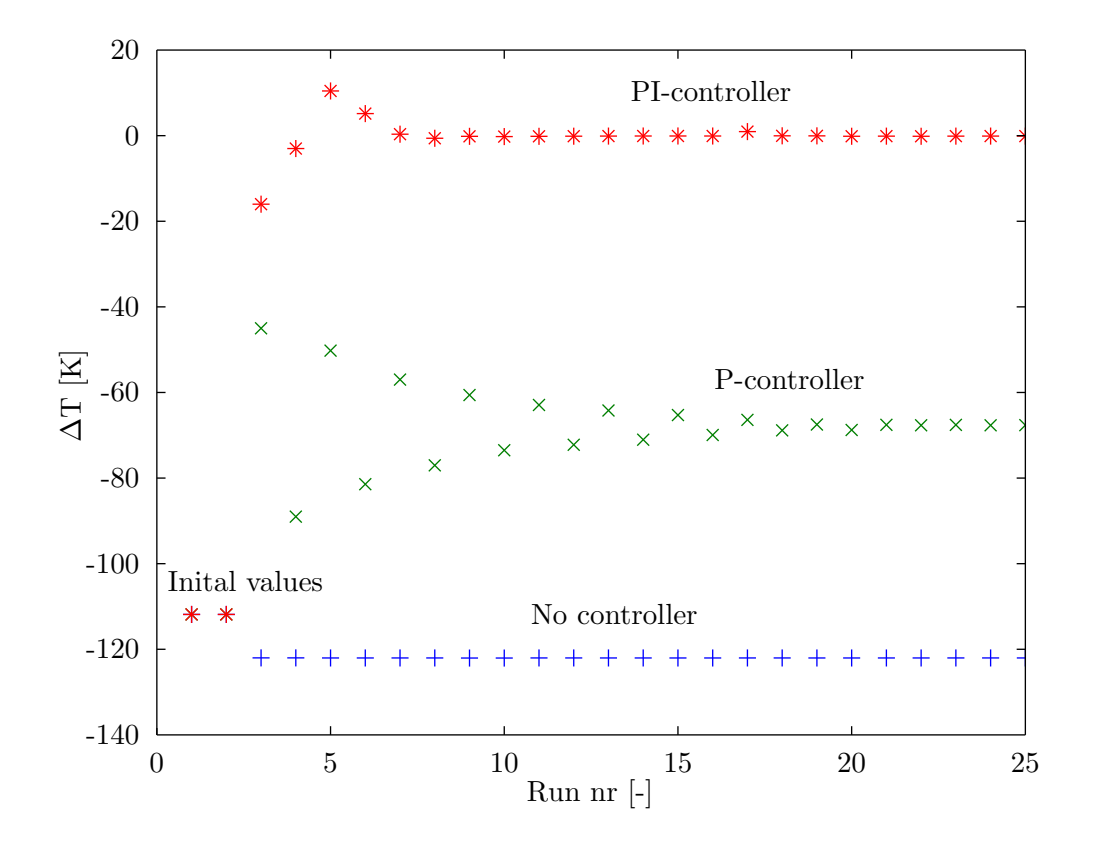

Figure 3.16: Effect of no controller, P-controller and PI-controller on  $\Delta T$ 

integrated smoothening function in MATLAB is used. Both results are shown in Fig. [3.18.](#page-60-0)

The lower heating value (LHV) of the diesel is assumed to be constant over the entire experiment. Taking the integral of  $\dot{Q}$  for the time of the injection experiment, give the total fuel energy released. Then the time a specific amount of the fuel take to burn can be found by an linear interpolation with:

$$
t_p = t_{i-1} + (Q_{tot} \cdot p - Q_{i-1}) \cdot \frac{Q_i - Q_{i-1}}{t_i - t_{i-1}} \tag{3.5}
$$

where  $t_p$  is the time when a given amount of fuel in [%] is burned,  $Q_{tot}$  is the total heat released,  $Q_{i-1}$  is the total heat released at time  $t_{i-1}$  and  $Q_i$  is the total heat released at time  $t_i$ .

<span id="page-59-0"></span>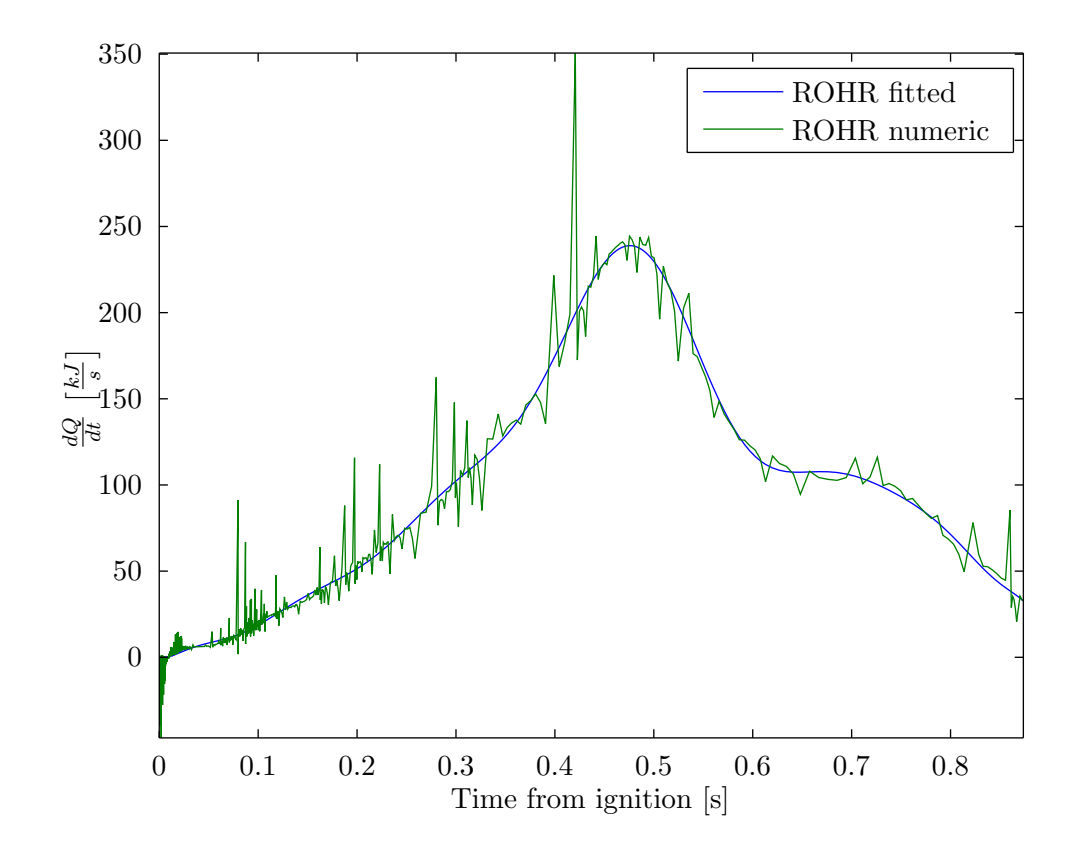

Figure 3.17: Plot of ROHR for the pre-combustion phase with numerical differentiation of the mass and with fitted curve

# 3.8 Graphical User Interface (GUI)

With a goal to make the use of this MATLAB program easier, a graphical user interface (GUI) have been created using the built in "guide" funtion in MATLAB. The start up picture is seen in Fig. [3.19.](#page-61-0) The user need to input the name of the Microsoft Excel file where the measurements of interest is located. In the upper left corner mass fractions of the four gases in the pre-mixed combustable gas is to be typed in by the user. Below the panel for the gas mixture, volume fractions of the air is displayed. The air have a default composition of 79 %  $N_2$  and 21 %  $O_2$ , but these two values can be changed by the user. Below the input of the file name, the calculated temperature at injection of diesel is displayed in degrees Celsius, togheter with the pressure at injection and the total mass of gas and air in the rig. At the bottom centre input for calculating time from injection to a given amount of the fuel is combusted. The default values are 2, 50 and 90 %. The time is then displayed in [ms] from injection started. On the top right the ROHR for the pre-combustion is displayed, and on the bottom right the ROHR for the injection

<span id="page-60-0"></span>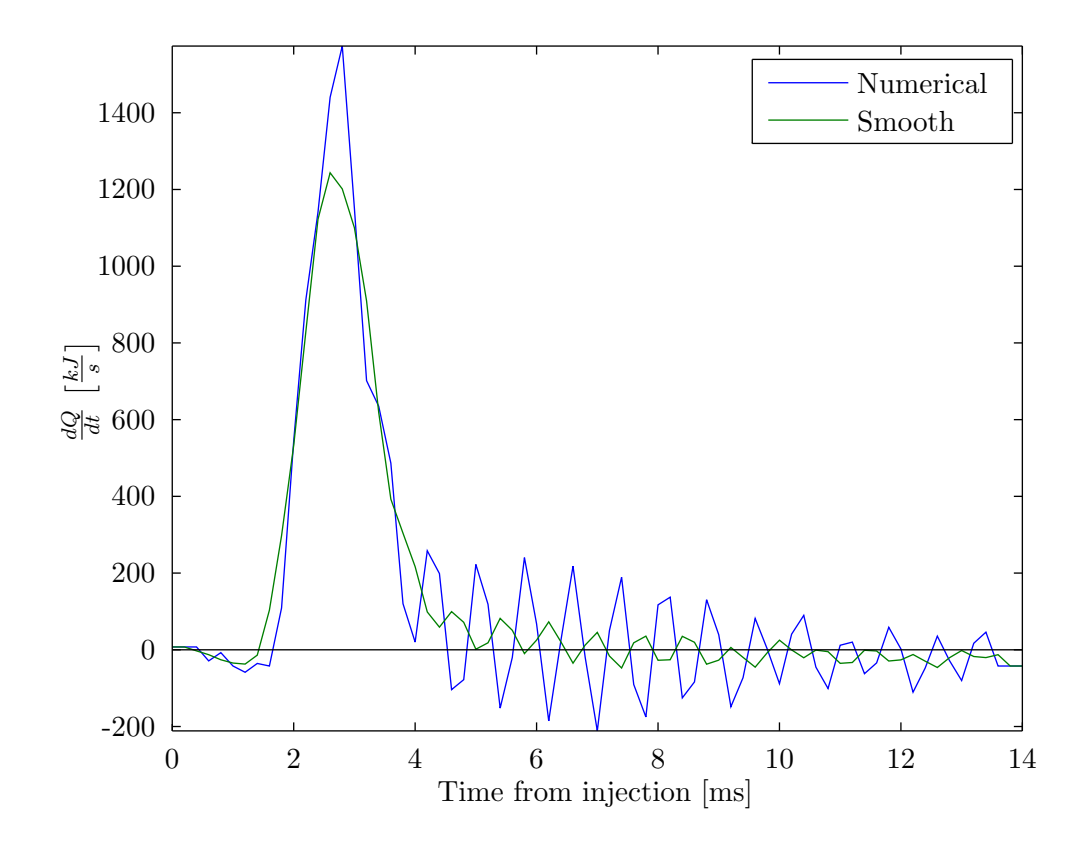

Figure 3.18: Plot of ROHR for the injection experiment with numerical differentiation of pressure and with smoothened curve

experiment is displayed. The final GUI is shown in Fig. [3.20.](#page-62-0) An output file containing the calculated values of interest is at default stored under the name "Output.txt", but this can be changed by the user.

<span id="page-61-0"></span>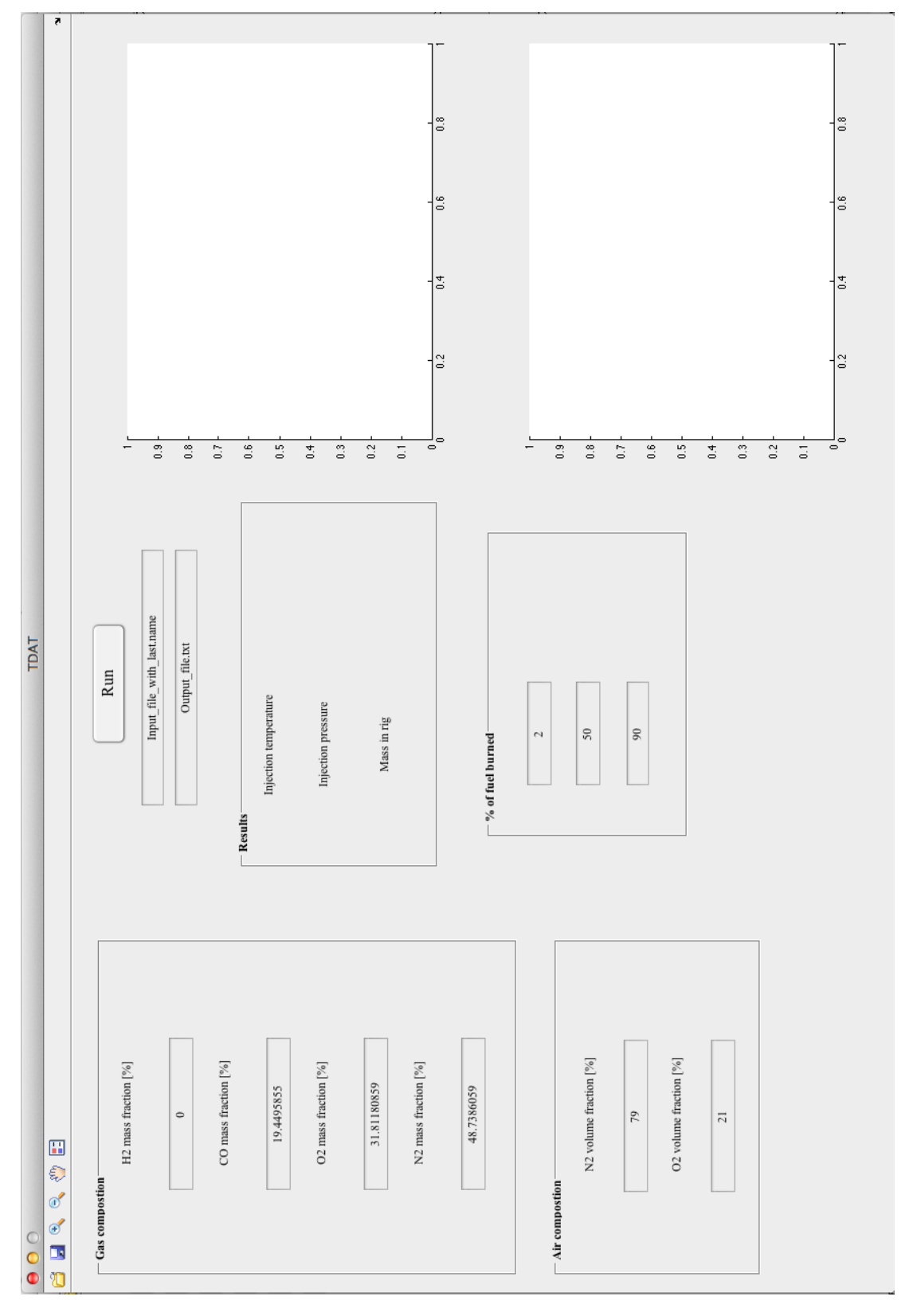

Figure 3.19: GUI at startup

<span id="page-62-0"></span>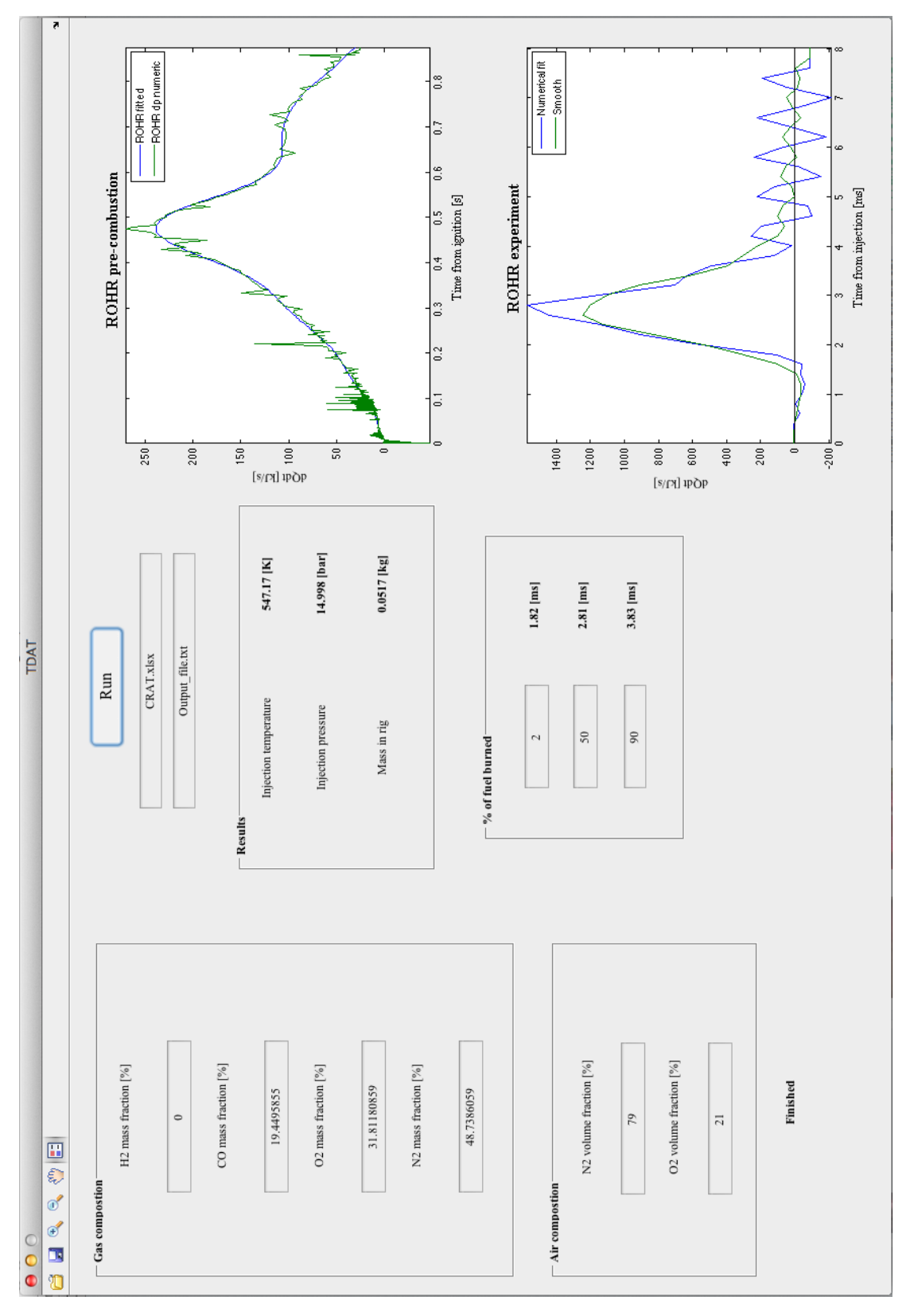

Figure 3.20: GUI after finished calculations

# Chapter 4

# Discussions regarding accuracy of calculations and future work to improve estimation

# 4.1 Assumtions

In this section the assumtions made to create the MATLAB algorithm is described. Their accuracy is discussed, and suggestions to improve the accuracy of the algorithm is included.

### 4.1.1 Perfect mixed gases

The gas in the CR is assumed to be perfectly mixed inside one control volume. The control volume (CV) could either be the entire rig, Fig. [2.2](#page-27-0) or each of the two zones during the pre-combustion, as shown in Fig. [2.3.](#page-28-0) Compared to a reciprocating engine, the gas velocities inside the CR is very small. Due to the small gas velocities, the mixing of the gas after pre-combustion does not necessary be uniform.

This makes the gas mixture non-uniform and the temperature may vary trough out the CV. To simulate this, a CFD-model of the gas flows could be made to increase the accuracy of the estimate of the gas temperature at injection of fuel.

<span id="page-64-0"></span>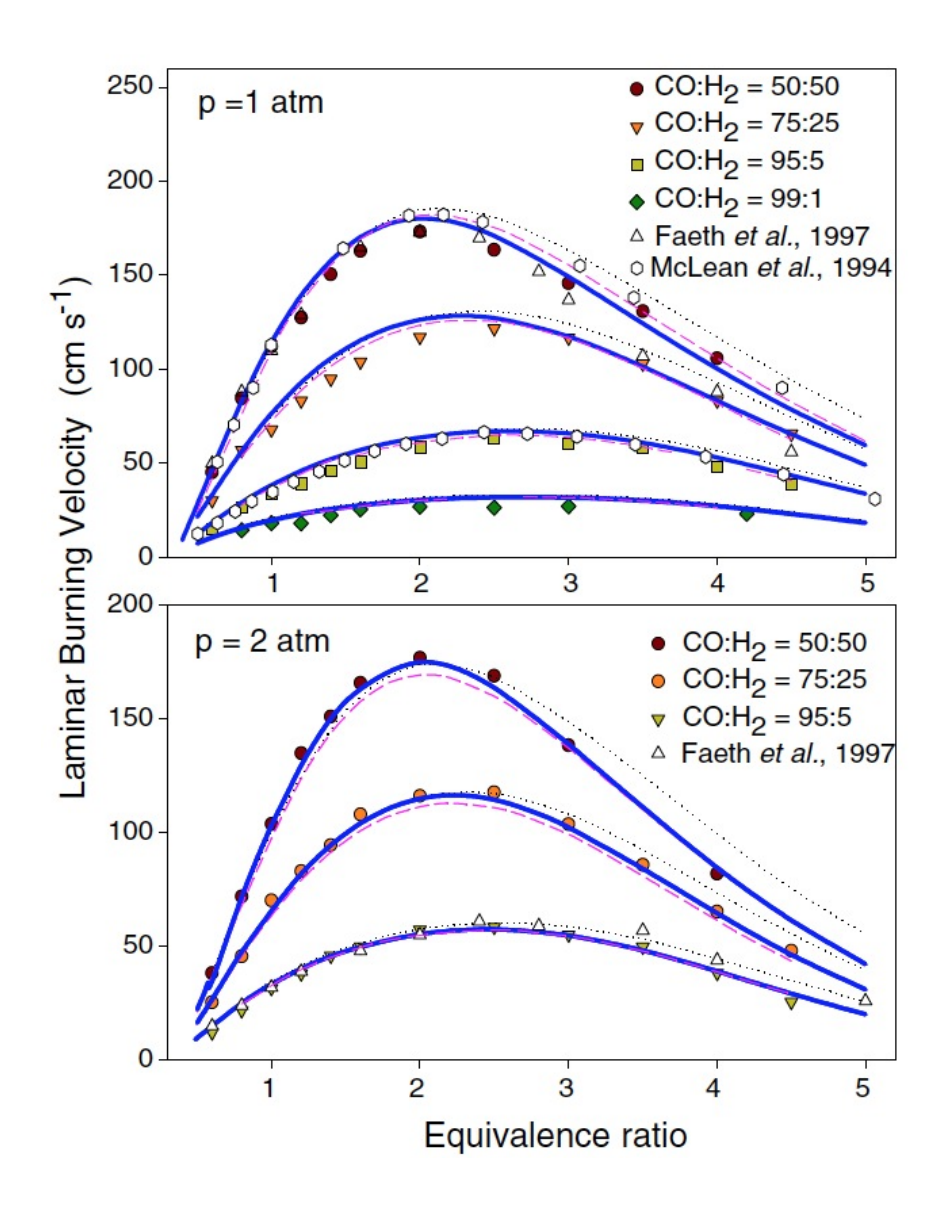

Figure 4.1: Laminar flame speed of  $CO$  and  $H_2$  mixture from [\(Sun et al., 2007\)](#page-115-4)

### 4.1.2 Relative combustion rate of  $H_2$  and  $CO$

The combustable gases,  $H_2$  and  $CO$  is assumed to burn with the same relative speed. This is very simplified way to treat this combustion. As seen in Fig. [4.1,](#page-64-0) the laminar flame speed drop with increased amount of  $CO$ .  $H_2$  will be combusted early in the pre-combustion, while the CO takes some more time to be combusted.

This also indicates that the combustion efficency  $\eta_{comb}$  is unequal for both gases. To improve this model measurements of the gas before and after pre-combustion to clearly state the gas compositon, can be performed.

# 4.2 Constant temperature of the rig  $T_{wall}$

For calculating the temperature difference between the rig and the gas, needed in the convective law Eq. [2.37,](#page-36-2) the wall temperature in the rig is needed. This temperature is measured at the beginning of the experiment, and assumed to be constant during the entire experiment.

The energy released during the pre-combustion is in the range of 90 [kJ]. From Table 6.2 in [\(Atkins and Jones, 2008\)](#page-115-5), the specific heat capacity  $c_{steel}$  for stainless steel is .51  $\left\lceil \frac{kJ}{kgK} \right\rceil$ . For a mass of 100 [kg], the temperature rise will be:

$$
\Delta T = \frac{Q}{c_{steel}m} = \frac{90}{0.51 \cdot 100} = 1.77[K] \tag{4.1}
$$

This is about 0.1 % of the maximum temperature of the gas, and neglecting this change during the experiment is reasonable.

# 4.3 Unaccuracies in measured pressure

Precicion of the dynamic pressure measurements depends on several factors. The pressure sensor can have both a full scale and a relative accuracy, given % A hightemperature pressure sensor for combustion engine measurements from Kislter [\(Kistler,](#page-115-6) [2011\)](#page-115-6) have an linearity smaller than  $0.4\%$  of the full scale output (FSO). This means for a 50 [bar] sensor, the accuracy of the measured data in the entire range is  $\pm$  0.2 [bar]. Even such a small error resulting in an inacccuracy of the injection temperature T of:

$$
T = \frac{pV}{mR} = \frac{\pm 0.2 \cdot 10^5 [Pa] \cdot 0.0049 [m^3]}{0.00517 [kg] \cdot 260 \left[\frac{J}{kgK}\right]} = \pm 7.29[K] \tag{4.2}
$$

where the mass  $m$  and gas constant  $R$  is from the refrence experiment.

High sampling frequenzy, 5000 [Hz], may introduce large errors when calculating the time derivative of the pressure,  $\dot{p}$ . An small measurement error is escalating into a large Implementation of a low pass filter to exclude this high frequency measurements noise was tried, shown for three values of the filter time constant  $\tau$ . This smoothens the curve, but also reduce the peak value and introduce a phase shift from the original measurements. Since the both the combusiton in the pre-combustion pahse and the liquid fuel experiment takes place over such a short period of time, the phase shift made the filtering unnapplicable.

MATLAB have a wide range of functions to fit agains measured data. Both fourier functions and exponential functions have been used, since they fit the measured values in the range of interest very well and are easy to differentiate. This resulting in a smooth curve for the mass-transport from zone 1 til zone 2 in the pre-combustion and for the pressure drop during the cool down phase.

The numerical fit formula by O. Amble in App. [C](#page-73-0) is used for the pressure rise in the diesel injection experiment. This is because the experimental time is very short, just a few [ms] and the pressure increase is very steep when the fuel ignites. To not lose information about exactely when this large pressure increase occures and how large it is, the function is used. This result in a quite fluctuating ROHR, expecially after the fuel is burned. ROHR function is then again smoothened with a integrated function in MATLAB, to increase readability and to come closer to the refrence caluclations. The ROHR for the refrence experiment have been allready been calculated, Fig. [4.2,](#page-67-0) and with the smoothening function these calculations is quite much closer than ROHR with the numerical fit, both plots shown in Fig. [3.18.](#page-60-0)

# 4.4 Precisicion of the algorithm

The final algorithm performs control of two parameters, the  $\eta_{comb}$  and  $\Delta T$ . These needs to stabilize before the calculations finish. In Fig. [4.3,](#page-67-1) the variation in temperature due to the different gas compostion is shown for  $\eta_{comb}$  from 80 % to 1 % combusted. Resulting values is shown in Tab. [4.1.](#page-68-0)

<span id="page-67-0"></span>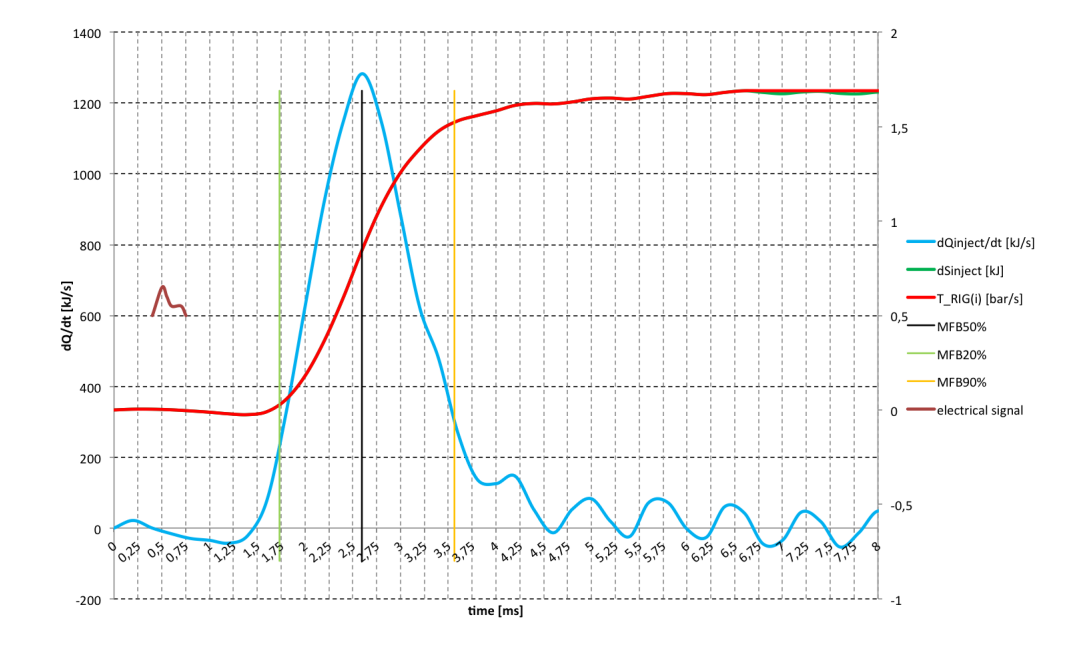

Figure 4.2: ROHR from refrence experiment plotted by Maximilian Malin, MARINTEK

<span id="page-67-1"></span>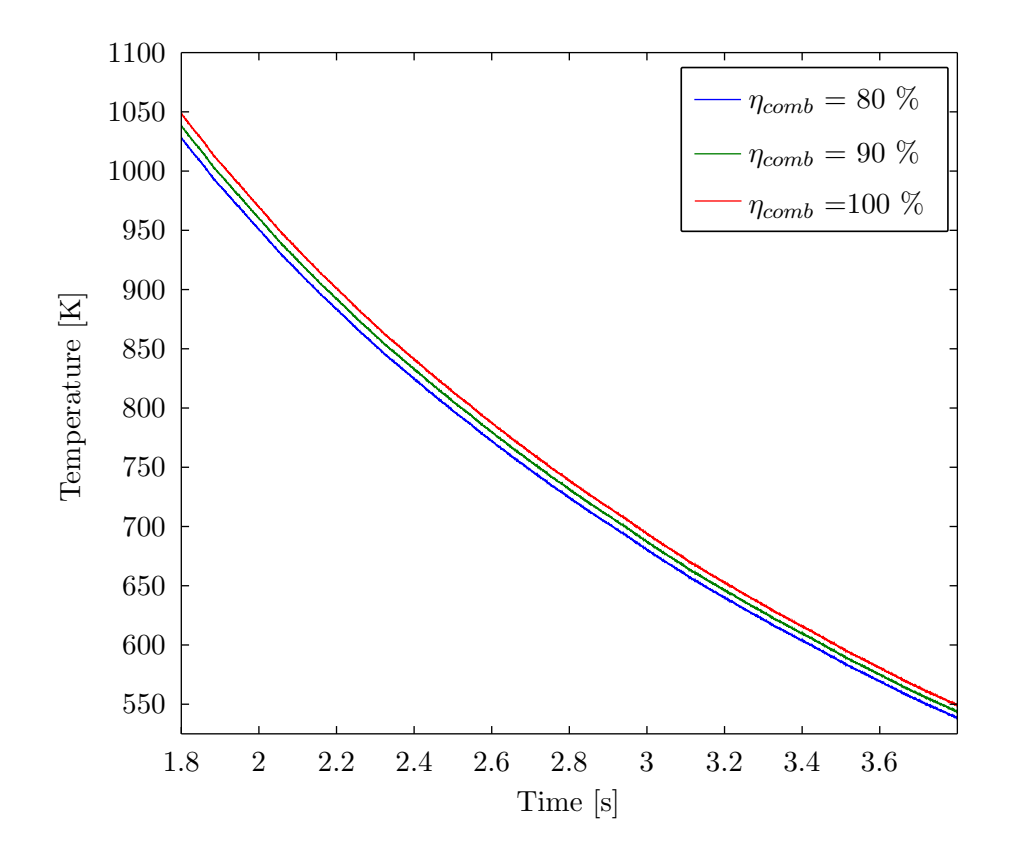

Figure 4.3: Resulting temperature curves with varying  $\eta_{comb}$ 

| $\eta_{comb}[\%]$ | T [K] |
|-------------------|-------|
| 80                | 538.2 |
| 90                | 543.5 |
| 100               | 548.9 |

<span id="page-68-0"></span>Table 4.1: Variation in combustion efficency and resulting temperature

Specifying a precicion of the combustion efficency to be less then  $1\%$ , give a precicion in the temperature less than 1 [K]. The precicion on the combustion efficency can be made smaller, but this requires more calculation time.

<span id="page-68-1"></span>The reduced  $\Delta T$  in Fig. [3.16,](#page-58-0) also influence  $\eta_{comb}$ , as shown in Tab. [4.2](#page-68-1)

| Controller type $\Delta T$ [K] |          | $\eta_{comb}$ |
|--------------------------------|----------|---------------|
| No controller                  | $-122.4$ | -88.5         |
| P                              | $-66.3$  | -91.9         |
| РI                             | $-0.2$   | 96.8          |

Table 4.2: Variation in combustion efficency and resulting temperature

Combining the set precicion of the combustion efficency  $\eta_c$ *omb* with a set precicion of the temperature difference  $\Delta T$ , increase the precicion of the estimated temperature.

## 4.5 Future work

### 4.5.1 Verification of gas mixture composition

The gas mixture composition after pre-combustion can be verified by taking a gas sample from the CR and analyze its containt. Doing this for several experiments, the two-zone model calculations can be verified and the model even corrected agains analyze values.

### 4.5.2 Heat losses

Implementation of thermocuoples to measure the instantaneous heat flux inside the CR can be performed to increase the heat loss model for the cool down phase. If the measurements are enable to change output value fast enough, the measured values can be implemented directely into the two-zone model and the rate of heat release during the injection phase. Solutions and implementation is described in Ch. 12.6 in [\(Heywood,](#page-115-1) [1988\)](#page-115-1).

### 4.5.3 ROHR in injection experiment

Using an open system model for calculating the ROHR from the injection experiment, may increase the accuracy of these calculations. The quite small amount of fuel injected into the relatively large volume in the CR, is making the closed system analysis quite unceartain, since it does not include heat losses from the gas to the wall during this combustion.

# Appendix A

# Thermodynamic Coefficents from NASA GLENN DATABASE

<span id="page-70-0"></span>

|                 | CO                           | CO <sub>2</sub>               | $H_2$                        |
|-----------------|------------------------------|-------------------------------|------------------------------|
| $a_1 [K^2]$     | $1.489045326\cdot 10^4$      | $4.943650540 \cdot 10^4$      | $4.078323210 \cdot 10^{4}$   |
| $a_2[K]$        | $-2.922285939 \cdot 10^{2}$  | $-6.264116010 \cdot 10^{2}$   | $-8.009186040 \cdot 10^{2}$  |
| $a_3$ [-]       | 5.724527170                  | 5.301725240                   | 8.214702010                  |
| $a_4\,[K^{-1}]$ | $-8.176235030 \cdot 10^{-3}$ | $2.503813816 \cdot 10^{-3}$   | $-1.269714457 \cdot 10^{-2}$ |
| $a_5 K^{-2} $   | $1.456903469\cdot 10^{-5}$   | $-2.127308728 \cdot 10^{-7}$  | $1.753605076 \cdot 10^{-5}$  |
| $a_6\, K^{-3} $ | $-1.087746302 \cdot 10^{-8}$ | $-7.689988780 \cdot 10^{-10}$ | $-1.202860270 \cdot 10^{-8}$ |
| $a_7 K^{-4}]$   | $3.027941827 \cdot 10^{-12}$ | $2.849677801 \cdot 10^{-13}$  | $3.368093490 \cdot 10^{-12}$ |
| $b_1[K]$        | $-1.303131878 \cdot 10^{4}$  | $-4.528198460\cdot 10^{4}$    | $2.682484665 \cdot 10^3$     |

Table A.1: Thermodynamic coefficients  $CO$ ,  $CO_2$  and  $H_2$  in the range 200-1000 [K]

|                | $N_2$                        | O <sub>2</sub>               | $H_2O$                        |
|----------------|------------------------------|------------------------------|-------------------------------|
| $a_1 [K^2]$    | $2.210371497 \cdot 10^{4}$   | $-3.425563420 \cdot 10^{4}$  | $-3.947960830 \cdot 10^{4}$   |
| $a_2[K]$       | $-3.818461820 \cdot 10^{2}$  | $4.847000970 \cdot 10^{2}$   | $5.755731020 \cdot 10^{2}$    |
| $a_3$ [-]      | 6.082738360                  | 1.119010961                  | $9.317826530 \cdot 10^{-1}$   |
| $a_4 K^{-1} $  | $-8.530914410 \cdot 10^{-3}$ | $4.293889240 \cdot 10^{-3}$  | $7.222712860 \cdot 10^{-3}$   |
| $a_5  K^{-2} $ | $1.384646189 \cdot 10^{-5}$  | $-6.836300520\cdot 10^{-7}$  | $-7.342557370 \cdot 10^{-6}$  |
| $a_6 K^{-3} $  | $-9.625793620 \cdot 10^{-9}$ | $-2.023372700 \cdot 10^{-9}$ | $4.955043490 \cdot 10^{-9}$   |
| $a_7 K^{-4}]$  | $2.519705809 \cdot 10^{-12}$ | $1.039040018 \cdot 10^{-12}$ | $-1.336933246 \cdot 10^{-12}$ |
| $b_1[K]$       | $7.108460860 \cdot 10^{2}$   | $-3.391454870 \cdot 10^{3}$  | $-3.303974310 \cdot 10^{4}$   |

**Table A.2:** Thermodynamic coefficients  $N_2$ ,  $O_2$  and  $H_2O$  in the range 200-1000 [K]

|                | CO                            | CO <sub>2</sub>               | $H_2$                         |
|----------------|-------------------------------|-------------------------------|-------------------------------|
| $a_1 [K^2]$    | $4.619197250 \cdot 10^5$      | $1.176962419 \cdot 10^5$      | $5.608128010 \cdot 10^5$      |
| $a_2[K]$       | $-1.944704863\cdot 10^{3}$    | $-1.788791477 \cdot 10^{3}$   | $-8.371504740 \cdot 10^{2}$   |
| $a_3[-]$       | 5.916714180                   | 8.291523190                   | 2.975364532                   |
| $a_4[K^{-1}]$  | $-5.664282830 \cdot 10^{-4}$  | $-9.223156780 \cdot 10^{-5}$  | $1.252249124 \cdot 10^{-3}$   |
| $a_5  K^{-2} $ | $1.398814540 \cdot 10^{-7}$   | $4.863676880 \cdot 10^{-9}$   | $-3.740716190 \cdot 10^{-7}$  |
| $a_6 K^{-3} $  | $-1.787680361 \cdot 10^{-11}$ | $-1.891053312 \cdot 10^{-12}$ | $5.936625200 \cdot 10^{-11}$  |
| $a_7 K^{-4} $  | $9.620935570 \cdot 10^{-16}$  | $6.330036590 \cdot 10^{-16}$  | $-3.606994100 \cdot 10^{-15}$ |
| $b_1[K]$       | $-2.466261084\cdot 10^{3}$    | $-3.908350590 \cdot 10^{4}$   | $5.339824410 \cdot 10^3$      |

**Table A.3:** Thermodynamic coefficients  $CO$ ,  $CO_2$  and  $H_2$  in the range 1000-6000 [K]

<span id="page-71-0"></span>

|                 | $N_2$                        | O <sub>2</sub>                | $H_2O$                       |
|-----------------|------------------------------|-------------------------------|------------------------------|
| $a_1  K^2 $     | $5.877124060 \cdot 10^5$     | $-1.037939022 \cdot 10^{6}$   | $1.034972096 \cdot 10^6$     |
| $a_2[K]$        | $-2.239249073 \cdot 10^{3}$  | $2.344830282 \cdot 10^3$      | $-2.412698562 \cdot 10^{3}$  |
| $a_3$ [-]       | 6.066949220                  | 1.819732036                   | 4.646110780                  |
| $a_4\ [K^{-1}]$ | $-6.139685500 \cdot 10^{-4}$ | $1.267847582 \cdot 10^{-3}$   | $2.291998307 \cdot 10^{-3}$  |
| $a_5 K^{-2} $   | $1.491806679 \cdot 10^{-7}$  | $-2.188067988 \cdot 10^{-7}$  | $-6.836830480 \cdot 10^{-7}$ |
| $a_6 K^{-3} $   | $-1.923105485\cdot 10^{-11}$ | $2.053719572 \cdot 10^{-11}$  | $9.426468930 \cdot 10^{-11}$ |
| $a_7 K^{-4} $   | $1.061954386 \cdot 10^{-15}$ | $-8.193467050 \cdot 10^{-16}$ | $-4.822380530\cdot 10^{-15}$ |
| $b_1[K]$        | $1.283210415 \cdot 10^4$     | $-1.689010929 \cdot 10^{4}$   | $-1.384286509\cdot 10^{4}$   |

**Table A.4:** Thermodynamic coefficients  $N_2$ ,  $O_2$  and  $H_2O$  in the range 1000-6000 [K]
# Appendix B

# Thermochemical Data

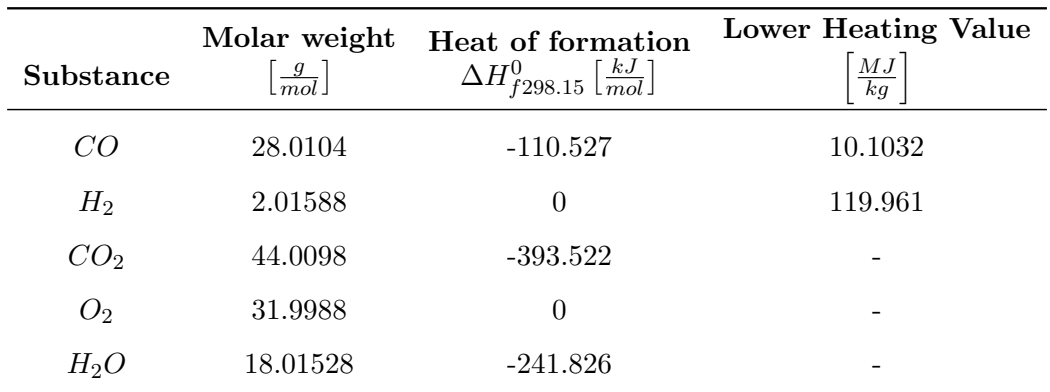

### JANAF Thermochemical Tables Third Edition:

Table B.1: Thermochemical data for combustion gases. Ref: [\(Chase, 1986\)](#page-115-0)

# Appendix C

# Numerical differential

Numerical differential formula for measured values with some uncertianity in the registered data points. The differential method includes some smoothening of the measured data.

$$
\left(\frac{dy}{dx}\right)_i = \frac{1}{h} \left[ \frac{2}{3} \left( y_{i+1} - y_{i-1} \right) - \frac{1}{12} \left( y_{i+2} - y_{i-2} \right) \right]
$$
\n(C.1)

with

$$
h = x_{i+1} - x_i = constant \tag{C.2}
$$

where  $y_{i-2}$  to  $y_{i+2}$  is the measured data points around point  $y_i$ , where the differential is found.  $x_i$  is the free variable corresponding to  $y_i$ .

This formula is taken from O. Amble, Numerical Methods II, lectures held at NTH fall 1966 - spring 1967.

## Appendix D

# Matlab scripts

## D.1 GUI function and figure

Digital version handed in with the thesis

## D.2 Function to initiate calculations

```
% Run file to initate all parameters and calculations
function Global = RUN(Global)
% Load measurements, calculate absolute pressure and fractions of each gas
% at start of experiment
[Global] = CONSTANTS(Global);% Calculate resulting composition after pre-combustion with the initial
% combustion efficency
[ Global ] = CHEMICAL REACTION ( Global ) ;
% Calculate the heat loss coefficent based on gas constant after
% pre-combustion and pressure drop from pre-combustion ends to injection
% starts
[ Global ] = HEAT LOSS COEFFICIENT( Global );
```

```
% Solve the two-zone model
[Global] = TWO ZONES( Global);% If the values for combustion efficency and/or temperature difference
% between the two-model solution and chemical reaction, the calculations
% are performed again with PI-controller to the temp-difference.
while ((abs((Global.eta_comb(Global.s+1)...
       -Global.eta comb(Global.s)))>0.01) ...
        | | ( abs(Global.T diff(end))>5)) && Global.s<25
[ Global ] = CHEMICAL REACTION( Global );
[ Global ] = HEAT LOSS COEFFICIENT( Global );
Global.s = Global.s+1;[Global] = TWO ZONES( Global);end
% If while loop stops by maximum number of runs, calculate composition for
% eta comb = 0.95 and display the resulting values
if Global.s == 25;Global.eta_comb = 0.95;
    Global.s = 1;[Global] = CONSTANTS(Global);[ Global ] = CHEMICAL REACTION( Global );
    [ Global ] = HEAT LOSS COEFFICIENT( Global );
    [Global] = TWO ZONES( Global);
end
% Rate of heat release calculated for pre-cobustion and injection
% experiment
[Global] = ROHR( Global);
```

```
% Print calculated values to text-file
OUTPUT( Global )
```
## D.3 Import measurements and calculate gas composition based on user input

```
function [ Global ] = CONSTANTS(Global)
```
% Constants to use in Thermodynamic Analysis Tool (TDAT)

```
%%%%%%%%%%%%%%%%%%%%%%%%%%%%%%%%%%%%%%%%%%%%%%%%%%%%%%%%%%%%%%%%%%%%%%%%%%
% Gas constant from the NASA GLENN DATABASE
%%%%%%%%%%%%%%%%%%%%%%%%%%%%%%%%%%%%%%%%%%%%%%%%%%%%%%%%%%%%%%%%%%%%%%%%%%
```
Global.R0 =  $8.31451;$  % [J mol-1 K-1]

%%%%%%%%%%%%%%%%%%%%%%%%%%%%%%%%%%%%%%%%%%%%%%%%%%%%%%%%%%%%%%%%%%%%%%%%%% % Molar weights for O2, N2, CO, H2, CO2, H2O from the NASA GLENN DATABASE %%%%%%%%%%%%%%%%%%%%%%%%%%%%%%%%%%%%%%%%%%%%%%%%%%%%%%%%%%%%%%%%%%%%%%%%%%

```
Global.MO2 = 31.9988000; % Molar weight O2 [g/mol]
Global.MN2 = 28.0134000; % Molar weight N2 [g/mol]
Global.MCO = 28.0101000; % Molar weight CO [g/mol]
Global.MH2 = 2.0158800; % Molar weight H2 [g/mol]
Global.MCO2 = 44.0095000; % Molar weight CO2 [g/mol]
Global.MH2O = 18.0152800; % Molar weight H2O [g/mol]
```

```
%%%%%%%%%%%%%%%%%%%%%%%%%%%%%%%%%%%%%%%%%%%%%%%%%%%%%%%%%%%%%%%%%%%%%%%%%%
% Gas constants for O2, N2, CO, H2, CO2, H2O from the NASA GLENN DATABASE
%%%%%%%%%%%%%%%%%%%%%%%%%%%%%%%%%%%%%%%%%%%%%%%%%%%%%%%%%%%%%%%%%%%%%%%%%%
```
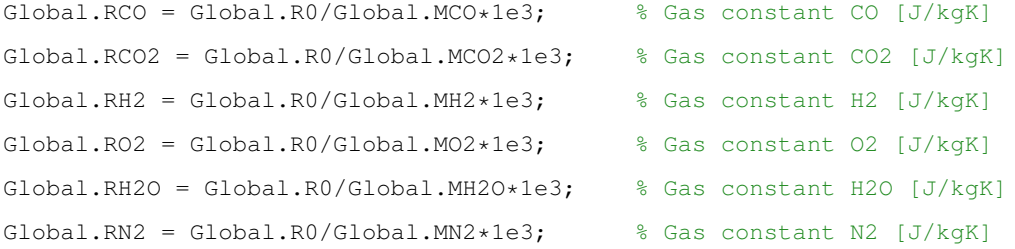

```
%%%%%%%%%%%%%%%%%%%%%%%%%%%%%%%%%%%%%%%%%%%%%%%%%%%%%%%%%%%%%%%%%%%%%%%%%%
% Volume of combustion rig
%%%%%%%%%%%%%%%%%%%%%%%%%%%%%%%%%%%%%%%%%%%%%%%%%%%%%%%%%%%%%%%%%%%%%%%%%%
% Radius of rig
Global.r = 0.125; \frac{1}{6} [m]
% Hight of rig
Global.h = 0.1; % [m]
% Area of the combustion rig
Global.A = 2*pi*Global.rˆ2 + pi*2*Global.r*Global.h; % [mˆ2]
% Volume of combustion rig
Global.V = pi * Global.rˆ2 * Global.h; %[mˆ3]
%%%%%%%%%%%%%%%%%%%%%%%%%%%%%%%%%%%%%%%%%%%%%%%%%%%%%%%%%%%%%%%%%%%%%%%%%%
% Initial conditions
%%%%%%%%%%%%%%%%%%%%%%%%%%%%%%%%%%%%%%%%%%%%%%%%%%%%%%%%%%%%%%%%%%%%%%%%%%
% Setting parameters for importing data from the excel-spreadsheets
file = Global.file_name;
input = 'DataInput';% Time releative to ignition pulse start
Global.time = xlsread(file,input,'A6:A50005'); % [s]
% Time between spark ignition and diesel injection
Global.injection_time = xlsread(file,input,'F2')/1e6; \S [s]
% Temperature in combustion rig wall
Global.Tw = xlsread(file,input,'G6') + 273.15; % [K]% Temperature in 1mm sensor converted to [K]
Global.T0 = xlsread(file,input,'C6') + 273.15;
% Static and gas charge pressure
Global.p0= xlsread(file,input,'H6')*1e5; % [Pa]
% Air pressure set to 1 [bar]
Global.pair = 1*1e5; \frac{6}{6} [Pa]
```

```
% Static pressure sensor
p_{\text{.stat}} = (x \text{.isread}(\text{file, input, 'H6:H50005'}), *1e5)'; % [Pa]% Temperature in 1mm sensor
Global.T1mm = xlsread(file,input,'C6:C50005')+ 273.15; % [K]
% Temperature in 3mm sensor
Global.T3mm = xlsread(file,input,'B6:B50005') + 273.15; % [K]
%%%%%%%%%%%%%%%%%%%%%%%%%%%%%%%%%%%%%%%%%%%%%%%%%%%%%%%%%%%%%%%%%%%%%%%%%%
% Dynamic pressure implementation and numeric differation
%%%%%%%%%%%%%%%%%%%%%%%%%%%%%%%%%%%%%%%%%%%%%%%%%%%%%%%%%%%%%%%%%%%%%%%%%%
% Dynamic pressure sensor 1
pdyn1 = xlsread(file,input,'K6:K50005')*1e5; % [Pa]
% Dynamic pressure sensor 2
pdyn2 = xlsread(file, input, 'M6:M50005') *1e5; % [Pa]%%%%%%%%%%%%%%%%%%%%%%%%%%%%%%%%%%%%%%%%%%%%%%%%%%%%%%%%%%%%%%%%%%%%%%%%%%
% Numerical differation from measured values of pdyn with uncertinites
% Method from O. Amble; "Numeriske metoder II", lectures fall 1966 and
% spring 1967
\text{d}y = 1/h [2/3*(y-{i+1}-y-{i-1}) - 1/12(y-{i+2}-y-{i-2})] with h = x-{i+1}x-\{i\} = constant. Here it is the time between measurements
% This method also partly smoothens the measurements
% Differential from i=1 to 2 is lost, but assume p(2) = p(1)%%%%%%%%%%%%%%%%%%%%%%%%%%%%%%%%%%%%%%%%%%%%%%%%%%%%%%%%%%%%%%%%%%%%%%%%%%
% Inital difference between dynamic pressure sensor 1 and static pressure
% sensor
pdiff1 = Global.p0-pdyn1(1); \frac{1}{6} [Pa]
% Inital difference between dynamic pressure sensor 2 and static pressure
% sensor
pdiff2 = Global.p0-pdyn2(1); \text{[Pa]}% Initiating matrixes to increase calculation speed
p1 = zeros(1,length(pdyn1));
p2 = zeros(1, length(pdyn2));for m=1:length(pdyn1)
p1(m) = pdyn1(m) + pdiff1 + 1e5;
```

```
p2(m) = pdyn2(m) + pdiff2 + 1e5;end
Global.p = p1; \frac{1}{3} [Pa]
Global.p_stat = p_{stat+1e5}; \frac{1}{8} [Pa]
Global.p1 = p1; \frac{1}{3} [Pa]
Global.p2 = p2; \frac{1}{2} [Pa]
%%%%%%%%%%%%%%%%%%%%%%%%%%%%%%%%%%%%%%%%%%%%%%%%%%%%%%%%%%%%%%%%%%%%%%%%%%
% TIME FOR SIMULATION OF COOL DOWN PHASE FOR HEAT LOSS SIMULATIONS
%%%%%%%%%%%%%%%%%%%%%%%%%%%%%%%%%%%%%%%%%%%%%%%%%%%%%%%%%%%%%%%%%%%%%%%%%%
% Set the timespan for the calculations
 [-, idx] = max(p1);% Add 250*0.002 = 0.05 [s] to finish the pre-combustion
 Global.combustion end = idx + 250;
% Find the index for the injection start
 Global.injection_start = find(Global.time==Global.injection_time);
 % Finding the max value after injection
[\sim, id_max] = max(Global, p(Global.injection.start:end));% Set finishing time for calculating ROHR from the injection experiment
Global.injection_end = id_max*2 + Global.injection_start;
%%%%%%%%%%%%%%%%%%%%%%%%%%%%%%%%%%%%%%%%%%%%%%%%%%%%%%%%%%%%%%%%%%%%%%%%%%
% Gas composition
%%%%%%%%%%%%%%%%%%%%%%%%%%%%%%%%%%%%%%%%%%%%%%%%%%%%%%%%%%%%%%%%%%%%%%%%%%
% Gas constant gas mixture
Global.Rgas = Global.RCO * Global.xCOgas + Global.RN2 * Global.xN2gas ...
    + Global.RO2 * Global.xO2gas; % [J/kgK]
% Molar mass of gas mixture
Global.Mgas = Global.R0/Global.Rgas*1e3; % [g/mol]
% Calculates volumfractions based on y_i = x_i \div R0 / (M<sub>-</sub>i + sum[R<sub>-</sub>i *x<sub>-i</sub>])
Global.yCOgas = (Global.xCOgas * Global.R0)/(Global.MCO*...
    (Global.RCO*Global.xCOgas + Global.RN2*Global.xN2gas + ...
    Global.RO2*Global.xO2gas + Global.RH2*Global.xH2gas))*1e3;
Global.yH2gas = (Global.xH2gas * Global.R0)/(Global.MH2*...
```

```
(Global.RCO*Global.xCOgas + Global.RN2*Global.xN2gas + ...
    Global.RO2*Global.xO2gas + Global.RH2*Global.xH2gas))*1e3;
Global.yO2gas = (Global.xO2gas * Global.R0)/(Global.MO2*...
    (Global.RCO*Global.xCOgas + Global.RN2*Global.xN2gas...
    + Global.RO2*Global.xO2gas + Global.RH2*Global.xH2gas))*1e3;
Global.yN2gas = (Global.xN2gas * Global.R0)/(Global.MN2*...
    (Global.RCO*Global.xCOgas + Global.RN2*Global.xN2gas...
    + Global.RO2*Global.xO2gas + Global.RH2*Global.xH2gas))*1e3;
%%%%%%%%%%%%%%%%%%%%%%%%%%%%%%%%%%%%%%%%%%%%%%%%%%%%%%%%%%%%%%%%%%%%%%%%%%
% Air composition and properties
%%%%%%%%%%%%%%%%%%%%%%%%%%%%%%%%%%%%%%%%%%%%%%%%%%%%%%%%%%%%%%%%%%%%%%%%%%
% Mass fraction O2 [-]
Global.xO2air = Global.yO2air*Global.MO2/...
    (Global.yO2air*Global.MO2 + Global.yN2air*Global.MN2);
% Mass fraction N2 [-]
Global.xN2air = Global.yN2air*Global.MN2/...
    (Global.yO2air*Global.MO2 + Global.yN2air*Global.MN2);
% Gas constant air
Global.Rair = Global.RO2 * Global.xO2air ...
    + Global.RN2 * Global.xN2air; % [J/kgK]
% Molar mass air
Global.Mair = Global.R0/Global.Rair*1e3; % [g/mol]
%%%%%%%%%%%%%%%%%%%%%%%%%%%%%%%%%%%%%%%%%%%%%%%%%%%%%%%%%%%%%%%%%%%%%%%%%%
% Masses in rig
%%%%%%%%%%%%%%%%%%%%%%%%%%%%%%%%%%%%%%%%%%%%%%%%%%%%%%%%%%%%%%%%%%%%%%%%%%
% Mass of each gas in air and mixture
Global.mO2air = Global.V/Global.T0 * ((Global.pair*Global.xO2air)/...
   Global.Rair); % [kg]
Global.mN2air = Global.V/Global.T0 * ((Global.pair*Global.xN2air)/...
    Global.Rair); % [kg]
Global.mO2gas = Global.V/Global.T0 * ((Global.p0*Global.xO2gas)/...
   Global.Rgas); % [kg]
Global.mN2gas = Global.V/Global.T0 * ((Global.p0*Global.xN2gas)/...
   Global.Rgas); % [kg]
Global.mCOgas = Global.V/Global.T0 * ((Global.p0*Global.xCOgas)/...
```

```
Global.Rgas); % [kg]
Global.mH2qas = Global.V/Global.T0 * ((Global.p0*Global.xH2qas)/...Global.Rgas); % [kg]
% Mass of air and gas in rig
Global.mair = Global.mO2air + Global.mN2air; % [kg]
Global.mgas = Global.mO2gas + Global.mN2gas + Global.mCOgas; % [kg]
% Masses each component in gas mixture
Global.mO2mix = Global.mO2air + Global.mO2gas; % [kg]
Global.mN2mix = Global.mN2air + Global.mN2gas; % [kg]
Global.mCOmix = Global.mCOgas; % [kg]
Global.mH2mix = Global.mH2gas; % [kg]
% Mass fractions gas mix
Global.xO2mix = Global.mO2mix / (Global.mO2mix + Global.mN2mix ...
    + Global.mCOmix + Global.mH2mix);
Global.xN2mix = Global.mN2mix / (Global.mO2mix + Global.mN2mix ...
    + Global.mCOmix + Global.mH2mix);
Global.xCOmix = Global.mCOmix / (Global.mO2mix + Global.mN2mix ...
    + Global.mCOmix + Global.mH2mix);
Global.xH2mix = Global.mH2mix / (Global.mO2mix + Global.mN2mix + ...
    Global.mCOmix + Global.mH2mix);
% Gas constant gas mix
Global.Rmix = Global.RCO*Global.xCOmix + ...
   Global.RN2*Global.xN2mix + Global.RO2*Global.xO2mix ...
   + Global.RH2*Global.xH2mix; % [J/kgK]
% Molar mass gas mix
Global.Mmix = Global.R0/Global.Rmix*1e3; % [kg/kmol]
% Total mass in rig summing mass of air and mass of gas
Global.mrig = Global.mair + Global.mgas; % [kg]
% Total mass in rig for control summing each gas in the air and in the rig
Global.mrig control = Global.mO2air + Global.mN2air + Global.mCOgas ...
    + Global.mN2gas + Global.mO2gas + Global.mH2gas; % [kg]
```
## %%%%%%%%%%%%%%%%%%%%%%%%%%%%%%%%%%%%%%%%%%%%%%%%%%%%%%%%%%%%%%%%%%%%%%%%%% % Constants initiatet %%%%%%%%%%%%%%%%%%%%%%%%%%%%%%%%%%%%%%%%%%%%%%%%%%%%%%%%%%%%%%%%%%%%%%%%%%

```
% Variable to count number of runtroughs
Global.s = 1;
% Initial set combustion efficinecy
Global.eta_comb(1) = 0.95;
% Initial temperature difference between temperature calculated from the
% combustion efficency and the Two-zone model solving
Global.T<sub>diff</sub>(1) = 0;% Inital value for gain in PI-control of k in Eichelbergs heat coefficient
% formula
Global.v(1) = 0;%%%%%%%%%%%%%%%%%%%%%%%%%%%%%%%%%%%%%%%%%%%%%%%%%%%%%%%%%%%%%%%%%%%%%%%%%%
% ROHR for pre-combustion phase
%%%%%%%%%%%%%%%%%%%%%%%%%%%%%%%%%%%%%%%%%%%%%%%%%%%%%%%%%%%%%%%%%%%%%%%%%%
% Lower heating value CO from Heywood Ch. 3.5.2
Global.hn CO = 10.1032*1e6; % J/kq% Lower heating value H2 from Heywood Ch. 3.5.2
Global.hn _H2 = 119.961 \times 106; % [J/kg]
% For the two zone model total mass transport dm = dm12
% ROHR = dQ/dt = h_n*dm_f = hn_C0*dm_C0 + hn_H2*dm_H2% ROHR = (hn_CO*xComix + hn_H2*xH2mix)*dm12% Lower heating value for mixture of H2 and CO,
% to be multiplied with total mass, m12
Global.hn = Global.hn CO*Global.xCOmix...
    + Global.hn H2*Global.xH2mix; % [J/kg]
% Fuel energy in CO
Global.Q CO = Global.hn CO*Global.mCOmix; % [J]
% Fuel energy in H2
Global.Q_H2 = Global.hn_H2*Global.mH2mix; % [J]
% Total fuel energy in the charged bomb
Global.Q.tot = Global.Q.CO + Global.Q.H2; % [J]
```
## D.4 Gas composition after pre-combustion

```
function [ Global ] = CHEMICAL REACTION( Global )
%CHEMICAL REACTION Calculate compostion after pre-combustion
   This function use the combustion efficency to calculate composition of
   the gas in the combustion rig after pre-combustion
%Combustion efficiency, first inital value and later runs based on the
%two-zone calculations
eta_comb = Global.eta_comb(Global.s);
% Number of moles in the mix of gas and air
nO2 = Global.mO2mix/Global.MO2;
nCO = Global.mCOmix/Global.MCO;
nN2 = Global.mN2mix/Global.MN2;
nH2 = Global.mH2mix/Global.MH2;
% Reactants
Global.nO2r = nO2;Global.nCOr = nCO;
Global.nN2r = nN2;
Global.nH2r = nH2;
% Molar fractions of the reactants
Global.yO2r = nO2/(nO2+nCO+nN2+nH2);
Global.yCor = nCO/(nO2+nCO+nN2+nH2);Global.yN2r = nN2/(nO2+nCO+nN2+nH2);
Global.yH2r = nH2/(nO2+nCO+nN2+nH2);
% Calculate the products
for i = 1: length (eta_comb)
    % Number of moles
    Global.nO2p(i) = nO2 - 0.5*eta_{comb}(i)*(nCO+nH2);
    Global.nN2p = nN2;
    Global.nCO2p(i) = eta.comb(i) * nCO;Global.nH2Op(i) = eta_comb(i) * nH2;
    Global.nH2p(i) = (1-eta.comb(i)) * nH2;Global.nCOp(i) = (1-eta.comb(i)) * nCO;
```

```
% Mole fractions
```

```
Global.yO2p(i) = Global.nO2p(i) / (Global.nO2p(i) + Global.nN2p ...+ Global.nCO2p(i) + Global.nCOp(i) + Global.nH2p(i) + Global.nH2Op(i));
Global.yN2p = Global.nN2p / (Global.nO2p(i) + Global.nN2p ...
+ Global.nCO2p(i) + Global.nCOp(i) + Global.nH2p(i) + Global.nH2Op(i));
Global.yCOp(i) = Global.nCOp(i) / (Global.nO2p(i) + Global.nN2p ...
+ Global.nCO2p(i) + Global.nCOp(i) + Global.nH2p(i) + Global.nH2Op(i));
Global.yCO2p(i) = Global.nCO2p(i) / (Global.nO2p(i) + Global.nN2p ...+ Global.nCO2p(i) + Global.nCOp(i) + Global.nH2p(i) + Global.nH2Op(i));
Global.yH2p(i) = Global.nH2p(i) / (Global.nO2p(i) + Global.nN2p ...
+ Global.nCO2p(i) + Global.nCOp(i) + Global.nH2p(i) + Global.nH2Op(i));
Global.yH2Op(i) = Global.nH2Op(i) / (Global.nO2p(i) + Global.nN2p ...
+ Global.nCO2p(i) + Global.nCOp(i) + Global.nH2p(i) + Global.nH2Op(i));
```
#### % Mass fractions

```
Global.xO2p(i) = Global.yO2p(i)*Global.MO2/...(Global.yO2p(i)*Global.MO2...
    + Global.yN2p*Global.MN2 + Global.yCOp(i)*Global.MCO...
    + Global.yCO2p(i)*Global.MCO2 + Global.yH2p(i)*Global.MH2...
    + Global.yH2Op(i)*Global.MH2O);
Global.xN2p = Global.yN2p*Global.MN2/(Global.y02p(i)*Global.M02 + ...Global.yN2p*Global.MN2 + Global.yCOp(i)*Global.MCO + ...
    Global.yCO2p(i)*Global.MCO2 + Global.yH2p(i)*Global.MH2...
    + Global.yH2Op(i)*Global.MH2O);
Global.xCOp(i) = Global.yCOp(i)*Global.MCO/...(Global.yO2p(i)*Global.MO2 + Global.yN2p*Global.MN2...
    + Global.yCOp(i)*Global.MCO + Global.yCO2p(i)*Global.MCO2...
    + Global.yH2p(i)*Global.MH2 + Global.yH2Op(i)*Global.MH2O);
Global.xCO2p(i) = Global.yCO2p(i)*Global.MCO2/...(Global.yO2p(i)*Global.MO2 + Global.yN2p*Global.MN2...
    + Global.yCOp(i)*Global.MCO + Global.yCO2p(i)*Global.MCO2...
    + Global.yH2p(i)*Global.MH2 + Global.yH2Op(i)*Global.MH2O);
```
Global.xH2p(i) = Global.yH2p(i)\*Global.MH2/...

(Global.yO2p(i)\*Global.MO2 + Global.yN2p\*Global.MN2...

- + Global.yCOp(i)\*Global.MCO + Global.yCO2p(i)\*Global.MCO2...
- + Global.yH2p(i)\*Global.MH2 + Global.yH2Op(i)\*Global.MH2O);
- Global.xH2Op(i) = Global.yH2Op(i)\*Global.MH2O/...
- (Global.yO2p(i)\*Global.MO2 + Global.yN2p\*Global.MN2...
- + Global.yCOp(i)\*Global.MCO + Global.yCO2p(i)\*Global.MCO2...
- + Global.yH2p(i)\*Global.MH2 + Global.yH2Op(i)\*Global.MH2O);

```
% Resulting gas constant
   Global.Rburned(i) = Global.RO2 .* Global.xO2p(i) + ...Global.RN2 * Global.xN2p + ...
   Global.RCO * Global.xCOp(i) + ...
   Global.RCO2 * Global.xCO2p(i) ...
   + Global.RH2 * Global.xH2p(i) ...
   + Global.RH2O * Global.xH2Op(i);
end
end
```
## D.5 Heat loss coefficient calcualtion

```
function [ Global ] = HEAT LOSS COEFFICIENT( Global )
%HEAT LOSS COEFFICIENT Calculates the heat loss coefficient
    This function calculates a first approximation of the heat loss in the
% CR based on Eichelbergs formula alpha=2.47(p*T)ˆ0.5 and using the gas
    compostion based on a fixed combustion efficency
% Area of wall in rig
A = Global.A; % [m^2]% Volume of the CR
V = \text{Global.V; } \text{\%} [m^3]% Gas constant of burned gas
R = Global.Rburned; % [J/kgK]% Total mass in rig
m = Global.mrig; % [kg]% Temperature of combustion rig
T_w = Global.Tw; % [K]% Pressure in the cool down phase
p = Global.p(Global.combustion end:Global.injection start); % [Pa]
% Time span for the cool down phase
cool down time = ...
    Global.time(Global.combustion_end:Global.injection_start); % [s]
% Counting variable
s = \text{Global.s; } \in [-]
% Temperature difference between T12 and T(1) in cool down phase
T-diff = Global.T-diff; % [K]% Volume of the CR
```

```
v = \text{Global.v; } \frac{6}{6} [m<sup>2</sup>3]
% Calculates the temperature in the zone assuming prefect mixed gas and
% ideal gas properties
\frac{1}{6} pV = mRT
% Creating initial matrixes to increase calculation speed
alpha N = zeros(length(R), length(p));dQ_N = zeros(length(R), length(p));
Cv = zeros(length(R), length(p));kappa = zeros(length(R),length(p));
% Temperature calculated using the ideal gas law
temp = ((V \cdot *p) / (m * R)); % [K]% Time step
h = \text{cool-down_time}(2) - \text{cool-down_time}(1); % [s]% Finding curve fit
f2 = fit(cool-down_time, p', 'exp2');% Coefficents from the fit to the cool down curve with
\frac{1}{2}(x) = a \cdot \exp(b \cdot x) + c \cdot \exp(d \cdot x)a2 = f2.a;b2 = f2.b;c2 = f2.c;d2 = f2.d;% Calculate the pressure fit for the cool down phase
dp exp2 = a2*b2*exp(b2.*cool_down_time) + c2*d2*exp(d2.*cool_down_time);
% Using Newtons law of Convection to determine the heat loss
% dQdt = alpha * A * (T_gas-T_wall) = m * c_v * dTdt
for i = 1: length (R)for j = 1: length(p)
         % Calculating the total heat capacity and kappa at the specified
         % temperature
         [ Cv(j), kappa(j) ] = HEAT_CAPACITY( Global, temp(i,j));
```

```
% Ideal gas: R = c_p - c_v, c_p/c_v = kappa and dTdt = dpdt*V/(m*R)
        dQ N(j) = 1/(kappa(j)-1)*V*dp_{exp2(j)};% Solving for alpha
        alpha_N(j) = dQ_N(j) / (A * (temp(i, j) - T_w));end
end
% Fit the Eichelberg formula alpha = k * sqrt(p*T) to the alpha calculated
% by Newtons formula
% Guess of Eichelberg factor
x0 = -0.003;xdata = cool-down_time;ydata = alpha_N;% Create the anonmous function to calculate alpha with Eichelbergs formula
fun = \theta(x, xdata)(x. * sqrt(p. * temp));
% Turn off the option of printing the resulting fitting value
options = optimoptions(@lsqcurvefit,'Display','off');
lb = [];
ub = [];
% Coefficient to fit Eichelbergs formula against Newtons law of cooling
epsilon = lsqcurvefit(fun, x0, xdata, ydata, lb, ub, options);
% PI-controller for tuning Eichelbergs constant with difference in
% temperature in start of cool down phase based on temperatures calculated
% the two-zone model and from the comopstion after chemical reaction
T = 1; % Universal sampling time
T<sub>i</sub> = 1; % Integration constant
Kp = 2.5e-6; % Proportional gain
e = T diff; % Error between set and measured value
% Calculate the controller output to correct epsilon
if s>1
    for z = s:sv(z) = v(z-1) + Kp * ((1+T/(2*T_i)))*e(z) - (1-T/(2*T_i)))*e(z-1));
```

```
end
end
% Store epsilon to calculate the heat loss from zone 2 when solving the
% two-zone model
Global.epsilon = epsilon - v(s);
% Global.T_comb_end = temp(1);
% Global.cooldown_time = cool_down_time;
% Calculated values to be displayed in GUI
Global.p_injection = p(end);
Global.T_injection = temp(end);
Global.T-cooldown = temp(1);% Set the correction from the controller to store in the Global struct to
% be able to check it for later runs
Global.v = v;
```

```
end
```
## D.6 Heat capacites calulated

```
function [ Cv, kappa ] = HEAT CAPACITY( Global, T)
%HEAT CAPACITY Calculate cv and kappa
% Uses the NASA GLENN DATABSE to calculate Cv and kappa for the gas after
% the pre-combustion based on the chemical equation
% Defines the gas constants for use in this function
RCO = Global.RCO/1000; % [kJ/kgK]RCO2 = Global.RCO2/1000; % [kJ/kgK]RH2 = Global.RH2/1000; % [kJ/kgK]RN2 = Global.RN2/1000; % [kJ/kgK]RO2 = Global.RO2/1000; % [kJ/kgK]RH2O = Global.RH2O/1000; % [kJ/kgK]
```

```
% Calculates Cpˆ0(T)/R and Hˆ0(T)/RT using NASA GLENN DATABASE polynom
    [CO, CO2, H2, N2, O2, H2O] = COEFFICIENTS(T);CpR\_CO = (CO(1)*T^2-2 + CO(2)*T^2-1 + ...CO(3) + CO(4) *T + CO(5) *T^2 + ...CO(6)*T^3 + CO(7)*T^4;CPR CO2 = (CO2(1) * T^2 - 2 + CO2(2) * T^2 - 1 + ...CO2(3) + CO2(4) *T + CO2(5) *T^2 + ...
        CO2(6)*T^3 + CO2(7)*T^4;CPR_H2 = (H2(1)*T^2-2 + H2(2)*T^2-1 + ...H2(3) + H2(4) *T + H2(5) *T^2 + ...H2(6)*T^3 + H2(7)*T^4;CPR.N2 = (N2(1) * T^2 - 2 + N2(2) * T^2 - 1 + ...N2(3) + N2(4) *T + N2(5) *T^2 + ...
        N2(6)*T^3 + N2(7)*T^4;CPR_02 = (02(1) * T^2 - 2 + 02(2) * T^2 - 1 + ...O2(3) + O2(4) *T + O2(5) *T^2 + ...O2(6)*T^3 + O2(7)*T^4;CPR_H2O = (H2O(1)*T^2-2 + H2O(2)*T^2-1 + ...H2O(3) + H2O(4) *T + H2O(5) *T^2 + ...
        H2O(6)*T^3 + H2O(7)*T^4;% Calculates Cp(T) [J/kgK] with Cp(T) = [Cpˆ0(T)/R]*R for each gas
    Cp CO = CPRCO * RCO;Cp_{C02} = Cp_{R_{C02}} \star RCO2;Cp_H2 = CpR_H2 * RH2;Cp_N2 = CpR_N2 * RN2;Cp_02 = CpR_02 * R02;Cp_H2O = CpR_H2O \times RH2O;% Calculates Cv(T) [J/kgK] with Cv(T) = Cp(T) - R for each gas
    Cv<sub>-</sub>CO = Cp<sub>-</sub>CO - RCO;
    Cv_{C02} = Cp_{C02} - RC02;Cv_H2 = Cp_H2 - RH2;
```

```
CV_N2 = Cp_N2 - RN2;Cv_02 = Cp_02 - RO2;Cv_H2O = Cp_H2O - RH2O;cv = cv\_CO*Global.xCOP + Cv\_CO2*Global.xCO2p ...+ Cv_H2*Global.xH2p + Cv_N2*Global.xN2p ...
   + Cv_02*Global.xO2p + Cv_H2O*Global.xH2Op;
% Calculates kappa [-] with kappa = Cp/Cv for each gas
kappa_C = cp_CO/Cv_CO;kappa-CO2 = Cp-CO2/Cv-CO2;
kappa_H2 = Cp_H2/Cv_H2;kappa_N2 = Cp_N2/Cv_N2;kappa_002 = Cp_02/Cv_02;kappa_H2O = Cp_H2O/Cv_H2O;kappa = kappa CO*Global.xCOp + kappa CO2*Global.xCO2p ...
   + kappa H2*Global.xH2p + kappa N2*Global.xN2p ...
   + kappa_02*Global.x02p + kappa_H2O*Global.xH2Op;
```
## D.7 NASA GLENN COEFFICIENTS

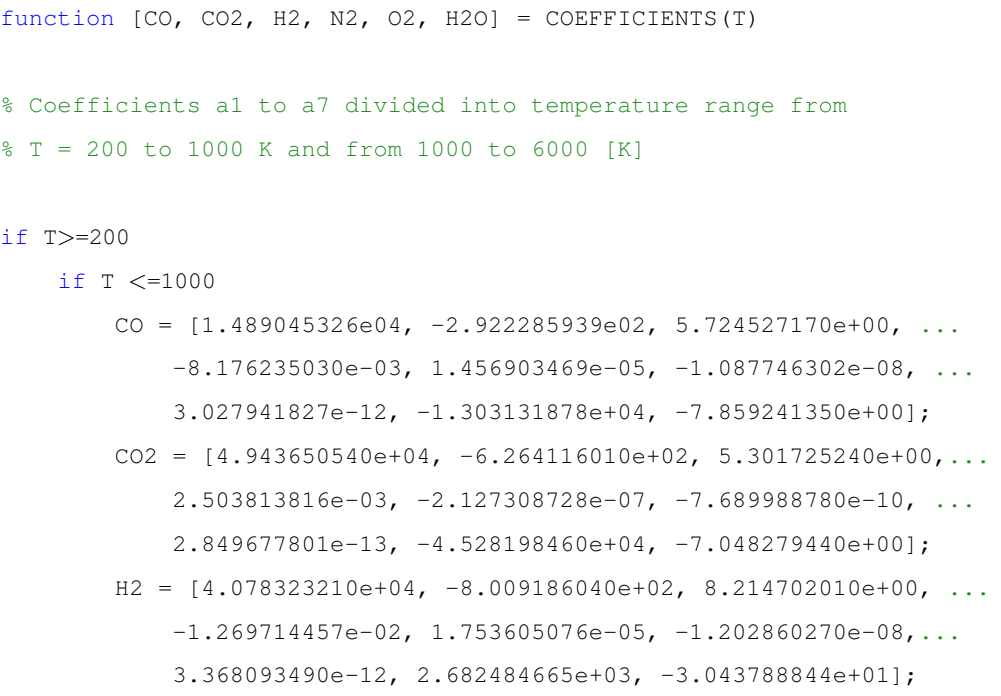

```
N2 = [2.210371497e+04, -3.818461820e+02, 6.082738360e+00, ...]-8.530914410e-03, 1.384646189e-05, -9.625793620e-09, ...2.519705809e-12, 7.108460860e+02, -1.076003744e+01];
        O2 = [-3.425563420e+04, 4.847000970e+02, 1.119010961e+00, ...]4.293889240e-03, -6.836300520e-07, -2.023372700e-09, ...
            1.039040018e-12, -3.391454870e+03, 1.849699470e+01];
       H2O = [-3.947960830e+04, 5.755731020e+02, 9.317826530e-01, ...]7.222712860e-03, -7.342557370e-06, 4.955043490e-09, ...
           -1.336933246e-12, -3.303974310e+04, 1.724205775e+01];
    elseif ((T>1000) && (T<=6000))
        CO = [4.619197250e+05, -1.944704863e+03, 5.916714180, ...-5.664282830e-04, 1.398814540e-07, -1.787680361e-11, ...9.620935570e-16, -2.466261084e+03, -1.387413108e+01];
        CO2 = [1.176962419e+05, -1.788791477e+03, 8.291523190e+00, ...]-9.223156780e-05, 4.863676880e-09, -1.891053312e-12, ...6.330036590e-16, -3.908350590e+04, -2.652669281e+01];
        H2 = [ 5.608128010e+05, -8.371504740e+02, 2.975364532e+00, ...]1.252249124e-03, -3.740716190e-07, 5.936625200e-11, ...
            -3.606994100e-15, 5.339824410e+03, -2.202774769e+00N2 = \{5.877124060e+05, -2.239249073e+03, 6.066949220e+00, ... \}-6.139685500e-04, 1.491806679e-07, -1.923105485e-11, ...1.061954386e-15, 1.283210415e+04, -1.586640027e+01];
        O2 = [-1.037939022e+06, 2.344830282e+03, 1.819732036e+00, ...]1.267847582e-03, -2.188067988e-07, 2.053719572e-11, ...
            -8.193467050e-16, -1.689010929e+04, 1.738716506e+01];
        H2O = [ 1.034972096e+06, -2.412698562e+03, 4.646110780e+00, ...2.291998307e-03, -6.836830480e-07, 9.426468930e-11, ...
            -4.822380530e-15, -1.384286509e+04, -7.978148510e+00else
        % Display a warning if the temperature exceeds 6000 [K]
        disp('Temperature to high')
   end
else
    % Display a warning if the temperature is below 200[K]
   disp('Temperature to low')
```

```
end
```
## D.8 Two-zone model execution

```
function [ Global ] = TWO_ZONES ( Global )
%TWO ZONES Function for solving the two-sone model in the pre-combustion
% Time in pre-combustion phase
time = Global.time(1:Global.combustion_end+1); % [s]
% Pressure in pre-combustion phase
p = Global.p(1:Global.comburstion.end+1); % [Pa]% Volume of combustion rig
V = \text{Global.V; } \frac{6}{6} [m<sup>2</sup>3]
% Mass in rig
mrig = Global.mrig; % [kg]% Initial temperature in rig when gas combustion starts
TO = Global.T0; % [K]% Initial part of total mass and volume in zone 2
initial part zone2 = 0.03; % [-]% Inital volume of zone 1
V1_0 = V; % [m^3]% Counter variable for number of runs
s = \text{Global.s; } \in [-]% Temperature at beginning of cool down phase
T cooldown = Global.T cooldown; % [K]
% Make curve fit for making a smooth differential
% Make a fit for the pressure curve using the General model Fourier8:
% f(time) = a0 + a1 \times cos(w, \star time) + b1 \times sin(w, \star time) + a2 \times cos(2 \star w, \star time) \ldots+ b2*sin(2*w.*time) + a3*cos(3*w.*time) + b3*sin(3*w.*time)...+ a4*cos(4*w.*time) + b4*sin(4*w.*time) + a5*cos(5*w.*time)...% + b5*sin(5*w.*time) + a6*cos(6*w.*time) + b6*sin(6*w.*time)...
          % + a7*cos(7*w.*time) + b7*sin(7*w.*time) + a8*cos(8*w.*time)...
          + b8*sin(8*w.*time)p fit = fit(time,p','fourier8');
a0 = p_fit.a0;
a1 = p_fit.a1;
a2 = p_fit.a2;
a3 = p_fit.a3;
a4 = p_fit.a4;
a5 = p_fit.a5;
```
 $a6 = p_f$ it.a6;

```
a7 = p_fit.a7;
```
- $a8 = p_f$ it.a8;
- $b1 = p_f$ it.b1;
- $b2 = p_f$ it.b2;
- $b3 = p_fit.b3;$
- $b4 = p_f$ it.b4;
- $b5 = p_f$ it.b5;
- $b6 = p_f$ it.b6;
- $b7 = p_f$ it.b7;
- $b8 = p_f$ it.b8;

```
w = p_fit.w;
```

```
% Calculate differential of pressure from fitted function
```

```
dp fit = w*(-al*sin(w,*time) - 2*a2*sin(2*w.*time) - 3*a3*sin(3*w.*time)...
```

```
-4*a4*sin(4*w.*time) - 5*ab*sin(5*w.*time) - 6*ab*sin(6*w.*time)...
```
- $-7*$ a7\*sin(7\*w.\*time) 8\*a8\*sin(8\*w.\*time)...
- + b1\*cos(w.\*time) + 2\*b2\*cos(2\*w.\*time) + 3\*b3\*cos(3\*w.\*time)...
- + 4\*b4\*cos(4\*w.\*time) + 5\*b5\*cos(5\*w.\*time) + 6\*b6\*cos(6\*w.\*time)...
- + 7\*b7\*cos(7\*w.\*time) + 8\*b8\*cos(8\*w.\*time));

```
% Calculate pressure from fitted function
```

```
pfilt\_calc = a0 + a1 * cos(w.*time) + b1 * sin(w.*time) + a2 * cos(2*w.*time)...+ b2*sin(2*w.*time)+ a3*cos(3*w.*time) + b3*sin(3*w.*time)...
    + a4*cos(4*w.*time) + b4*sin(4*w.*time) + a5*cos(5*w.*time)...
    + b5*sin(5*w.*time) + a6*cos(6*w.*time) + b6*sin(6*w.*time)...
    + a7*cos(7*w.*time) + b7*sin(7*w.*time) + a8*cos(8*w.*time)...
    + b8*sin(8*w.*time);
```

```
% Initial conditions where x0(1) = m12, x0(2) = T1, x0(3) = VI, x0(4) = T2x0 = [0 T0 V1.0 T0];
```

```
% Set timespan for the solving
timespan = [0 \text{ time}(\text{Global.comburstion-end})];
% Set integration tolerances
options=odeset('RelTol',1e-6,'AbsTol',1e-6*ones(1,4));
```

```
% Solve the differential equations
[T, X] = ode15s (@ODEFUN, timespan, x0, options, ...
   Global, p_fit_calc, dp_fit, initial_part_zone2);
```
% Finding resulting temperature in rig after pre-combustion

```
T1 = X(end, 2);T2 = X(end, 4);m2 = X(end,1);ml = mrig-m2;% Check if temperature is above the minimum limit by coefficients in NASA
% GLENN DATABASE
% The resulting value may be to low when the solver fails early and the
% value of T2 drop
if T2>= 200
% Set up composition of each zone
[ zone1, zone2 ] = ZONES_DATA( Global );
% Calculate entalphy in zone 1
[\sim, \sim, \sim, h] = ZONES_THERMO_PROPERTIES(T1, Global, zone1);
h1 = h.zone; \frac{8}{3} [J/kg]
% Calculate entalphy in zone 2
[\sim, \sim, \sim, h] = ZONES_THERMO_PROPERTIES(T2, Global, zone2);
h2 = h.zone; % f(x) = f(x)% Calculate the entalphy of the CR after pre-combustion,
% both zones completely mixed, based on resulting temperature in zone 2
[h, temp] = ENTALPHY(T2, Global);% Solve the equation: m1*h1+m2*h2 = (m1+m2)*h for h12
h12 = (m1*h1+m2*h2) / (m1+m2); % [kJ/kg]% Find the resulting temperature
ind = find(h12-h<10,1,'first');
T12 = temp(int), % [K]% Calculate the resulting difference
Global.T_diff(s) = T12 - T_{\text{1}} - \mathcal{F} = \lceil K \rceil% Resulting combustion efficiency
Global.eta.comb(s+1) = max(X(:,1))/mrig;else
    Global.eta.comb(s+1) = Global.eta.comb(s)-0.001;
```

```
Global.T<sub>diff</sub>(s) = 0;
```
end

```
% Set final variables to display them in the GUI
Global.m12 = X(:, 1); % [kg]
Global.T1 = X(:, 2); % [T1]
Global.V1 = X(:, 3); % [V1]
Global.T2 = X(:, 4); % [T2]
Global.time_two_zones = T; \frac{6}{6} [s]
end
```
### D.9 Function to update variables in two-zone model

```
function dx = ODEFUN( t, x, Global, p, dp, initial-part zone2)%ODEFUN Calculate and update the state matrix for the two-zone model
    This function take the solved states from ode15s to update the A matrix
    used to calculate dotx = A^2-1 \times x% Time in calculation
time = Global.time; \S [s]
% Volume of rig
V = Global.V; \text{\%} [m^3]% Area of rig
A = Global.A; % [m^2]% Rig wall temperature
Tw = Global.Tw; % [K]% Mass in rig
mrig = Global.mrig; % [kg]
% Time step between measurements
h = time(2) - time(1); %% Coefficient in Eichelbergs formula
epsilon = Global.epsilon;
% Find the pressure corresponding to the simulation time
```

```
i = \text{find}((\text{time}-t) \le h, 1, \text{'first'});psolver = p(i); \{ a \} [Pa]
```

```
dpsolver = dp(i); % [Pa]
```

```
% Initial mass in zone two, must be unequal to zero
m2.0 = mrig*initial-partzone2; % [kg]% Inital mass in rig, all in zone one
m1 - 0 = mrig - m2 - 0; % [kg]
% Initial volume zone 2
V2_0 = V*initial_part_zone2; % [m^3]% Mass in zone decrease with m12
ml = m1.0 - x(1); % [kg]
% Mass in zone increase with m12
m2 = m2 - 0 + x(1); % [kg]
% Temperature in zone 1
T1 = x(2); \frac{6}{6} | K]
% Volume in zone 1
V1 = x(3); % [m^3]% Temperature in zone 2
T2 = x(4); \frac{6}{6} [K]% Volme in zone 2 V = V1+V2
V2 = V2_0 + V-V1; % \{m^3\}% Calculation of composition in zone 1 and zone 2
[ zone1, zone2 ] = ZONES_DATA( Global );
% Check if the temperature in zone 1 is above required 200 K, which can
% occur in the initiating phase of the differential solution
if T1>=200
    % Calculate the thermodynamic properties in zone 1
    [\sim, \text{Cv}, \sim, \text{h}, \text{u}] = \text{ZONES\_THERMO\_PROPERTIES}(\text{T1}, \text{Global}, \text{zone1});
    h1 = h.zone; \frac{8}{3} [J/kg]
    u1 = u.zone; % [J/kg]Cv1 = Cv.\text{zone}; % [J/kgK]else
    % If the temperature is to low, set to the minimum value to continue
    % calculations
    T1 = 200;
    % Calculate the thermodynamic properties in zone 1
    [\sim, \text{Cv}, \sim, \text{h}, \text{u}] = \text{ZONES\_THERMO\_PROPERTIES}(\text{T1}, \text{Global}, \text{zone1});h1 = h.zone; % J/kg]
    u1 = u.zone; % [J/kg]Cv1 = Cv.\text{zone}; % [J/kgK]
```

```
end
% Check if the temperature in zone 2 is above required 200 K, which can
% occur in the initiating phase of the differential solution
if T2>=200
    % Calculate the thermodynamic properties in zone 2
    [\sim, \text{Cv}, \sim, \sim, \text{u}] = \text{ZONES\_THERMO\_PROPERTIES} (T2, Global, zone2 );
    u2 = u.zone; \frac{8}{3} [J/kg]
    Cv2 = Cv.\text{zone}; % [J/kgK]else
    % If the temperature is to low, set to the minimum value to continue
    % calculations
    T2 = 200;% Calculate the thermodynamic properties in zone 2
    [\sim, \text{Cv}, \sim, \sim, \text{u}] = \text{ZONES\_THERMO\_PROPERTIES} (T2, Global, zone2 );
    u2 = u.zone; \frac{8}{3} [J/kg]
    Cv2 = Cv.zone; % [J/kgK]end
% Heat losses in zone 1 and zone 2 wiht dotQ = alpha * A * (T-Tw)
% Heat loss from zone 1
alpha<sub>-1</sub> = epsilon * sqrt(psolver*T1);
% dQ1 = 0 because the gas composition used to calculate epsilon is assumed
% to be more similiar to zone 2
dQ1 = 0; %alpha<sub>1</sub> * A * (T1-Tw) * V1/V;
% Heat loss from zone 2
alpha<sub>-2</sub> = epsilon * sqrt(psolver*T2);
dQ2 = alpha_2 \times A \times (T2-Tw);% Matrixes for solving the two zone model A*dx/dt = bA = [1/m1, 1/T1, 1/V1, 0; ...](h1-u1), ml*Cv1, psolver, 0; ...
    1/m2, 0, 1/V2, 1/T2; ...
    (h1-u2), 0, psolver, -m2*Cv2];
b = [-dpsolver/psolver; dQ1 ; dpsolver/psolver; -dQ2 ];
% Return changes in the states
dx = A\cdot b;
```
# D.10 Function to calculate the mass fraction in zone 1 and zone 2

```
function [ zone1, zone2 ] = ZONES DATA( Global )
%ZONES DATA Calculates the mass fraction of each gas
   This function calculates the mass fraction of each gas in zone 1 and
   zone 2 to determine the thermodynamic state of the entire zone based
% on the thermodynaic state of each substance
nO2 = (Global.mrig * Global.xO2mix)/Global.MO2;
nCO = (Global.mrig * Global.xCOmix)/Global.MCO;
nN2 = (Global.mrig * Global.xN2mix)/Global.MN2;
nH2 = (Global.mrig * Global.xH2mix)/Global.MH2;
% Composition of zone 1 expressed in mass fractions
zone1.xCO = Global.xCOmix;
zone1.xN2 = Global.xN2mix;
zone1.xO2 = Global.xO2mix;
zone1.xH2 = Global.xH2mix;
zone1.xCO2 = 0;zone1.xH2O = 0;% Compostion of zone 2 expressed in mass fractions
zone2.nO2 = nO2-0.5*(nCO+nH2);
zone2.nN2 = nN2;zone2.nCO2 = nCO;zone2.nH2O = nH2;zone2.yO2 = zone2.nO2/(zone2.nO2+zone2.nN2+zone2.nCO2+zone2.nH2O);
zone2.yN2 = zone2.nN2/(zone2.nO2+zone2.nN2+zone2.nCO2+zone2.nH2O);
zone2.yCO2 = zone2.nCO2/(zone2.nO2+zone2.nN2+zone2.nCO2+zone2.nH2O);
zone2.yH2O = zone2.nH2O/(zone2.nO2+zone2.nN2+zone2.nCO2+zone2.nH2O);
zone2.xO2 = zone2.yO2*Global.MO2/(zone2.yO2*Global.MO2 + ...
    zone2.yN2*Global.MN2 + zone2.yCO2*Global.MCO2);
zone2.xN2 = zone2.yN2*Global.MN2/(zone2.yO2*Global.MO2 + ...
    zone2.yN2*Global.MN2 + zone2.yCO2*Global.MCO2);
```
end

```
zone2.xCO2 = zone2.yCO2*Global.MCO2/(zone2.yO2*Global.MO2 + ...
    zone2.yN2*Global.MN2 + zone2.yCO2*Global.MCO2);
zone2.xCO = 0;zone2.xH2 = 0;zone2.xH2O = zone2.yH2O*Global.MH2O/(zone2.yO2*Global.MO2 + ...
  zone2.yN2*Global.MN2 + zone2.yCO2*Global.MCO2);
```
end

# D.11 Function to calculate the thermodynamic properties of zone 1 and zone 2

```
function [ Cp, Cv, kappa, h, u ] = ZONES_THERMO_PROPERTIES( ...
    temp, Global, zone )
%ZONES THERMO PROPERTIES Calculates the termodynamic properties of the
%combustion gases for both zone 1 and zone 2
% Set matrixes for increased calculation speed
CpR<sub>-CO</sub> = zeros(1, length(temp));
CpR<sub>-CO2</sub> = zeros(1, length(temp));
CpR_H2 = zeros(1, length(temp));CPR_N2 = zeros(1, length(temp));CpR_02 = zeros(1, length(temp));CpR_H2O = zeros(1, length(temp));
h.CO = zeros(1, length(temp));
h.CO2 = zeros(1,length(temp));
h.H2 = zeros(1, length(temp));h.N2 = zeros(1, length(temp));h.O2 = zeros(1, length(temp));
h.H2O = zeros(1, length(temp));u.CO = zeros(1,length(temp));
u.C02 = zeros(1, length(temp));u.H2 = zeros(1,length(temp));
u.N2 = zeros(1,length(temp));
u.02 = zeros(1, length(temp));
u.H2O = zeros(1, length(temp));
```

```
% Defines the gas constants for use in this function
RCO = Global.RCO; % [J/kgK]RCO2 = Global.RCO2; % [J/kgK]RH2 = Global.RH2; % [J/kgK]
RN2 = Global.RN2; % [J/kgK]RO2 = Global.RO2; % [J/kgK]RH2O = Global.RH2O; % [J/kgK]
% Calculates Cpˆ0(T)/R and Hˆ0(T)/RT using NASA GLENN DATABASE polynom
for i = 1: length (temp)
    % Import coefficents for the calculations
    [CO, CO2, H2, N2, O2, H2O] = COEFFICIENTS(temp(i));CPR CO(i) = (CO(1) * temp(i)^{-2} + CO(2) * temp(i)^{-1} + ...CO(3) + CO(4)*temp(i) + CO(5)*temp(i)^2 + ...
        CO(6) * temp(i)^3 + CO(7) * temp(i)^4;CpR_{C}O2(i) = (CO2(1)*temp(i)^{-2} + CO2(2)*temp(i)^{-1} + ...CO2(3) + CO2(4)*temp(i) + CO2(5)*temp(i)^2 + ...
        CO2(6)*temp(i)^3 + CO2(7)*temp(i)^4);
    CpR_H2(i) = (H2(1)*temp(i)^{-2} + H2(2)*temp(i)^{-1} + ...H2(3) + H2(4) * temp(i) + H2(5) * temp(i)^2 + ...H2(6)*temp(i)^3 + H2(7)*temp(i)^4;CpR_N2(i) = (N2(1) * temp(i)^{-2} + N2(2) * temp(i)^{-1} + ...N2(3) + N2(4) *temp(i) + N2(5) *temp(i)^2 + ...
        N2(6)*temp(i)^3 + N2(7)*temp(i)^4;CpR -02(i) = (02(1) * temp(i)^{-2} + 02(2) * temp(i)^{-1} + ...02(3) + 02(4) * temp(i) + 02(5) * temp(i)^2 + ...O2(6) * temp(i)^3 + O2(7) * temp(i)^4;CPR_H2O(i) = (H2O(1)*temp(i)^{-2} + H2O(2)*temp(i)^{-1} + ...H2O(3) + H2O(4) * temp(i) + H2O(5) * temp(i)^2 + ...H2O(6)*temp(i)^3 + H2O(7)*temp(i)^4;% Calculates h(T) [J/kg] with h(T) = [Hˆ0(T)/RT]*RT for each gas
```

```
h.CO(i) = (-CO(1)*(temp(i)^{-2}) + CO(2)*(log(temp(i)))/temp(i)) ...
    + CO(3) + CO(4)*temp(i)/2 + CO(5)*(temp(i)^2)/3 ...
    + CO(6) * (temp(i) ^3) / 4 + CO(7) * (temp(i) ^4) / 5 ...
    + CO(8)/temp(i)) * RCO*temp(i);
h.CO2(i) = (-CO2(1)*temp(i)^{-2} + CO2(2)*(log(temp(i))/temp(i)) + ...CO2(3) + CO2(4)*temp(i)/2 + CO2(5)*((temp(i)^2)/3) + ...
    CO2(6) * ((temp(i)^3)/4) + CO2(7) * ((temp(i)^4)/5) + ...
    CO2(8)/temp(i) * RCO2 * temp(i);
h.H2(i) = (-H2(1) * temp(i)^{-2} + H2(2) * (log(temp(i)) / temp(i)) + ...H2(3) + H2(4) * temp(i)/2 + H2(5) * ((temp(i)^2)/3) + ...H2(6)*((\text{temp}(i)^3)/4) + H2(7)*((\text{temp}(i)^4)/5) + ...H2(8)/temp(i)) * RH2*temp(i);
h.N2(i) = (-N2(1)*temp(i)^{-2} + N2(2)*(log(temp(i))/temp(i)) + ...N2(3) + N2(4) * temp(i)/2 + N2(5) * ((temp(i)^2)/3) + ...
    N2(6)*((temp(i)^3)/4) + N2(7)*((temp(i)^4)/5) + ...N2(8)/temp(i) * RN2*temp(i);
h.O2(i) = (-02(1) * temp(i)^{-2} + 02(2) * (log(temp(i)) / temp(i)) + ...O2(3) + O2(4)*temp(i)/2 + O2(5)*((temp(i)^2)/3) + ...
    O2(6) * (temp(i)^{3})/4 + O2(7) * (temp(i)^{4})/5 + ...O2(8)/temp(i) * RO2*temp(i);
h.H2O(i) = (-H2O(1) * temp(i) ^{-2} + H2O(2) * (log (temp(i)) / temp(i)) + ...H2O(3) + H2O(4) * temp(i)/2 + H2O(5) * ((temp(i)^2)/3) + ...H2O(6)*((temp(i)^3)/4) + H2O(7)*((temp(i)^4)/5) + ...H2O(8)/temp(i) * RH2O*temp(i);
% Calculates h(T) for the specific zone in the two zone model
h.zone = h.C0*zone.xCO + h.C02*zone.xCO2 + h.H2*zone.xH2 + ...h.N2*zone.xN2 + h.O2*zone.xO2 + h.H2O*zone.xH2O;
% Calculates u(T) [J/kg] with u(T) = h(T) - RT for each gas
u.CO(i) = h.CO(i) - RCO*temp(i);u.CO2(i) = h.CO2(i) - RCO2*temp(i);u.H2(i) = h.H2(i) - RH2*temp(i);u.N2(i) = h.N2(i) - RN2*temp(i);u.02(i) = h.02(i) - RO2*temp(i);u.H2O(i) = h.H2O(i) - RH2O*temp(i);
```

```
% Calculates u(T) for the specific zone in the two zone model
   u.zone = u.C0*zone.xCO + u.C02*zone.xCO2 + u.H2*zone.xH2 + ...u.N2*zone.xN2 + u.O2*zone.xO2 + u.H2O*zone.xH2O;
end
% Calculates Cp(T) [J/kgK] with Cp(T) = [Cpˆ0(T)/R]*R for each gas
   Cp.CO = CpR.CO : X RCO;Cp.CO2 = CpR.CO2 .* RCO2;Cp.H2 = CpR.H2 .* RH2;Cp.N2 = CpR.N2 .* RN2;Cp.02 = CPR_02 : * RO2;Cp.H2O = CpR_H2O \cdot * RH2O;% Calculates Cv(T) [J/kgK] with Cv(T) = Cp(T) - R for each gas
   Cv.CO = Cp.CO - RCO;
   Cv.CO2 = Cp.CO2 - RCO2;
   Cv.H2 = Cp.H2 - RH2;CV.N2 = Cp.N2 - RN2;Cv.02 = Cp.02 - RO2;Cv.H2O = Cp.H2O - RH2O;% Calculates Cv(T) for the specific zone in the two zone model
   Cv.zone = Cv.C0 * zone.xC0 + Cv.C02 * zone.xC02 + Cv.H2 * zone.xH2 + ...
        Cv.N2*zone.xN2 + Cv.O2*zone.xO2 + Cv.H2O*zone.xH2O;
% Calculates kappa [-] with kappa = Cp/Cv for each gas
   kappa.C0 = Cp.C0./Cv.C0;kappa.C02 = Cp.C02./Cv.C02;kappa.H2 = Cp.H2./Cv.H2;kappa.M2 = Cp.N2./Cv.N2;kappa.O2 = Cp.O2./Cv.O2;
   kappa.H2O = Cp.H2O./Cv.H2O;
```
# D.12 Function to calculate the specific entalphy in zone 1 and zone 2

```
function [ h, temp ] = ENTALPHY(T2, Global)
%ENTALPHY Calculates the entalphy for the mixed gases in the combustion rig
   This function generates the entalphy from NASA GLENN DATABASE
   for the mixed gases from zone 1 and zone 2 after pre-combustion
% is completed.
% Set temperature span for the calculations
T = round(T2);% Temperatures 100 K above and 100 K below the final temperature in zone 2
temp = T-200:0.001:T+200;% Set matrixes for increased calculation speed
h<sub>-CO</sub> = zeros(1, length(temp));
h_{\text{CO2}} = zeros(1, length(temp));
h_H2 = zeros(1, length(temp));h_N^2 = zeros(1, length(temp));h_02 = zeros(1, length(temp));h_H2O = zeros(1, length(temp));
% Defines the gas constants for use in this function
RCO = Global.RCO/1000; % [kJ/kgK]RCO2 = Global.RCO2/1000; % [kJ/kgK]RH2 = Global.RH2/1000; % [kJ/kgK]
RN2 = Global.RN2/1000; % [kJ/kgK]RO2 = Global.RO2/1000; % [kJ/kgK]RH2O = Global.RH2O/1000; % [kJ/kgK]% Calculates Cpˆ0(T)/R and Hˆ0(T)/RT using NASA GLENN DATABASE polynom
for i = 1: length (temp)
    % Load coefficents from COEFFICIENTS function
    [CO, CO2, H2, N2, O2, H2O] = COEFFICIENTS(temp(i));% Calculates h(T) [J/kg] with h(T) = [Hˆ0(T)/RT]*RT for each gas
    h CO(i) = (-CO(1) * (temp(i)^{-2}) + CO(2) * (log(temp(i)) / temp(i)) ...+ CO(3) + CO(4)*temp(i)/2 + CO(5)*(temp(i)^2)/3 ...
        + CO(6) * (temp(i)^3)/4 + CO(7) * (temp(i)^4)/5 ...+ CO(8)/temp(i)) * RCO*temp(i);
```

```
h CO2(i) = (-\text{CO2}(1) * \text{temp}(i)^{-2} + \text{CO2}(2) * (\text{log}(\text{temp}(i)) / \text{temp}(i)) + ...
```

```
CO2(3) + CO2(4)*temp(i)/2 + CO2(5)*((temp(i)^2)/3) + ...
        CO2(6) * ((temp(i) ^3)/4) + CO2(7) * ((temp(i)^4)/5) + ...
        CO2(8)/temp(i) * RCO2*temp(i);
    h _H2(i) = (-H2(1)*temp(i)^{-2} + H2(2)*(log(temp(i))/temp(i)) + ...H2(3) + H2(4) * temp(i)/2 + H2(5) * ((temp(i)^2)/3) + ...H2(6)*((temp(i)^3)/4) + H2(7)*((temp(i)^4)/5) + ...
        H2(8)/temp(i) * RH2*temp(i);
    h N2(i) = (-N2(1)*temp(i)^{-2} + N2(2)*(log(temp(i))/temp(i)) + ...N2(3) + N2(4) * temp(i)/2 + N2(5) * ((temp(i)^2)/3) + ...N2(6)*((temp(i)^3)/4) + N2(7)*((temp(i)^4)/5) + ...N2(8)/temp(i)) * RN2*temp(i);
    h -02(i) = (-02(1) * temp(i)^{-2} + 02(2) * (log(temp(i)) / temp(i)) + ...O2(3) + O2(4) * temp(i)/2 + O2(5) * ((temp(i)^2)/3) + ...O2(6) * (temp(i)^{3}/4) + O2(7) * (temp(i)^{4})/5) + ...O2(8)/temp(i) * RO2*temp(i);
    h H2O(i) = (-H2O(1) * temp(i) ^{-2} + H2O(2) * (log (temp(i)) / temp(i)) + ...H2O(3) + H2O(4) * temp(i)/2 + H2O(5) * ((temp(i)^2)/3) + ...H2O(6)*((temp(i)^3)/4) + H2O(7)*((temp(i)^4)/5) + ...H2O(8)/temp(i)) * RH2O*temp(i);
end
```

```
% Calculates the resulting entalphy for the CR
h = h_{CO.*Global.xCOp + h_{CO2.*Global.xCO2p + h_{H2.*Global.xH2p ...}+ h N2.*Global.xH2p + h O2.*Global.xO2p + h H2O.*Global.xH2Op;
```
end

### D.13 Rate of heat release calculations

```
function [ Global ] = ROHR( Global )
%ROHR Calculates rate of heat release (ROHR)
   ROHR is first calculated for the pre-combustion, then ROHR from the
   injection experiment is calculated
```

```
% Setting time span for the two-zone combustion
time_tz = Global.time_two_zones; \S [s]
% Mass transport from zone 1 to zone 2
m12 = Global.m12; % [kg]% Lower heating value for mixture of CO an H2
hn = Global.hn; \frac{1}{2} [J/kq]
% Pressure in injection phase
p = Global.p(Global.injection start:Global.injection end); % [Pa]
% Setting timespan for injection experiment
time = Global.time(Global.injection_start:Global.injection_end); % [s]
% Temperature at injection start
T_injection = Global. T_injection; % [K]
% Volume of the combustion rig
V = \text{Global.V; } \text{\%} [m^3]% Rate of heat release for the pre-combustion phase
% Fit the mass function with a fourier fit function
ml2.fit = fit(time_t,m12,'fourier8');% Collect the parameters from the fit
m_a1 = m12_fit.al;
m_a^2 = m_1^2_fit.a2;
m_a3 = m12_fit.a3;
m_a4 = m12_fit.a4;
m_a 5 = m12_f i t.a5;m_a 6 = m12_f i t.a6;m_a 7 = m12_fit.a7;
m_a = m12_fit.a8;
m_b1 = m12_fit.b1;
m_b2 = m12_fit.b2;
m_b3 = m12_fit.b3;
m_b4 = m12_fit.b4;
m_b5 = m12_fit.b5;
m_b 6 = m12_f i t.b6;m_b 7 = m12_fit.b7;
m_b = m12_fit.b8;
m_w = m12_fit.w;
```
% Calculate the rate of mass change form zone 1 to zone 2 with the fitted

```
% funtion to get a smoot curve
dm12_fit = m_w * (-m_a 1 * sin(m_w * time_t z) - 2 * m_a 2 * sin(2 * m_w * time_t z) ...-3*m -3*sin(3*m w.*time_tz) - 4*m -4*sin(4*m w.*time_tz) ...-5*m a5*sin(5*m w.*time tz) - 6*m a6*sin(6*m w.*time tz) ...
    -7*m a7*sin(7*m w.*time_tz) - 8*m a8*sin(8*m w.*time_tz) ...+ m_b1*cos(m_w.*time_tz) + 2*m_b2*cos(2*m_w.*time_tz) ...
    + 3*m b3*cos(3*m w.*time tz) + 4*m b4*cos(4*m w.*time tz) ...
    + 5*m_b5*cos(5*m_w.*time_tz) + 6*m_b6*cos(6*m_w.*time_tz)...+ 7*m_b7*cos(7*m_w.*time_tz) + 8*m_b8*cos(8*m_w.*time_tz));
% Numerical differentiation of the mass curve
dm12 = zeros(1, length(m12));for i = 3: (length (m12) - 2)
    y = time_t z(i+1) - time_t z(i);dm12(i) = 1/y * (2/3*(m12(i+1)-m12(i-1)) ...
        - 1/12*(m12(i+2)-m12(i-2));
 end
 % Assume liniarity in the three first and three last points
 dm12(1) = dm12(3);dm12(2) = dm12(3);
 dm12(end) = dm12(end-2);
 dm12(end-1) = dm12(end-2);% Calculate the ROHR for the pre-combustion phase both numerical
% and fitted with furier 8
ROHR pre combustion numeric = hn \cdot * dm12;
ROHR_pre_combustion = hn .* dm12_fit;
% Calculates the total heat release in the pre-combustion phase
Q-pre-fit = trapz(time-tz, ROHR-pre-combustion);
% Rate of heat release for the injection experiment, closed system analysis
% Set injection start to start of calculation
time_injection = time - Global.time(Global.injection_start);
% Create array to increase numerical differential calculation
dp_injection = zeros(1, length(p));
```

```
% Time between measurements
h = time(2)-time(1);
 for j = 3: (length(p)-2)
    dp_injection(j) = 1/h * (2/3*(p(j+1)-p(j-1)) ...
        -1/12*(p(j+2)-p(j-2));
 end
 % Assume liniarity in the three first and three last points
 dp_infoction(1) = dp_infoction(3);dp injection(2) = dp injection(3);
 dp_injection(end) = dp_injection(end-2);dp_infoction(end-1) = dp_infoction(end-2);% Find a smooth pressure differential curve
 dp_s mooth = smooth(dp_injection');
 % Calculate kappa for the injection experiment
 [ kappa ] = KAPPA( Global, T_injection);
 % Set arrays to increase calculation speed
 ROHR_injection = zeros(1, length(p));
 ROHR_injection_smooth = zeros(1,length(p));
 Q-numeric = zeros(1, length(p));
 Q-smooth = zeros(1, length(p));
 % Calculate the ROHR for the injection experiment, and the total fuel
 % energy released for both the numerically fitted pressure differential
 % and the smooth curve
 for l = 1: length (dp_injection)
    ROHR_injection(l) = 1/(kappa-1)*dp_injection(l)*V; \frac{1}{3}[J/s]ROHR_injection_smooth(l) = 1/(kappa-1)*dp_smooth(l)*V; %[J/s]
    Q_numeric(l) = h * trapz(ROHR_injection(1:1));
    Q-smooth(1) = h * trapz(ROHR-injection-smooth(1:1));
 end
```
% Numerically fitted
```
% Find the maximum value
Q-numeric 100 = max(Q-numeric);
% Set values for three points of mass of fuel burned
Q1 = Q_numeric_100*Global.MFB1;
Q2 = Q_numberic_100*Global.MFB2;Q3 = Q_numeric_100*Global.MFB3;
% Find the index where the set mass of fuel is burned
ind_1 = find(Q_numberic/Q_numberic_100>=Global.MFB1,1,'first');ind_2 = find(Q_numberic/Q_numberic_100>=Global.MFB2,1,'first');ind.3 = find(Q_numberic/Q_numberic.100>=Global.MFB3,1,'first');% Use linear interpolation to find a better estimate of the time
if ind_1>=1Global.MFB_time_1 = (time_injection(ind_1-1) + (Q1-Q_number(ind_1-1)) \dots* ((time_injection(ind_1)-time_injection(ind_1-1))...
    /(Q_{\text{numberic}}(ind_{-1})-Q_{\text{numeric}}(ind_{-1}-1))) +1000;
 Global.MFB_time_2 = (time.injection(int2-1) + (Q2-Q_numberic(int2-1))...* ((time_injection(ind_2)-time_injection(ind_2-1))...
    /(Q_{\text{numberic}}(ind_{-}2)-Q_{\text{numberic}}(ind_{-}2-1))))) +1000;
 Global.MFB_time_3 = (time_injection(int3-1) + (Q3-Q_number(cind_3-1))...* ((time_injection(ind_3)-time_injection(ind_3-1))...
    /(Q_{\text{numberic}}(ind_{-}3)-Q_{\text{numeric}}(ind_{-}3-1))) *1000;
else
    % If the calculation fails, set all values to zero
    Global.MFB_time_1 = 0;
    Global.MFB_time_2 = 0;Global.MFB_time_3 = 0;end
% Smooth curve
% Find the maximum value
Q_\texttt{smooth\_100} = \text{max}(Q_\texttt{smooth});% Set values for three points of mass of fuel burned
```

```
Q1_smooth = Q_smooth_100*Global.MFB1;
 Q2_smooth = Q_smooth_100*Global.MFB2;
 Q3_smooth = Q_smooth_100*Global.MFB3;
 % Find the index where the set mass of fuel is burned
 ind_1_s = find(Q_s smooth/Q_s smooth_100>=Global.MFB1,1,'first');ind_{2,s} = find(Q-smooth/Q-smooth-100)=Global.MFB2,1,'first');ind.3_s = find(Q-smooth/Q-smooth.100>=Global.MFB3,1,'first');% Use linear interpolation to find a better estimate of the time
 if ind 1-s>=1Global.MFB_time_1-smooth = (time_injection(int1_s-1)...+ (Q1_smooth-Q_smooth(ind_1_s-1))...
     * ((time_injection(ind_1_s)-time_injection(ind_1_s-1))...
     /(Q_{-}smooth(ind_{-}1_{-}s)-Q_{-}smooth(ind_{-}1_{-}s-1))) +1000;
     Global.MFB_time.2-smooth = (time.injection(int2.s-1)...+ (Q2_smooth-Q_smooth(ind 2 - s - 1))...
     * ((time_injection(ind_2_s)-time_injection(ind_2_s-1))...
     /(Q_{s} = 1)) (ind 2 s)-Q_{s} = 0 (ind 2 - s - 1)))) *1000;
    Global.MFB_time.3-smooth = (time.injection(int3.s-1)...+ (Q3_smooth-Q_smooth(ind_3_s-1))...
     * ((time_injection(ind_3_s)-time_injection(ind_3_s-1))...
     /(Q_{-}smooth(ind_{-}3_{-}s)-Q_{-}smooth(ind_{-}3_{-}s-1)))\times1000;else
     % If the calculation fails, set all values to zero
     Global.MFB_time_1-smooth = 0;Global.MFB_time_2-smooth = 0;Global.MFB_time_3_smooth = 0;end
% Set global parameters to display results in the GUI
Global.time_injection = time - Global.time(Global.injection_start);
Global.ROHR_injection_numeric = ROHR_injection;
Global.ROHR injection smooth = ROHR injection smooth;
Global.ROHR pre combustion = ROHR pre combustion;
Global.ROHR pre combustion numeric = ROHR pre combustion numeric;
Global.Q-pre-combustion = Q-pre.fit;Global.Q injection = trapz(time, ROHR injection smooth);
end
```
## D.14 Function to calculate kappa for ROHR of injection experiment

```
function [ kappa ] = KAPPA( Global, temp)
%Termo properties Calculates the termodynamic properties of the combustion
%gases
% Uses the NASA GLENN DATABASE to do the calculations for finding Cp, Cv,
   and kappa = Cp/Cv for CO, CO2, H2, N2, O2, H2O% Set matrixes for increased calculation speed
CpR<sub>-CO</sub> = zeros(1, length(temp));
CpR CO2 = zeros(1, length(temp));
CpR_H2 = zeros(1, length(temp));CpR_N2 = zeros(1, length(temp));CpR_02 = zeros(1, length(temp));CpR_H2O = zeros(1, length(temp));% Defines the gas constants for use in this function
RCO = Global.RCO/1000; % [kJ/kgK]RCO2 = Global.RCO2/1000; % [kJ/kgK]RH2 = Global.RH2/1000; % [kJ/kgK]
RN2 = Global.RN2/1000; % [kJ/kgK]
RO2 = Global.RO2/1000; % [kJ/kgK]
RH2O = Global.RH2O/1000; % [kJ/kgK]
% Calculates Cpˆ0(T)/R and Hˆ0(T)/RT using NASA GLENN DATABASE polynom
for i = 1: length (temp)
    [CO, CO2, H2, N2, O2, H2O] = COEFFICIENTS(temp(i));CpR CO(i) = (CO(1) * temp(i)^{-2} + CO(2) * temp(i)^{-1} + ...CO(3) + CO(4)*temp(i) + CO(5)*temp(i)^2 + ...
        CO(6)*temp(i)^3 + CO(7)*temp(i)^4;CpR CO2(i) = (CO2(1) * temp(i)^{-2} + CO2(2) * temp(i)^{-1} + ...CO2(3) + CO2(4)*temp(i) + CO2(5)*temp(i)^2 + ...
        CO2(6)*temp(i)^3 + CO2(7)*temp(i)^4);
```

```
CpR_H2(i) = (H2(1)*temp(i)^{-2} + H2(2)*temp(i)^{-1} + ...H2(3) + H2(4) * temp(i) + H2(5) * temp(i)^2 + ...H2(6) * temp(i)^3 + H2(7) * temp(i)^4;CpR_N2(i) = (N2(1) * temp(i)^{-2} + N2(2) * temp(i)^{-1} + ...N2(3) + N2(4) *temp(i) + N2(5) *temp(i)<sup>^2</sup> + ...
        N2(6)*temp(i)^3 + N2(7)*temp(i)^4;CpR -02(i) = (02(1) * temp(i)^{-2} + 02(2) * temp(i)^{-1} + ...O2(3) + O2(4) * temp(i) + O2(5) * temp(i)^2 + ...O2(6) * temp(i)^3 + O2(7) * temp(i)^4;CPR_H2O(i) = (H2O(1)*temp(i)^{-2} + H2O(2)*temp(i)^{-1} + ...H2O(3) + H2O(4) * temp(i) + H2O(5) * temp(i)^2 + ...H2O(6) * temp(i)^3 + H2O(7) * temp(i)^4;end
% Calculates Cp(T) [J/kgK] with Cp(T) = [Cp^0(T)/R]*R for each gas
    Cp.CO = CpR.CO : X RCO;Cp.C02 = CpR.C02 : * RCO2;Cp.H2 = CpR.H2 .* RH2;Cp.N2 = CpR.N2 .* RN2;Cp.02 = CPR_02 : * RO2;Cp.H2O = CPR_H2O \cdot * RH2O;% Calculates Cv(T) [J/kgK] with Cv(T) = Cp(T) - R for each gas
    Cv.CO = Cp.CO - RCO;
    Cv.C02 = Cp.C02 - RC02;Cv.H2 = Cp.H2 - RH2;Cv.N2 = Cp.N2 - RN2;Cv.02 = Cp.02 - RO2;Cv.H2O = Cp.H2O - RH2O;% Calculates kappa [-] with kappa = Cp/Cv for each gas
    kappa_{\text{CD}} = Cp.C0./Cv.C0;kappa_{C02} = cp.C02./Cv.C02;kappa_H2 = Cp.H2./Cv.H2;kappa_N2 = Cp.N2./Cv.N2;
```
- $kappa_002 = Cp.02./Cv.02;$
- $kappa_H2O = Cp.H2O./Cv.H2O;$

```
% Calculates kappa for the total mixture
kappa = kappa CO*Global.xCOp + kappa CO2*Global.xCO2p ...
    + kappa H2*Global.xH2p + kappa N2*Global.xN2p ...
    + kappa O2*Global.xO2p + kappa H2O*Global.xH2Op;
end
```
## D.15 Output generated on user request

```
function [ ] = OUTPUT( Global )
%OUTPUT Function to write all calculated values to a textfile
   Takes all calculated values from TDAT and save them with the name
  stated by the user.
fileID = fopen(Global.Output,'w');
fprintf(fileID,'%20s %30s \n',['Ouput file for ',Global.file_name]);
fprintf(fileID,'\n\binom{n'}{r};
fprintf(fileID,'\n');
fprintf(fileID,'%20s %12.3f %8s \n','Rig radius = ',Global.r,'[m]');
fprintf(fileID,'%20s %12.3f %8s \n','Rig height = ',Global.h,'[m]');
fprintf(fileID,'%20s %12.4f %8s \n','Rig volume = ',Global.V,'[m^3]');
fprintf(fileID,'%20s %12.4f %8s \n','Rig area = ',Global.A,'[m^2]');
fprintf(fileID,'\n\binom{n'}{n};
fprintf(fileID,'%20s %12.4f %8s \n','x CO = ',Global.xCOgas,'[-]');
fprintf(fileID,'%20s %12.4f %8s \n','x_H2 = ',Global.xH2gas,'[-]');
fprintf(fileID,'%20s %12.4f %8s \n','x_N2 = ',Global.xN2gas,'[-]');
fprintf(fileID,'%20s %12.4f %8s \n','x_O2 = ',Global.xO2gas,'[-]');
fprintf(fileID,'\n\right);
fprintf(fileID,'%20s %12.2f %8s \n','R gas = ',Global.Rgas,'[J/kgK]');
fprintf(fileID,'%20s %12.3f %8s \n','p_rig = ',Global.p0/1e5,'[bar]');
fprintf(fileID,'\n');
fprintf(fileID,'%19s %12.4f %7s \n','m gas = ',Global.mgas, '[kg]');
fprintf(fileID,'%19s %12.4f %7s \n','m_CO = ',Global.mCOmix, '[kg]');
fprintf(fileID,'%19s %12.4f %7s \n','m_H2 = ',Global.mH2mix, '[kq]');
fprintf(fileID,'\n');
fprintf(fileID,'%20s %12.4f %8s \n','Hn_CO = ',...
```

```
Global.hn_CO/1e6, '[MJ/kg]');
fprintf(fileID,'%20s %12.4f %8s \n','Hn_H2 = ',...
   Global.hn_H2/1e6, ^{\prime} [MJ/kg]');
fprintf(fileID,'\n);
fprintf(fileID,'%20s %12.1f %8s \n','Q CO = ',Global.Q CO/1000, '[kJ]');
fprintf(fileID,'%20s %12.1f %8s \n','Q H2 = ',Global.Q H2/1000, '[kJ]');
fprintf(fileID,'%20s %12.1f %8s \n','Q tot = ',Global.Q tot/1000, '[kJ]');
fprintf(fileID,'\n\right);
fprintf(fileID,'%20s %12.1f %8s \n','Q pre-comb = ', \ldotsGlobal.Q_pre_combustion/1000, '[kJ]');
fprintf(fileID,'%20s %12.1f %8s \n','Q fuel = ',...
   Global.Q injection/1000, '[kJ]');
fprintf(fileID,'\n\binom{n'}{r};
fprintf(fileID,'%20s %12.4f %8s \n','m air = ',Global.mair, '[kg]');
fprintf(fileID,'%20s %12.4f %8s \n','m _02_air = ',Global.mO2air, '[kq]');
fprintf(fileID,'%20s %12.4f %8s \n','m N2 air = ',Global.mN2air, '[kq]');
fprintf(fileID,'%20s %12.4f %8s \n','m_rig = ',Global.mrig, '[kg]');
fprintf(fileID,'\n\binom{n'}{n};
fprintf(fileID,'%20s %12.4f %8s \n','m_O2_mix = ',Global.mO2mix, '[kg]');
fprintf(fileID,'%20s %12.4f %8s \n','m_N2_mix = ',Global.mN2mix, '[kg]');
fprintf(fileID,'%20s %12.4f %8s \n','m_CO_mix = ',Global.mCOmix, '[kq]');
fprintf(fileID,'\n\n\right);
fprintf(fileID,'%20s %12.4f %8s \n','xCO_mix = ',Global.xCOmix, '[-]');
fprintf(fileID,'%20s %12.4f %8s \n','xN2 mix = ',Global.xN2mix, '[-]');
fprintf(fileID,'%20s %12.4f %8s \n','xO2 mix = ',Global.xO2mix, '[-]');
fprintf(fileID,'\n);
fprintf(fileID,'%20s %12.2f %8s \n','R mix = ',Global.Rmix, '[J/kgK]');
fprintf(fileID,'%20s %12.2f %8s \n','M mix = ',Global.Mmix, '[g/mol]');
fprintf(fileID,'\n\binom{n'}{n};
fprintf(fileID,'%20s %12.4f %8s \n','eta_comb = ',...
   Global.eta_comb(end) *100, '[%]');
fprintf(fileID, '%20s %12.4f %8s \n', 'T_diff = ',...
   Global.T diff(end), '[K]');
fprintf(fileID,'\n\binom{n'}{n};
fprintf(fileID,'%20s %12.4f %8s \n','xCO_burned = ',Global.xCOp, '[-]');
fprintf(fileID,'%20s %12.4f %8s \n','xCO2 burned = ',Global.xCO2p, '[-]');
fprintf(fileID,'%20s %12.4f %8s \n','xO2 burned = ',Global.xO2p, '[-]');
fprintf(fileID,'%20s %12.4f %8s \n','xN2 burned = ',Global.xN2p, '[-]');
fprintf(fileID,'\n);
fprintf(fileID,'%20s %12.2f %8s \n','R_burned = ',...
   Global.Rburned, '[J/kgK]');
```

```
fprintf(fileID,'%20s %12.1f %8s \n','Injection time = ', \ldotsGlobal.injection_time, '[s]');
fclose(fileID);
end
```
## Bibliography

- Atkins, P. W. and Jones, L. (2008). Chemical principles: the quest for insight. (4th ed.).
- Balchen, J. G., Andresen, T., and Foss, B. A. (2003). Reguleringsteknikk. Institutt for teknisk kybernetikk, NTNU.
- Chase, M. W. (1986). JANAF thermochemical tables. Number 3rd ed. Published by the American Chemical Society and the American Institute of Physics for the National Bureau of Standards, New York, NY.
- Heywood, J. B. (1988). Internal combustion engine fundamentals. McGraw-Hill series in mechanical engineering. New York : McGraw-Hill.
- Kistler (2011). High-Temperature Pressure Sensor for Combustion Engine Measurements. Kistler Group, 6045a<sub>-000-618e-03.11</sub> edition.
- McBride, B. J., Zehe, M. J., and Gordon, S. (2002). NASA Glenn Coefficients for Calculating Thermodynamic Properties of Individual Species. Glenn Research Center.
- Moran, M. J. and Shapiro, H. N. (2010). Fundamentals of Engineering Thermodynamics. John Wiley & Sons, Inc, 6th edition.
- Stapersma, D. (2010). Turbocharging, Lecture Notes, volume 2 of Diesel Engines. TU Delft Faculty of Mechanical, Maritime and Materials Engineering.
- Sun, H., Yang, S., Jomaas, G., and Law, C. (2007). High-pressure laminar flame speeds and kinetic modeling of carbon monoxide/hydrogen combustion. Proceedings of the Combustion Institute,  $31(1):439 - 446$ .
- Tipler, P. A. and Mosca, G. (2008). Physics For Scientists and Engineers. Sixth edition.